## **UWAGA**

Zgodnie z oznaczeniami funkcjonalnosci obligatoryjnych Wykonawca będzie proszony o przedstawienie spełnienia tych funkcjonalności podczas prezentacji oferowanego Systemu. Kolumna 'Wymóg' przedstawia wymagania obligatoryjne ["O"] oraz fakultatywne ["F"]. Zasady prezentacji oferowanego systemu określa Załącznik 2a

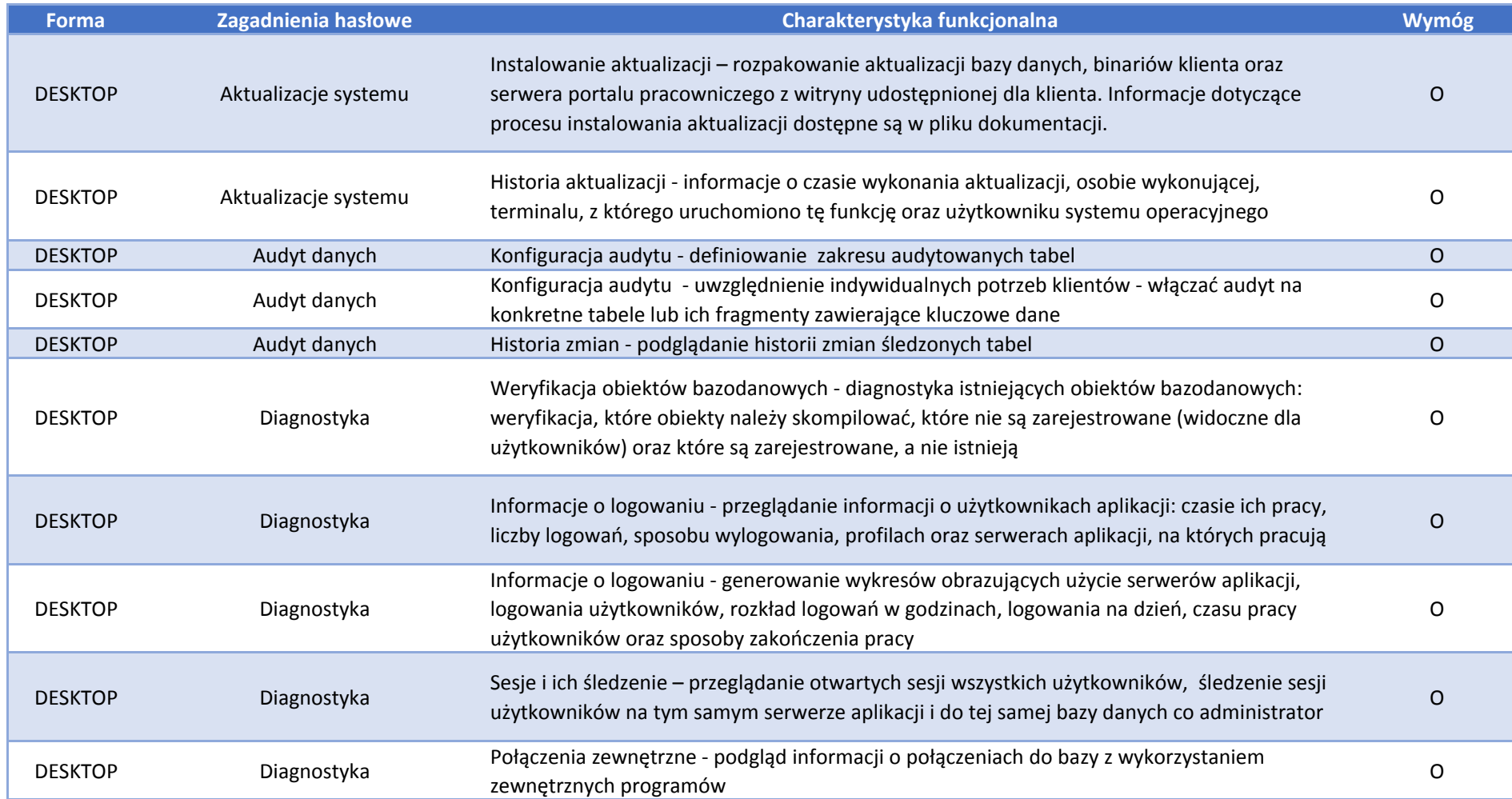

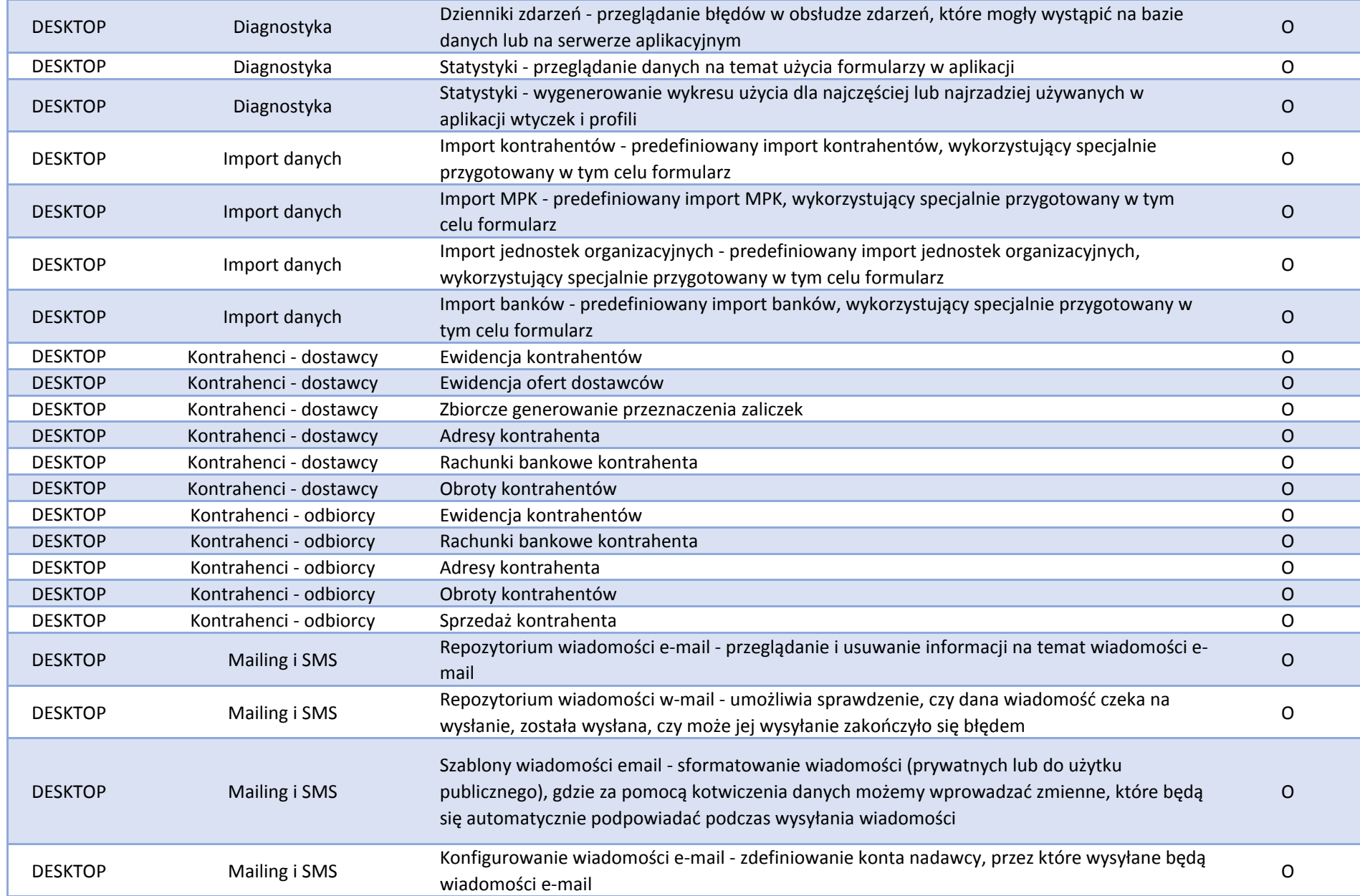

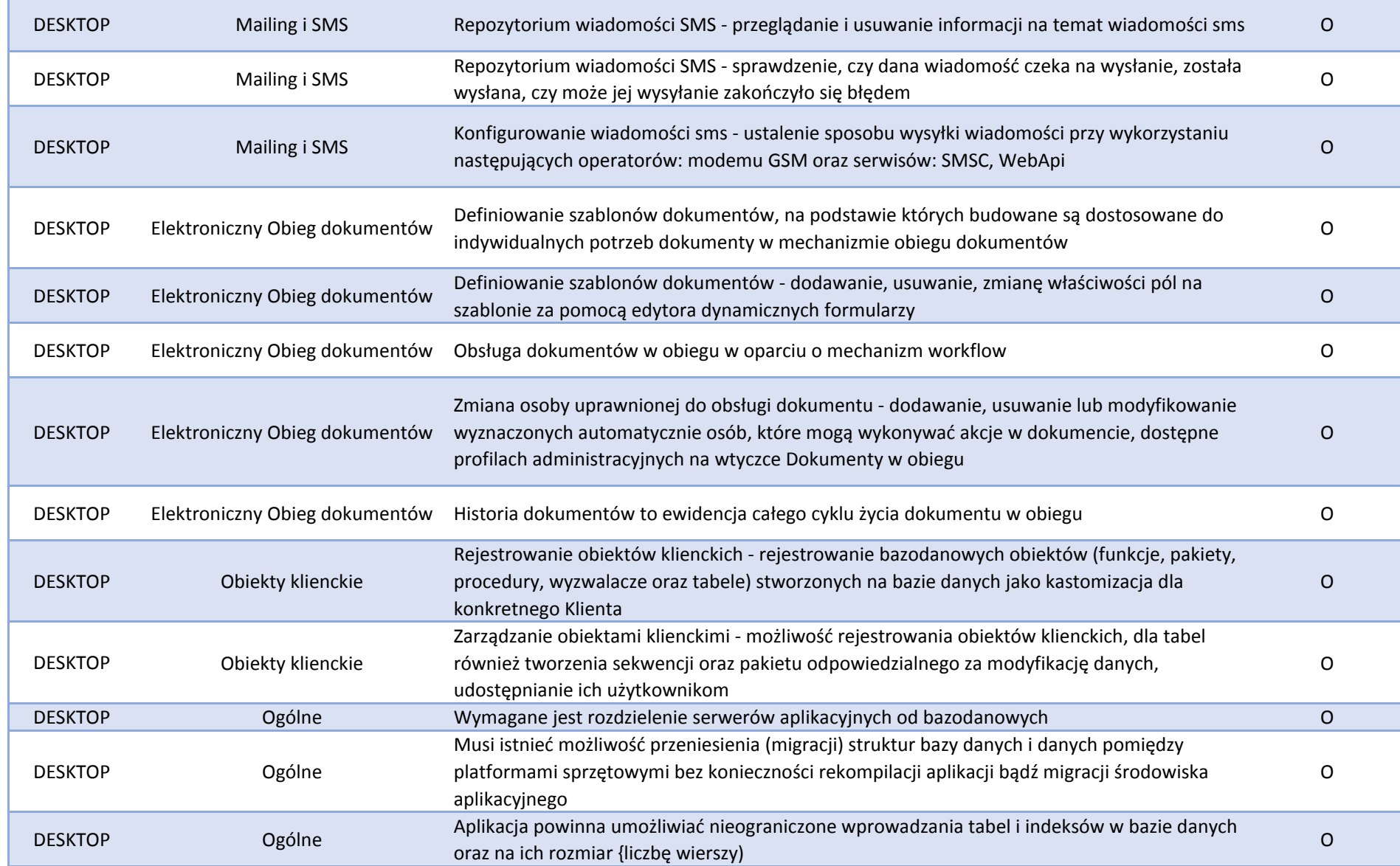

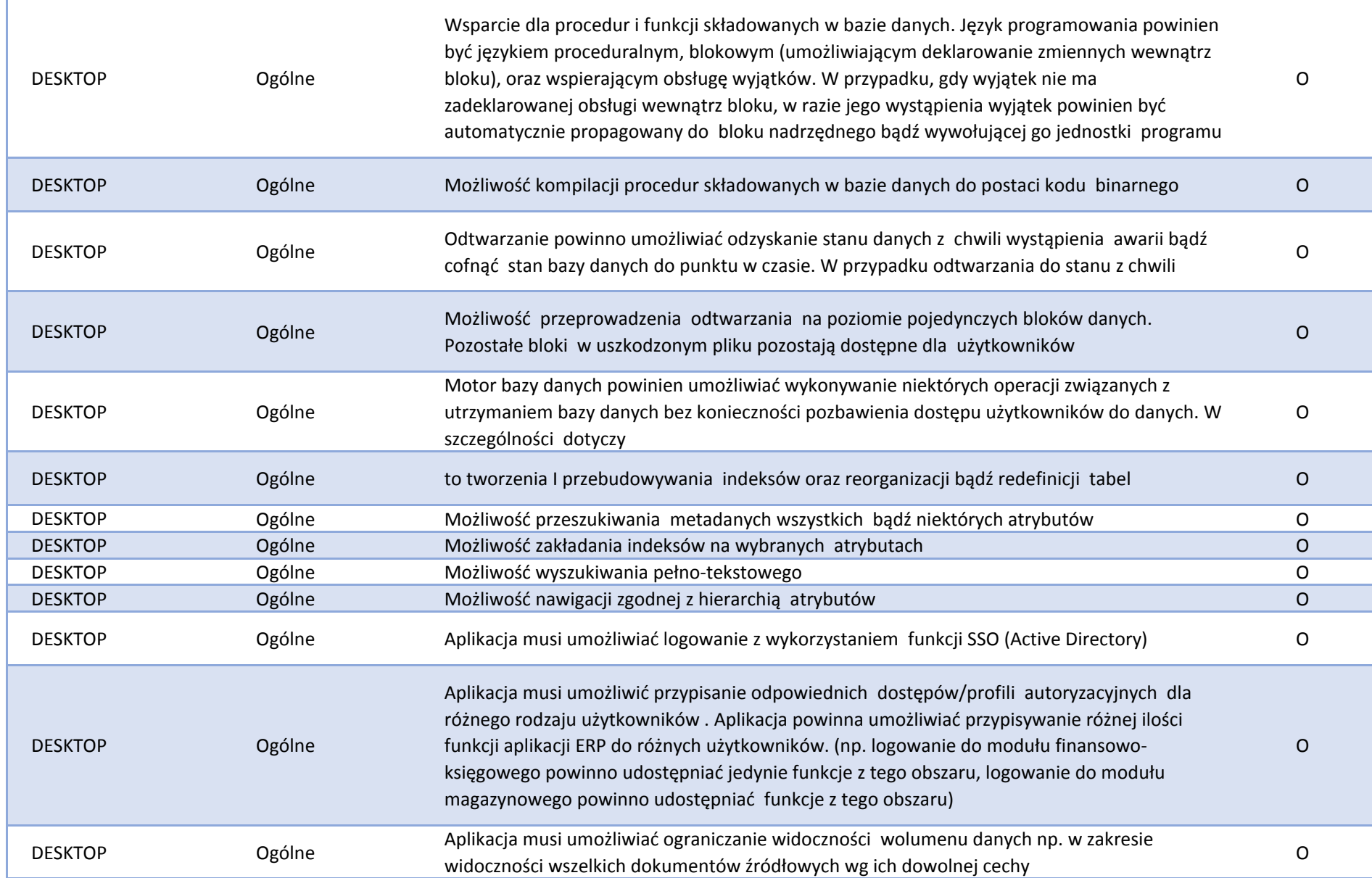

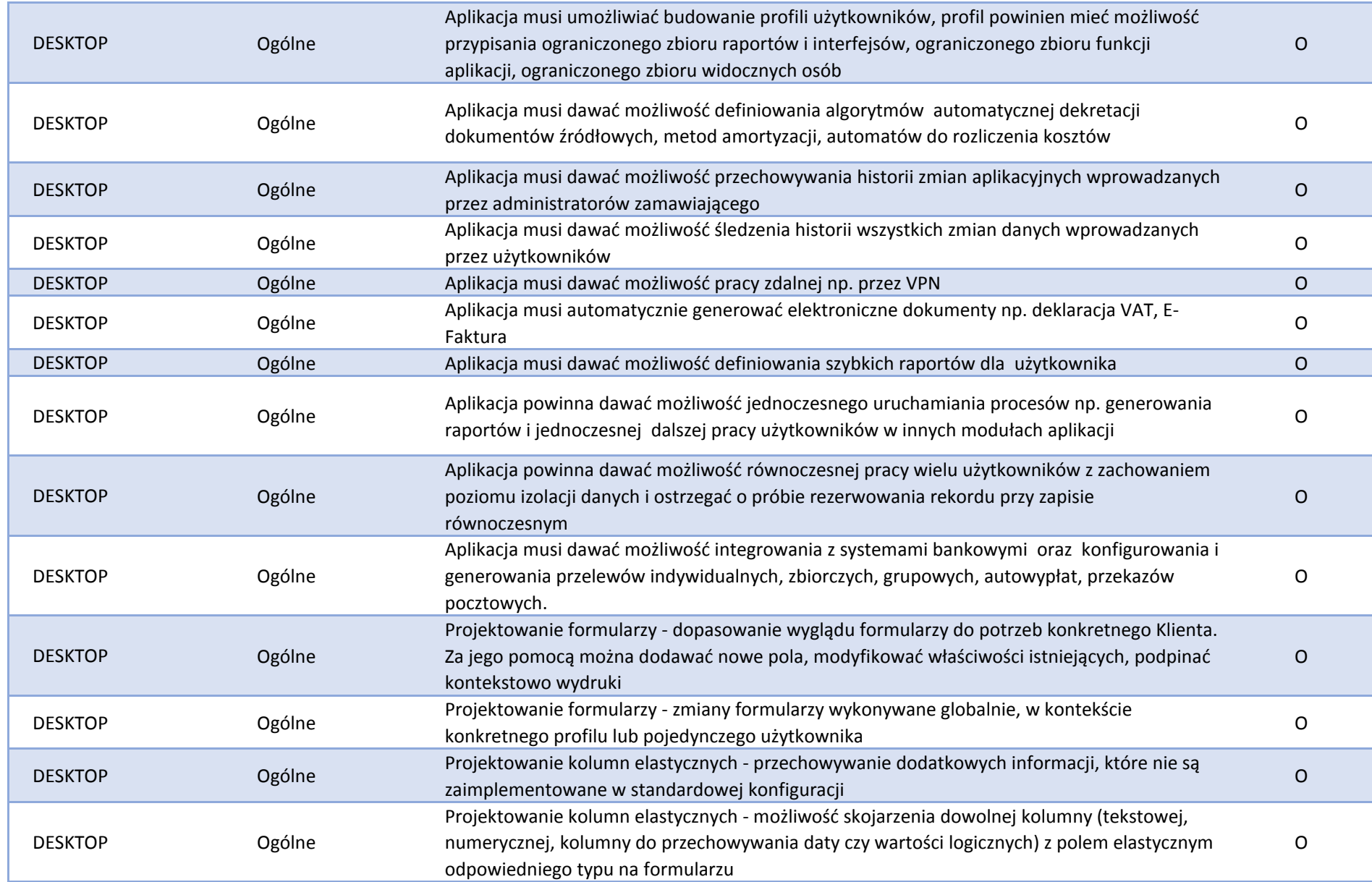

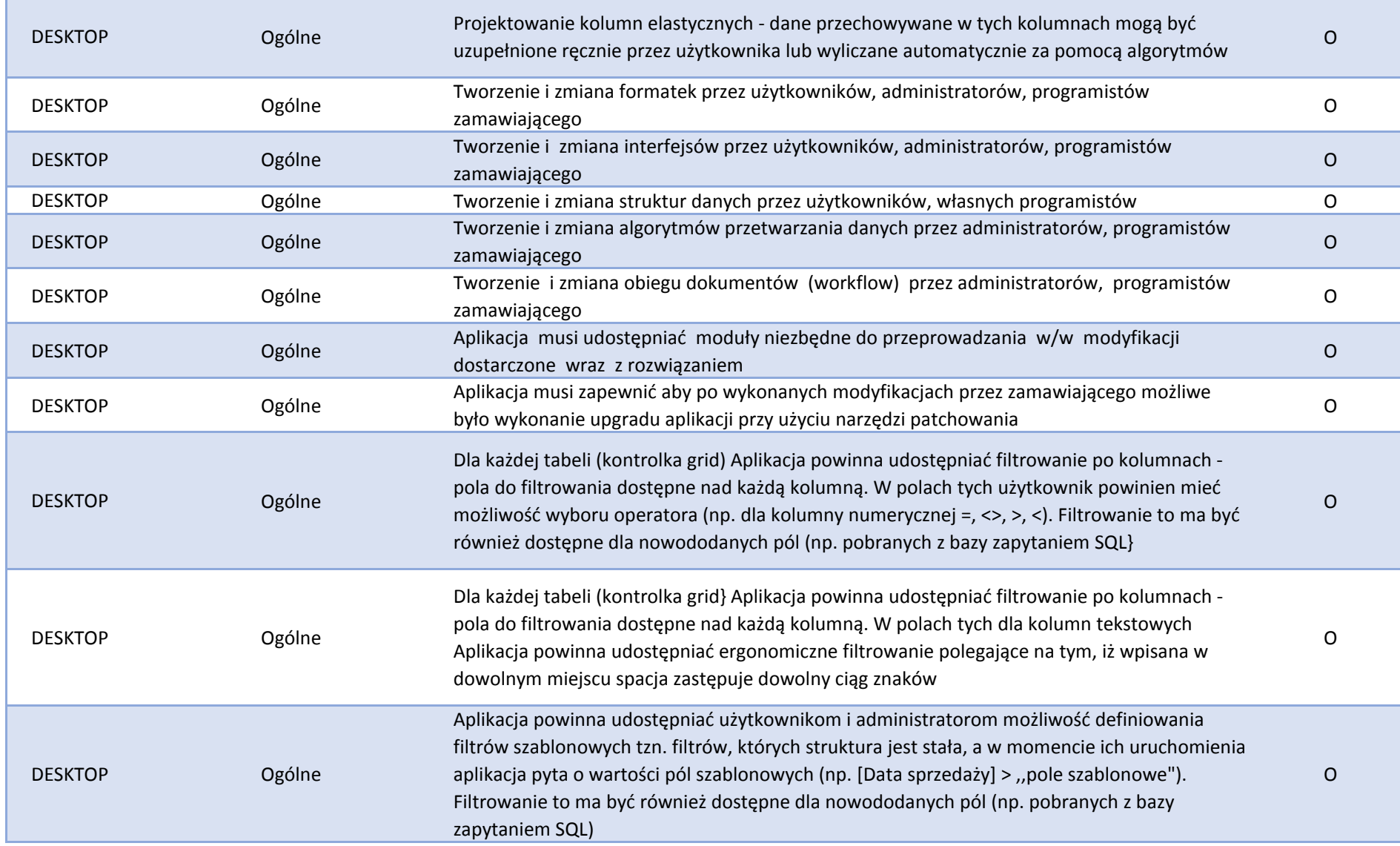

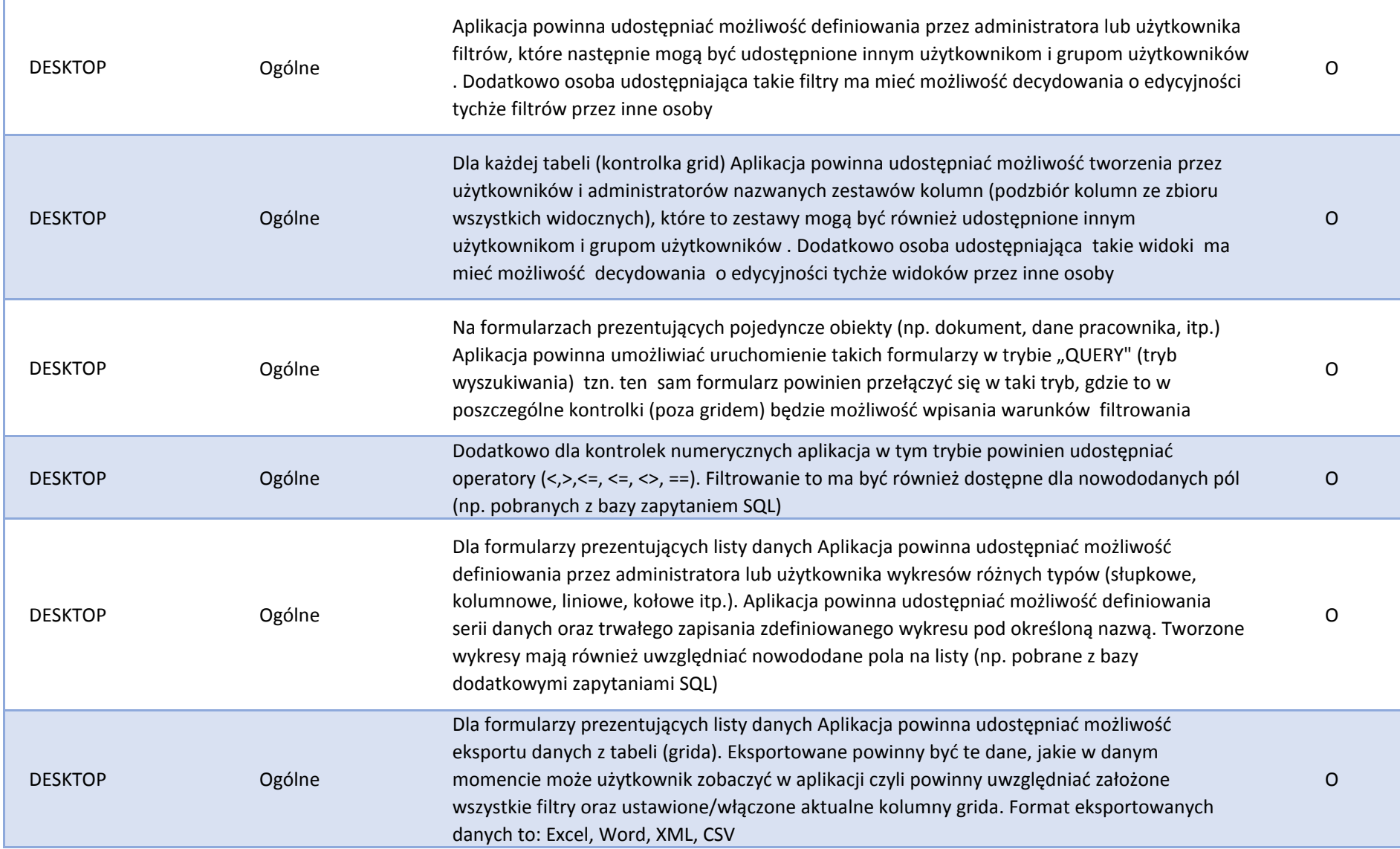

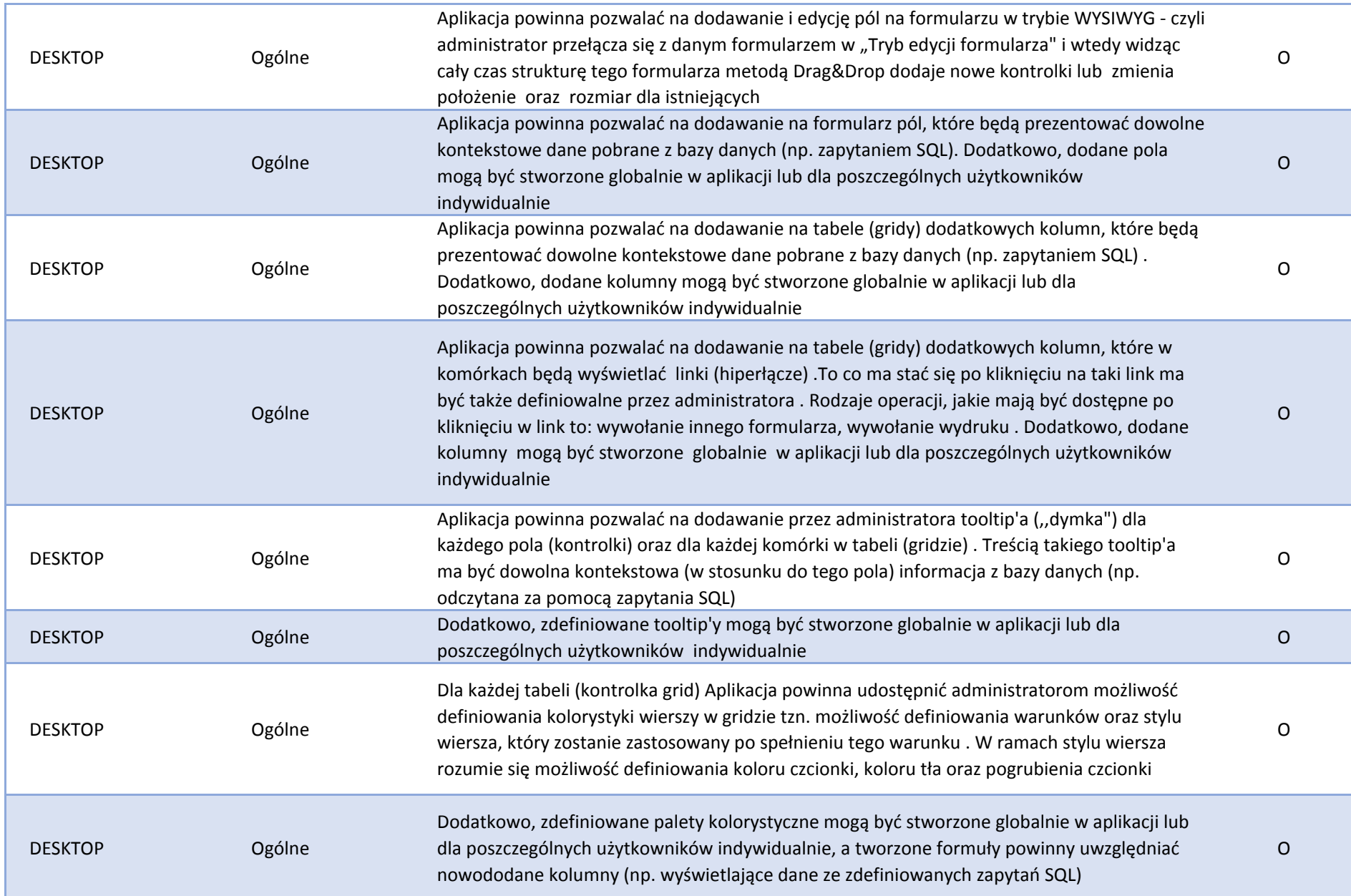

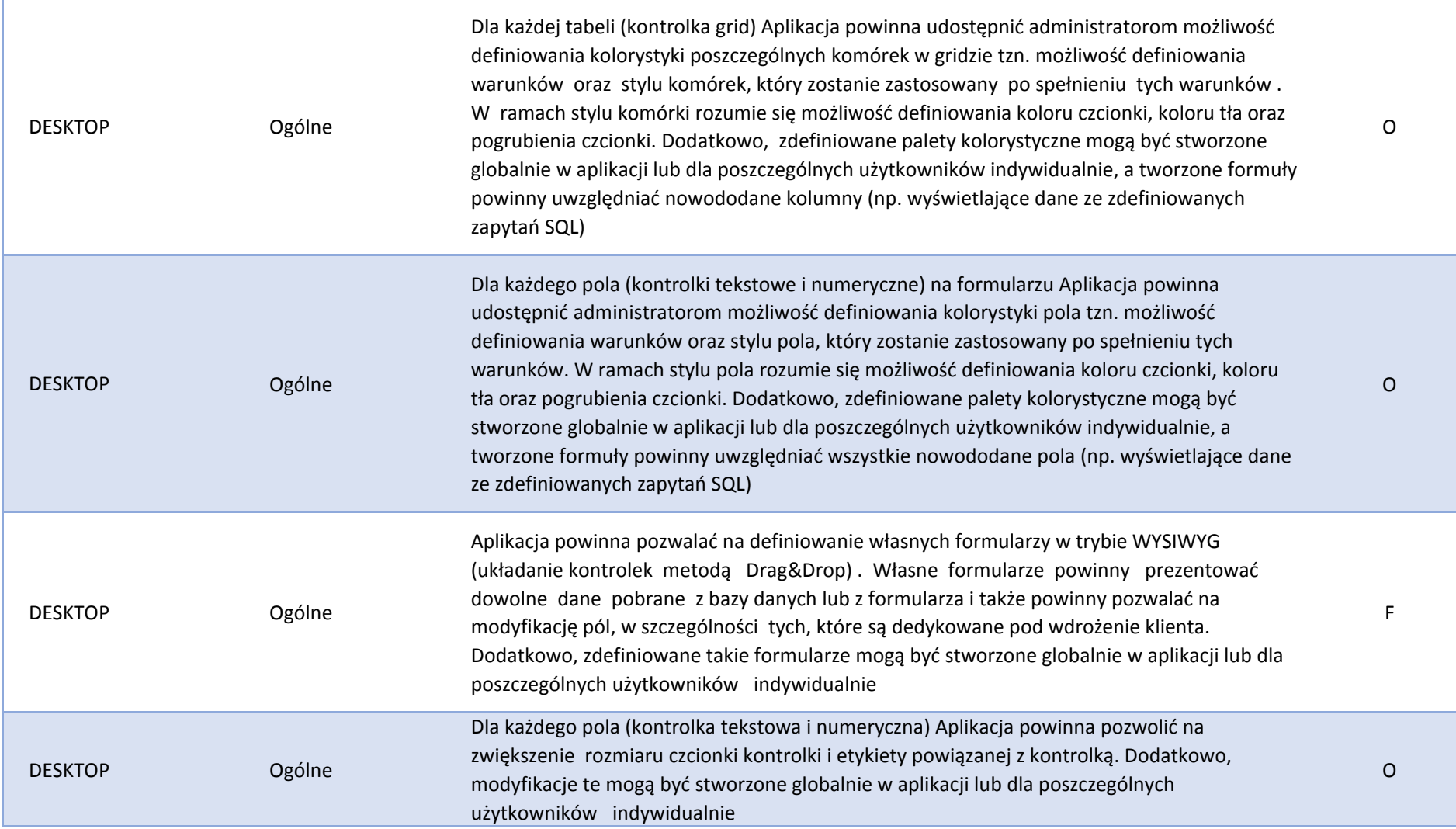

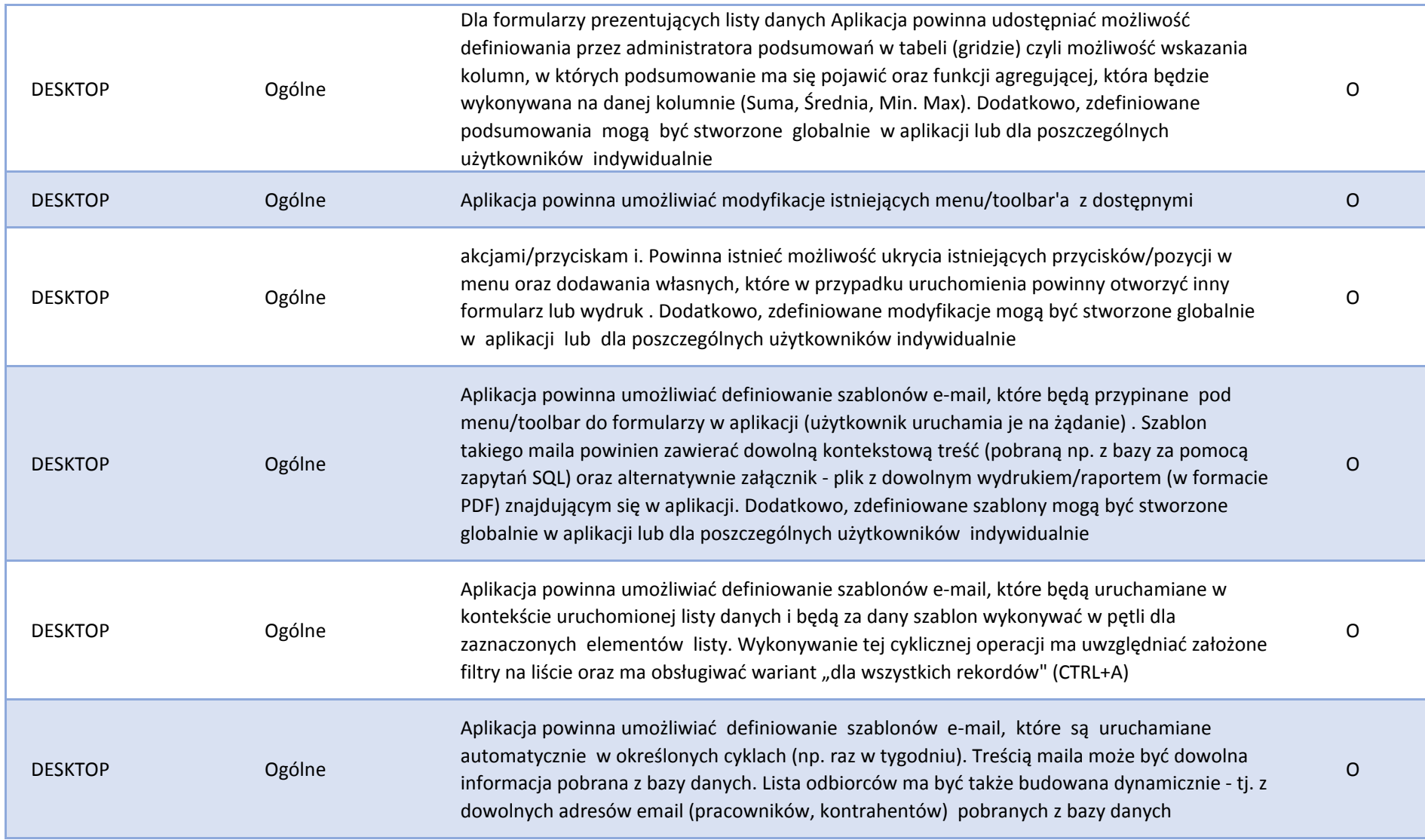

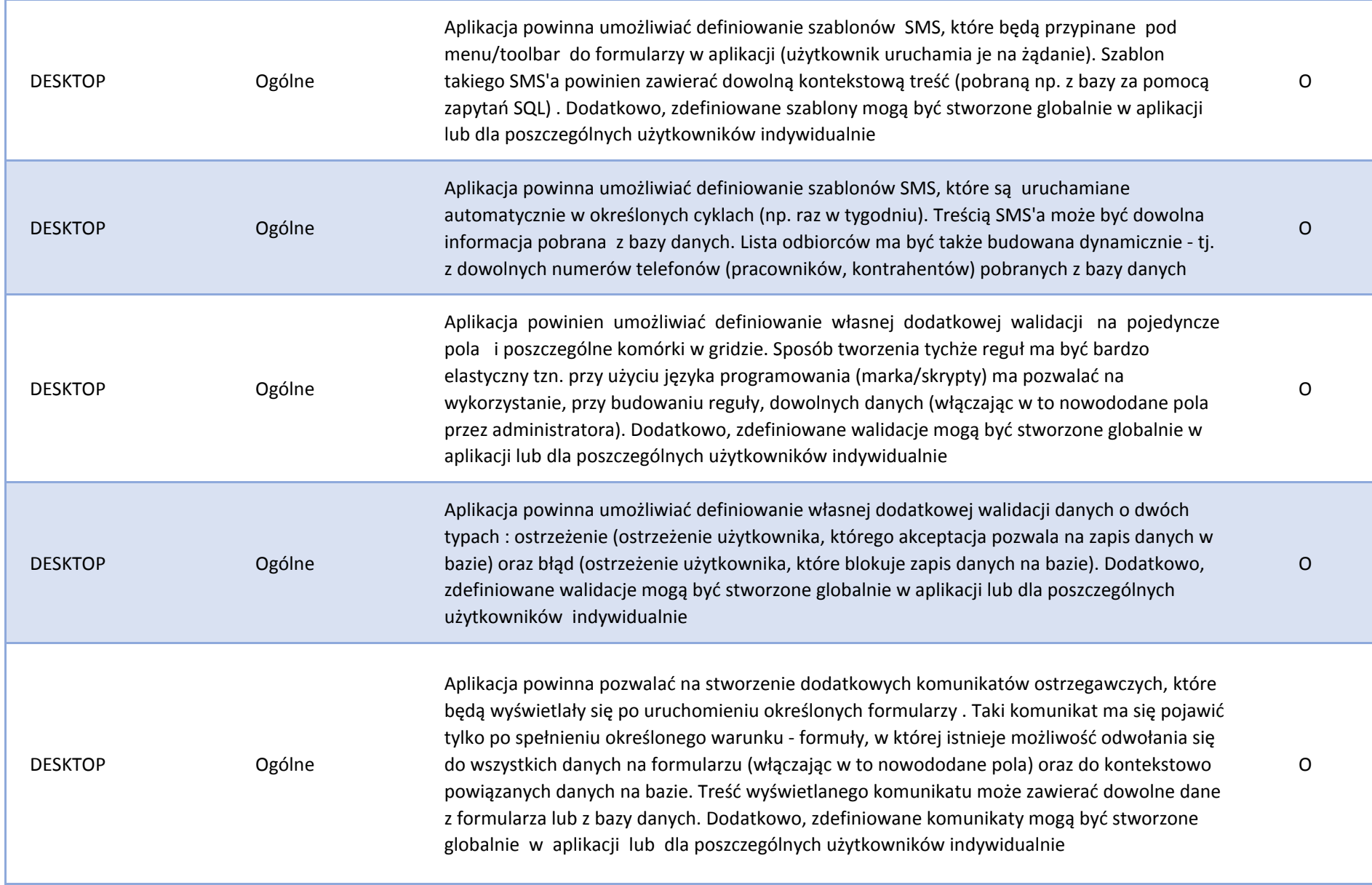

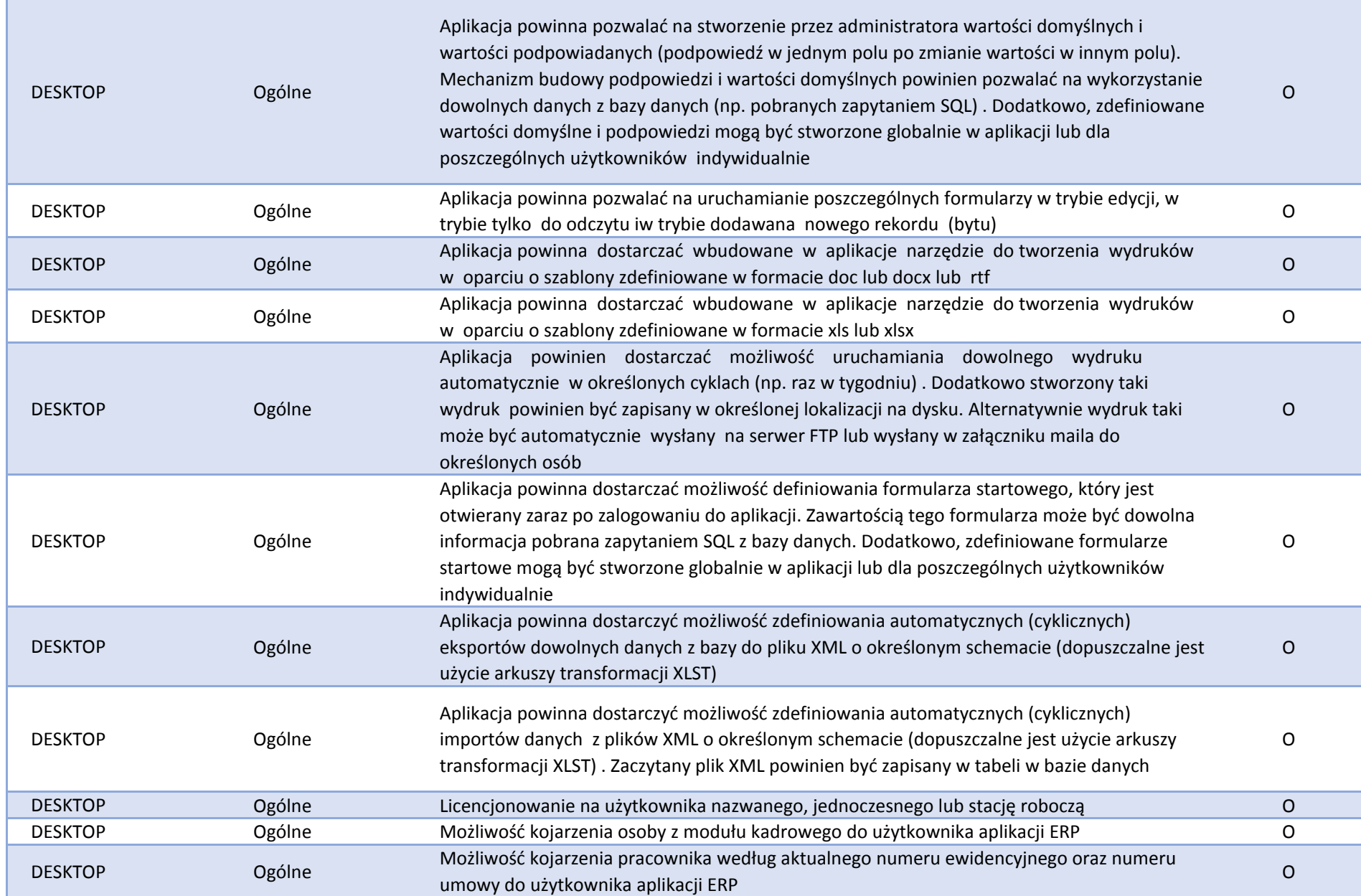

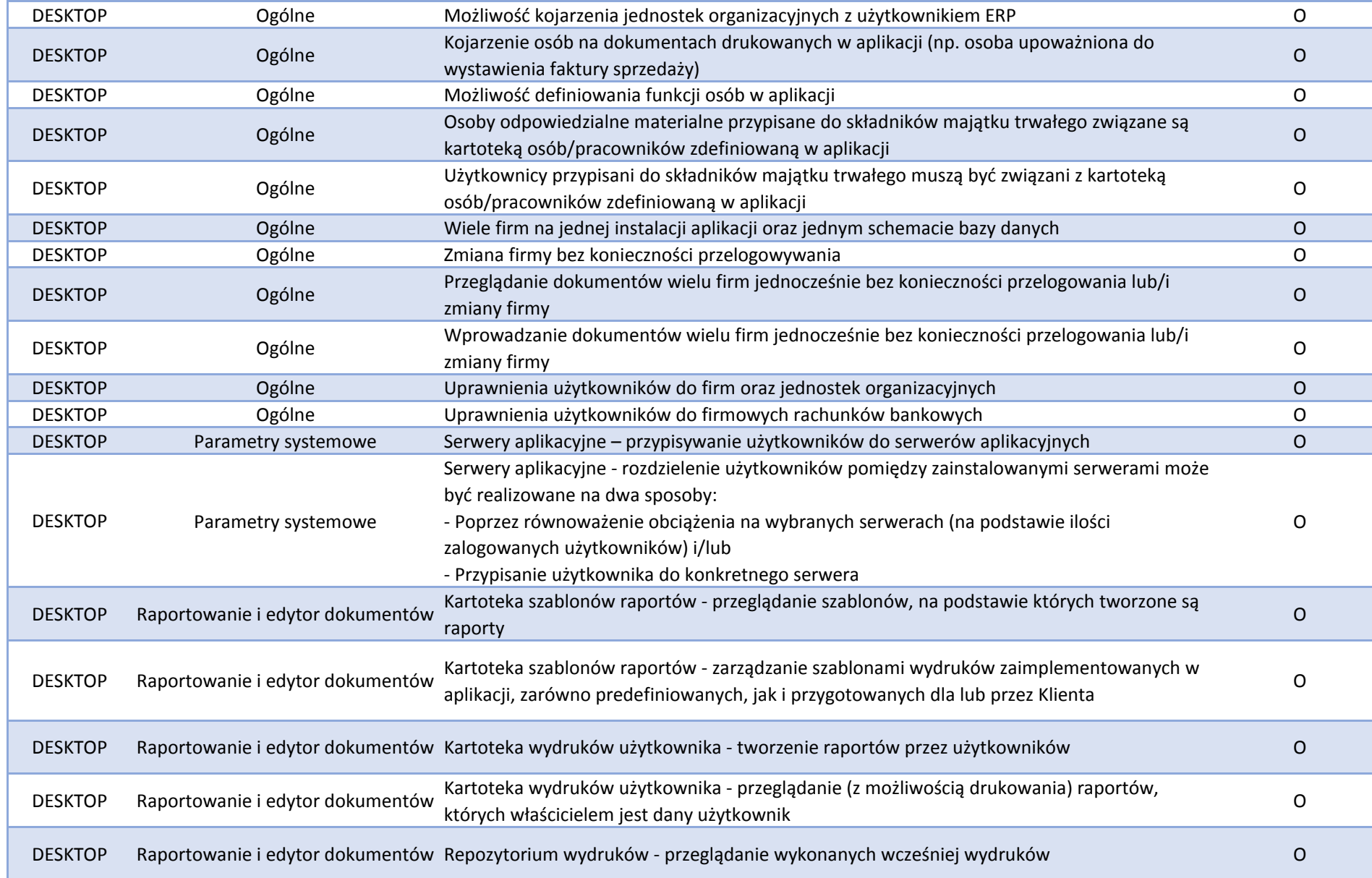

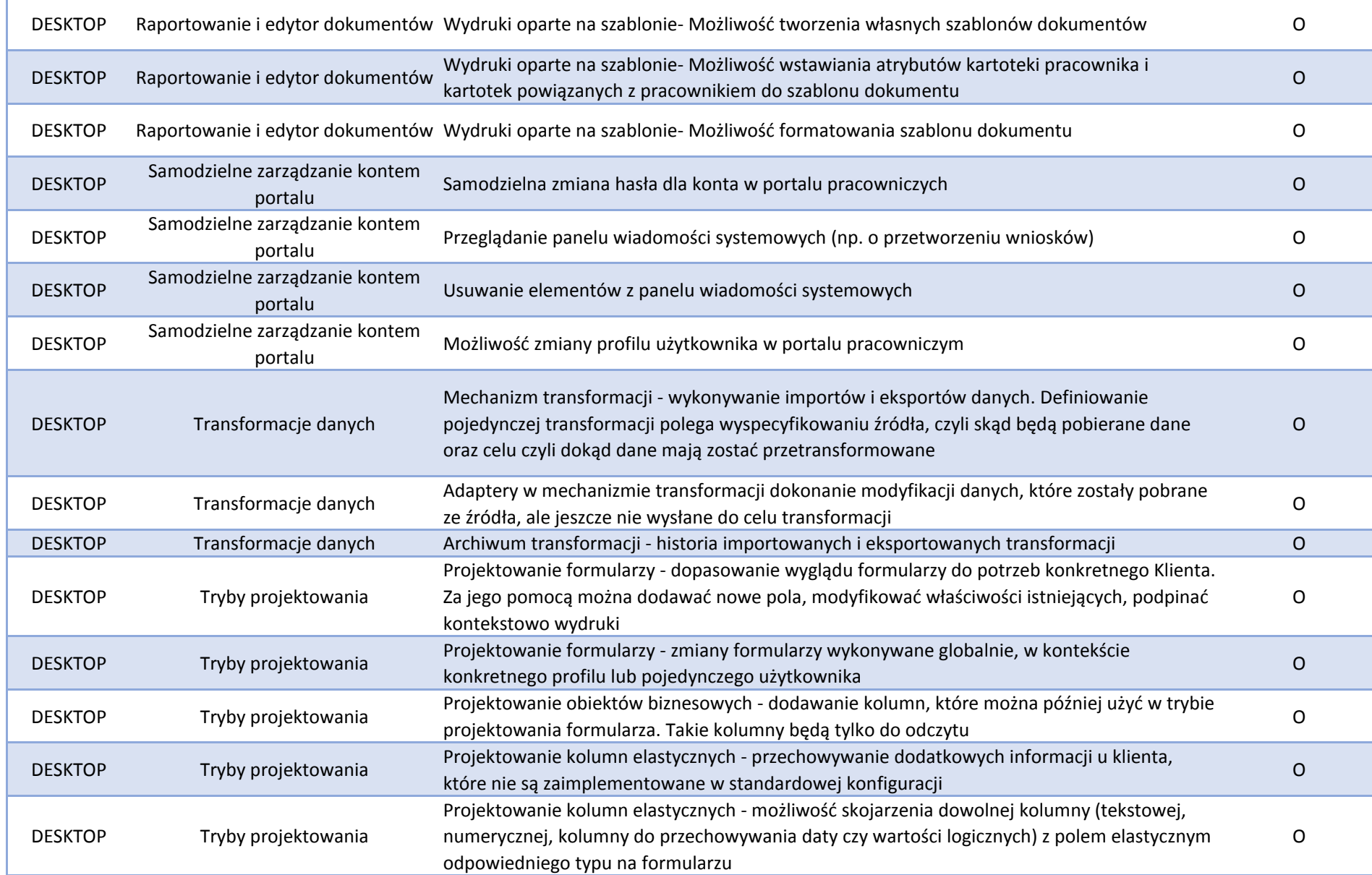

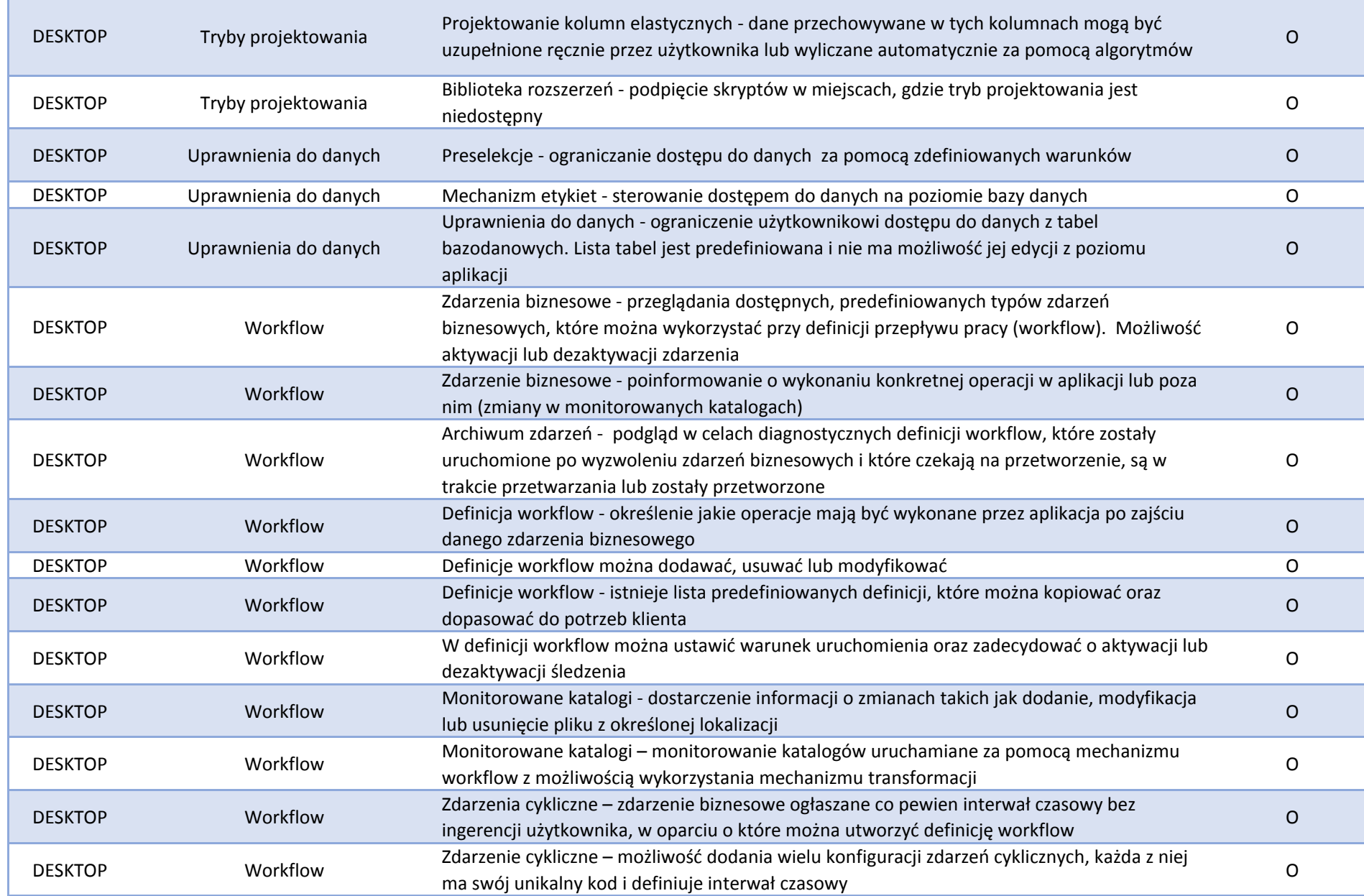

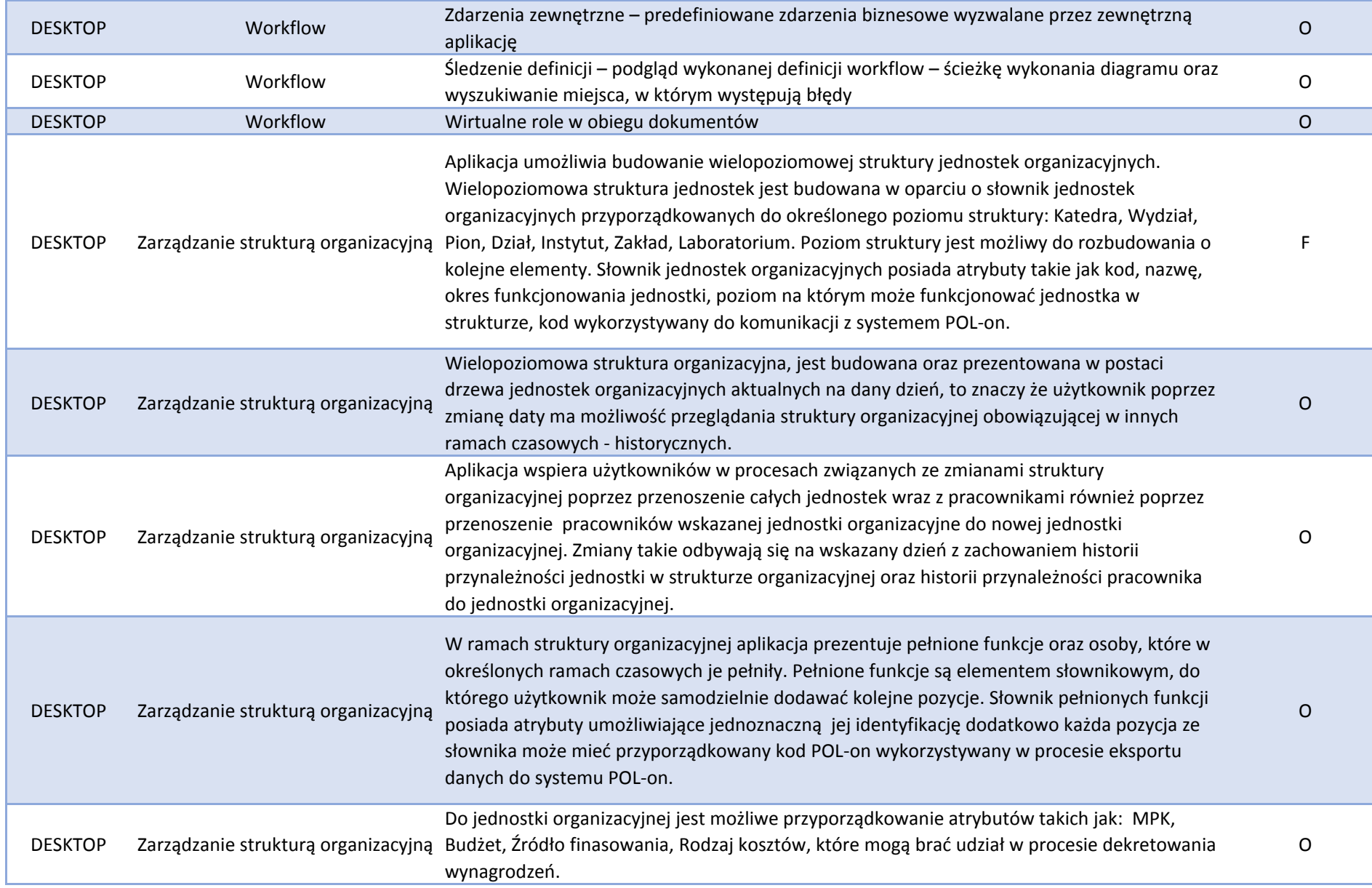

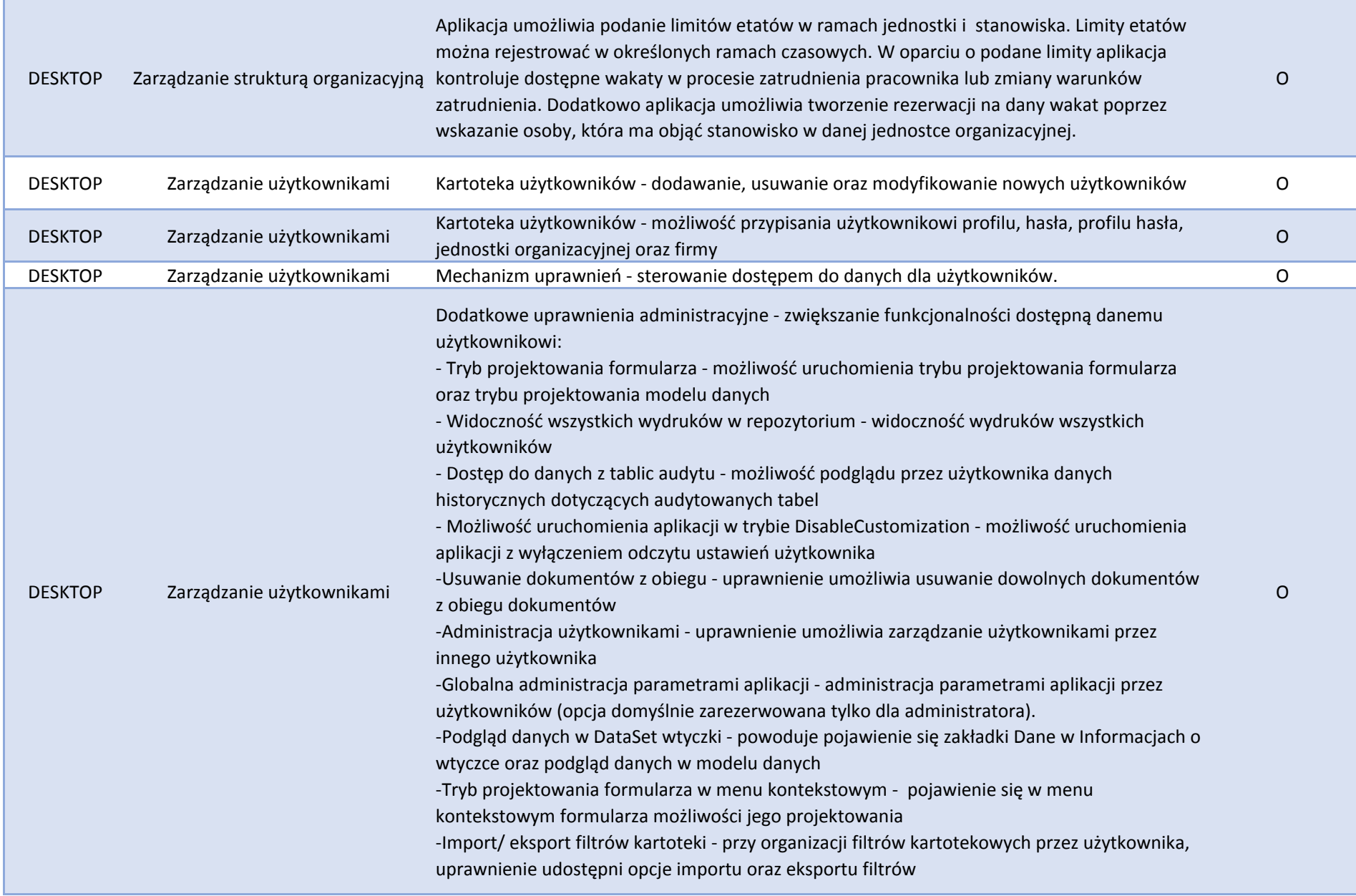

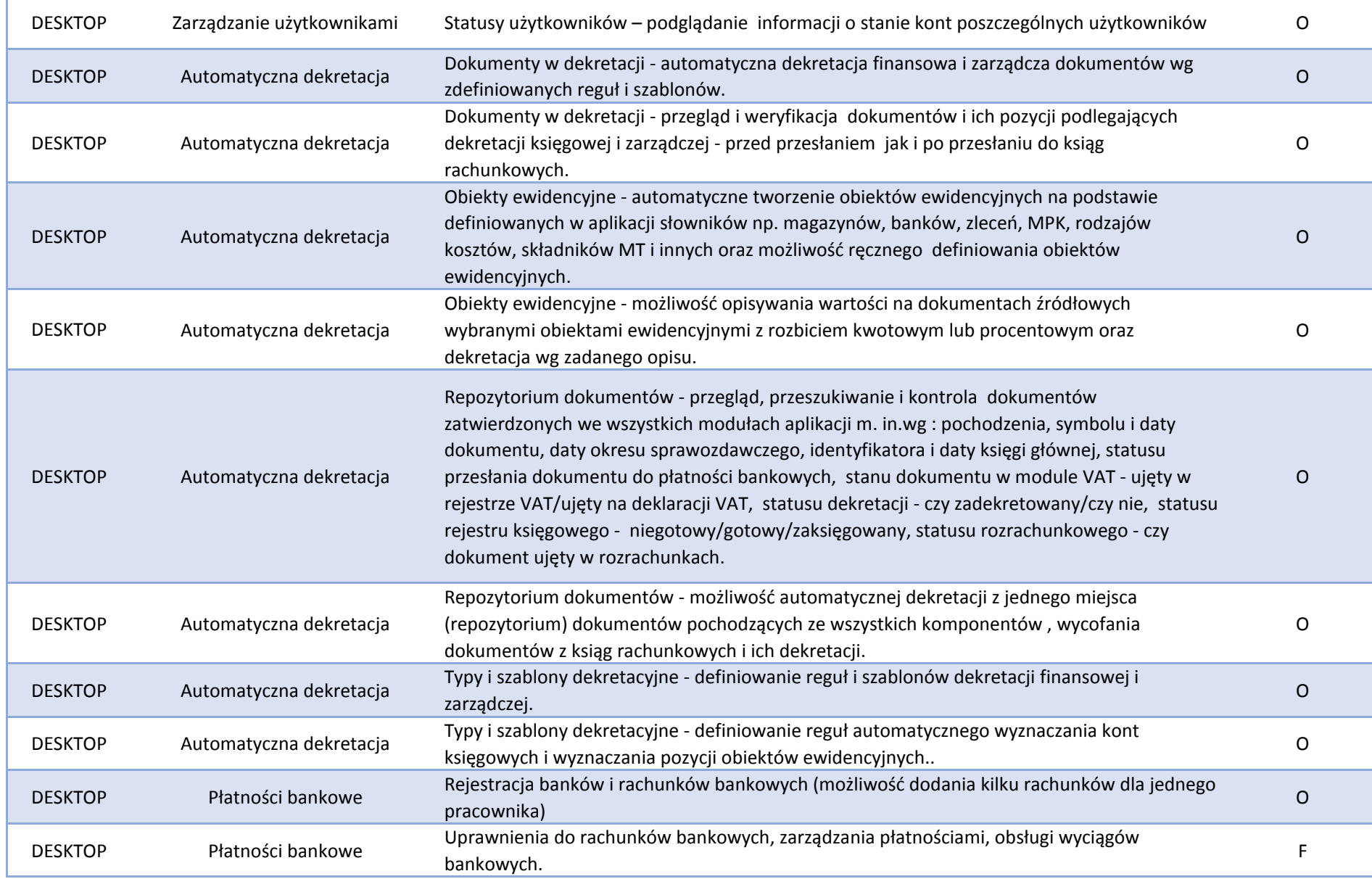

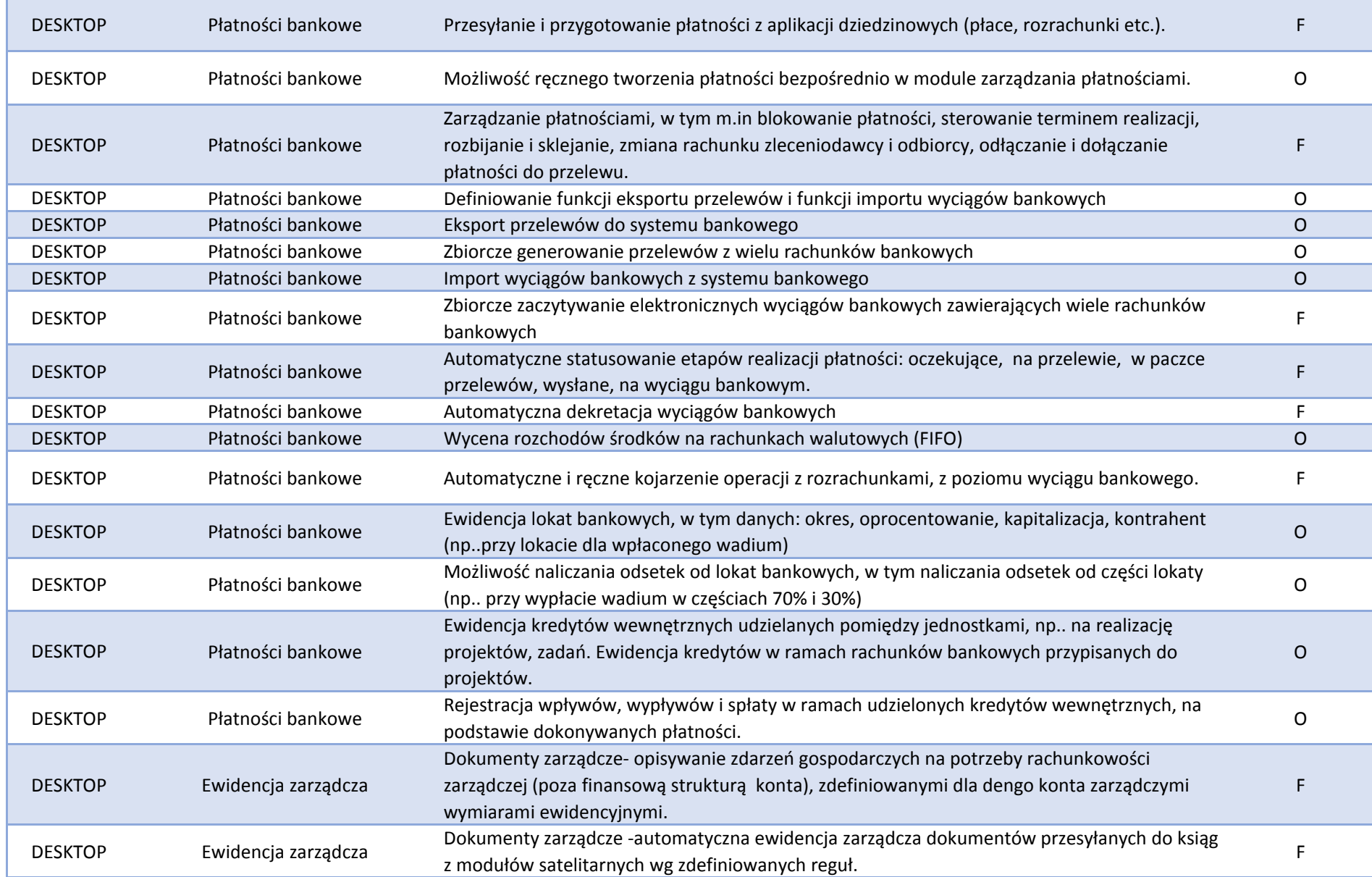

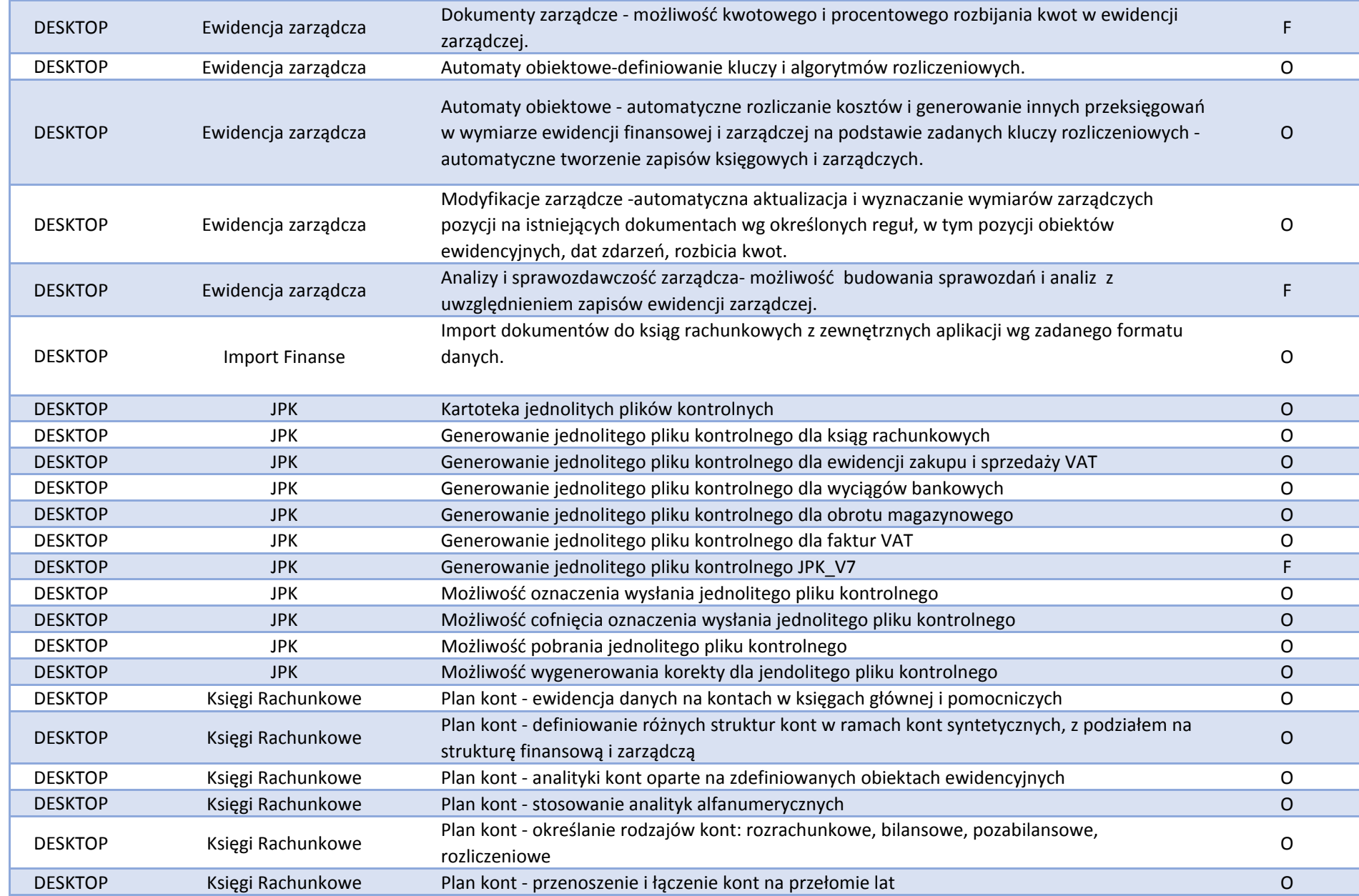

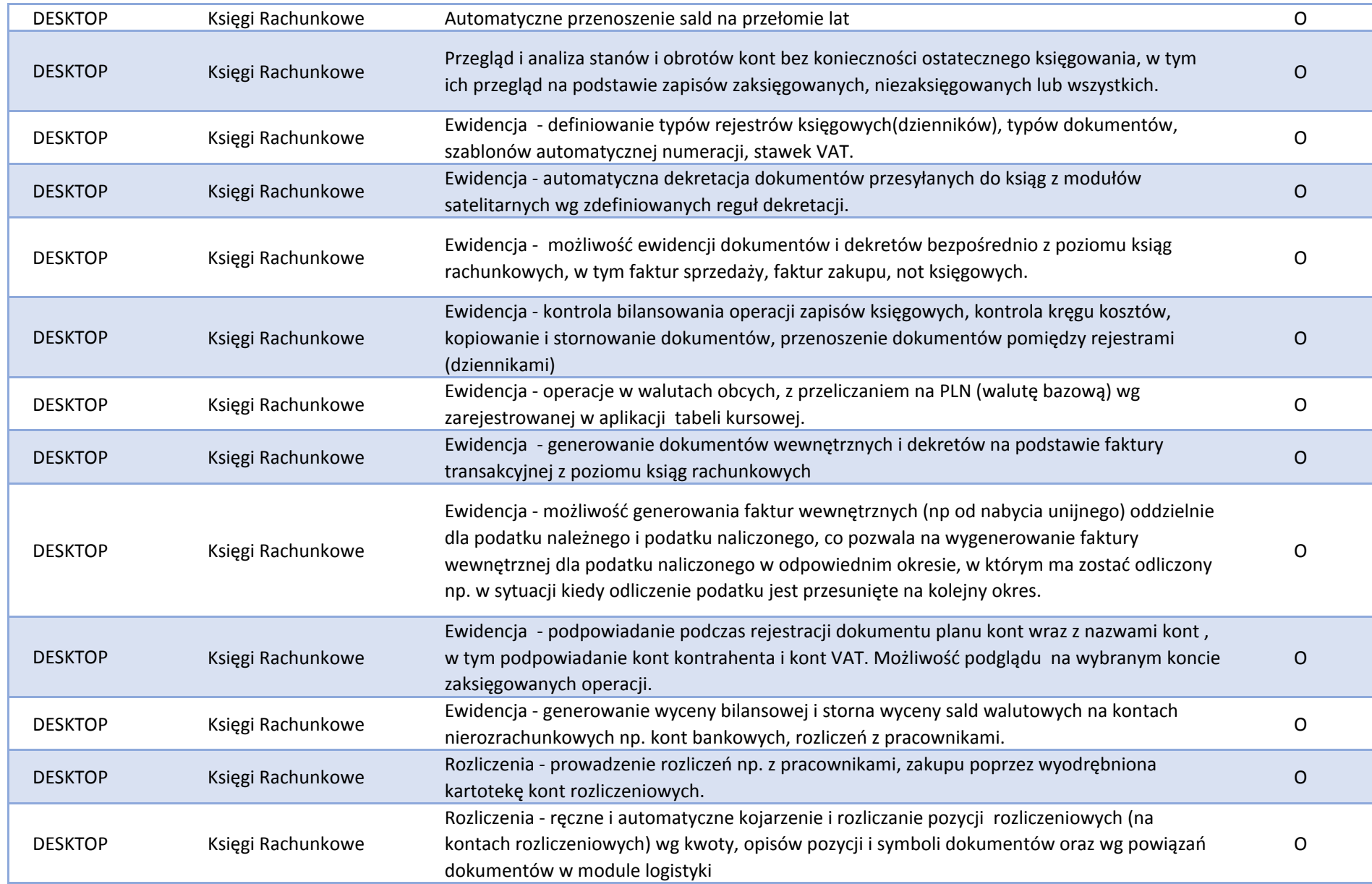

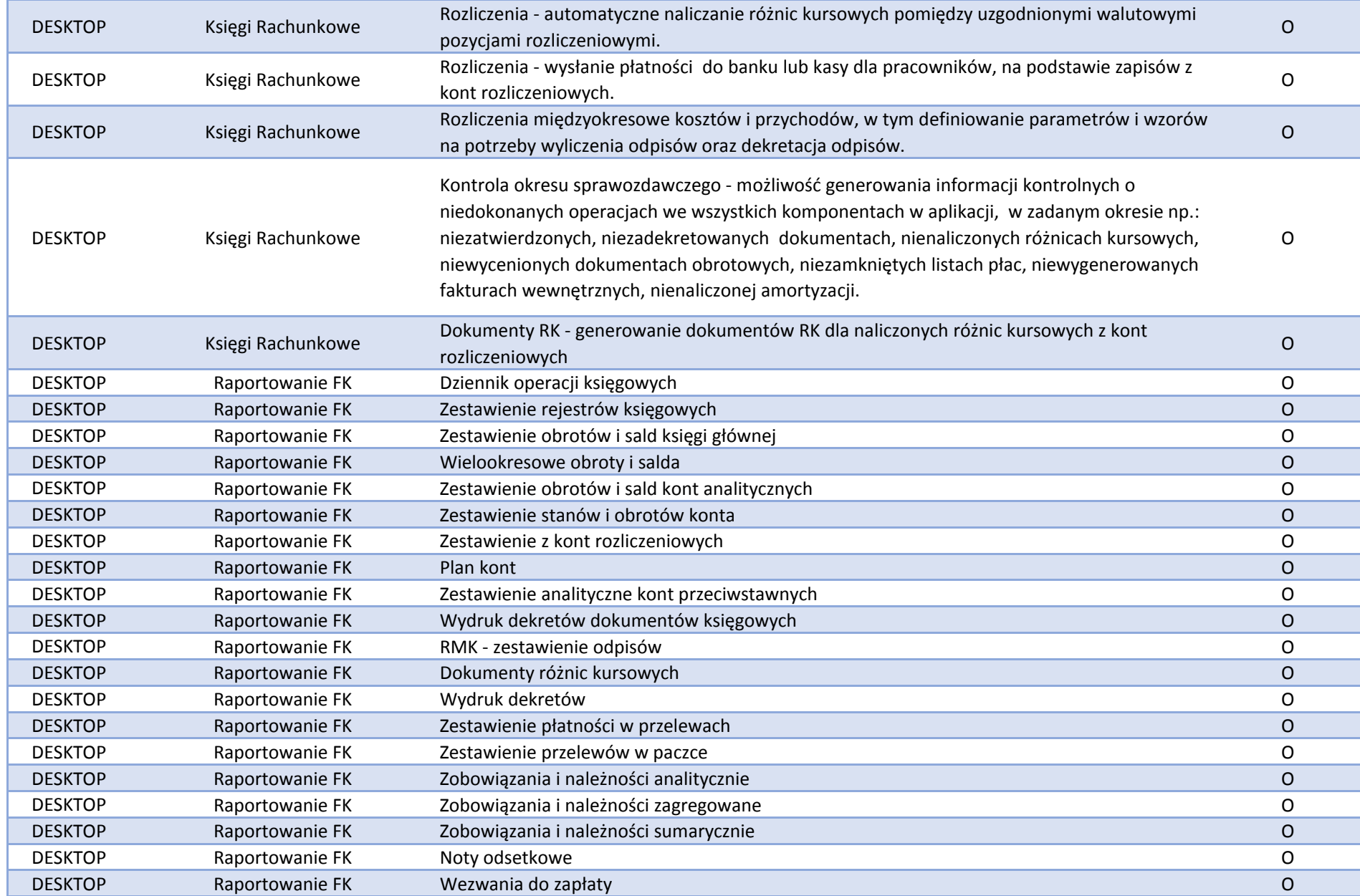

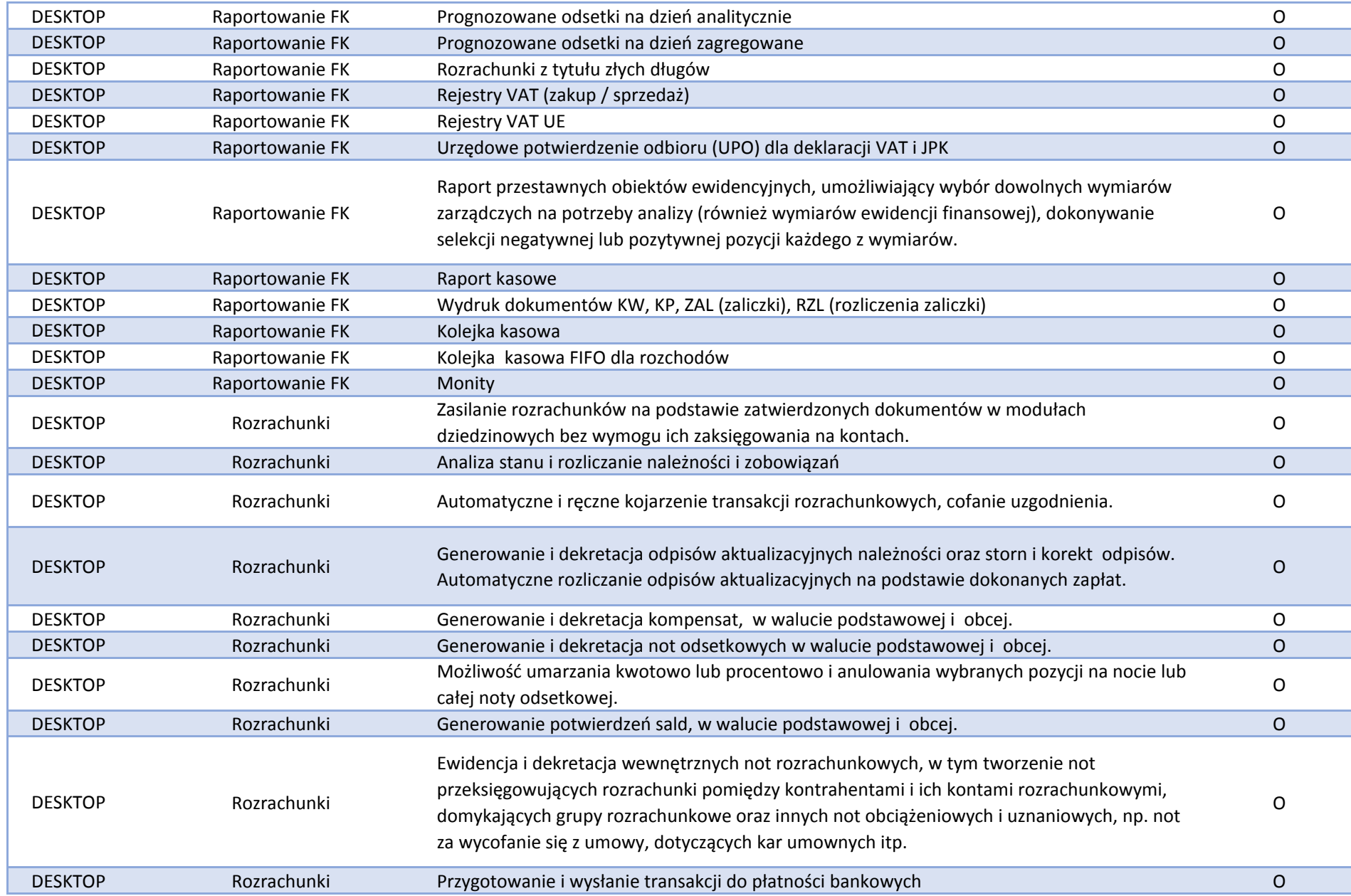

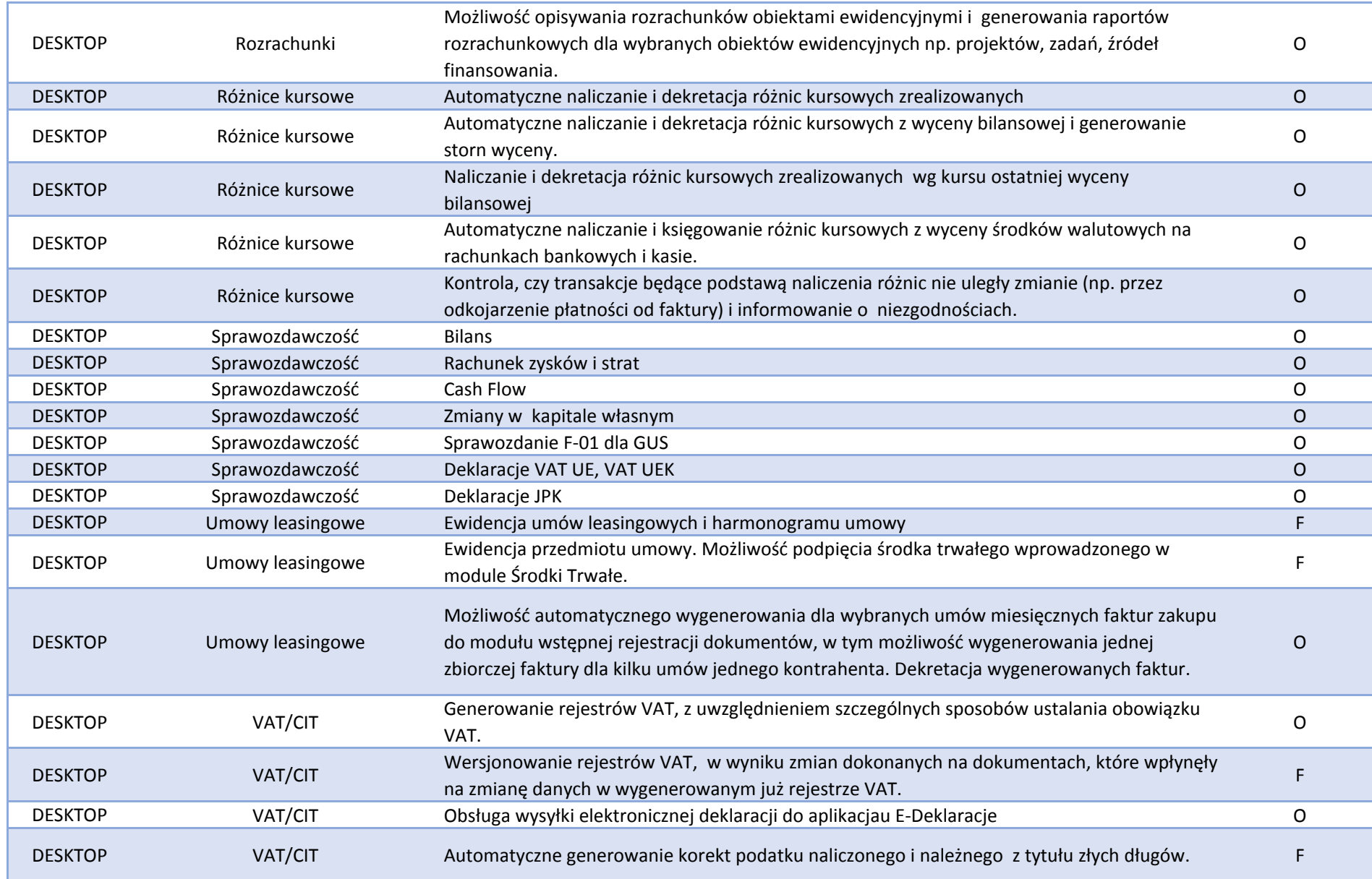

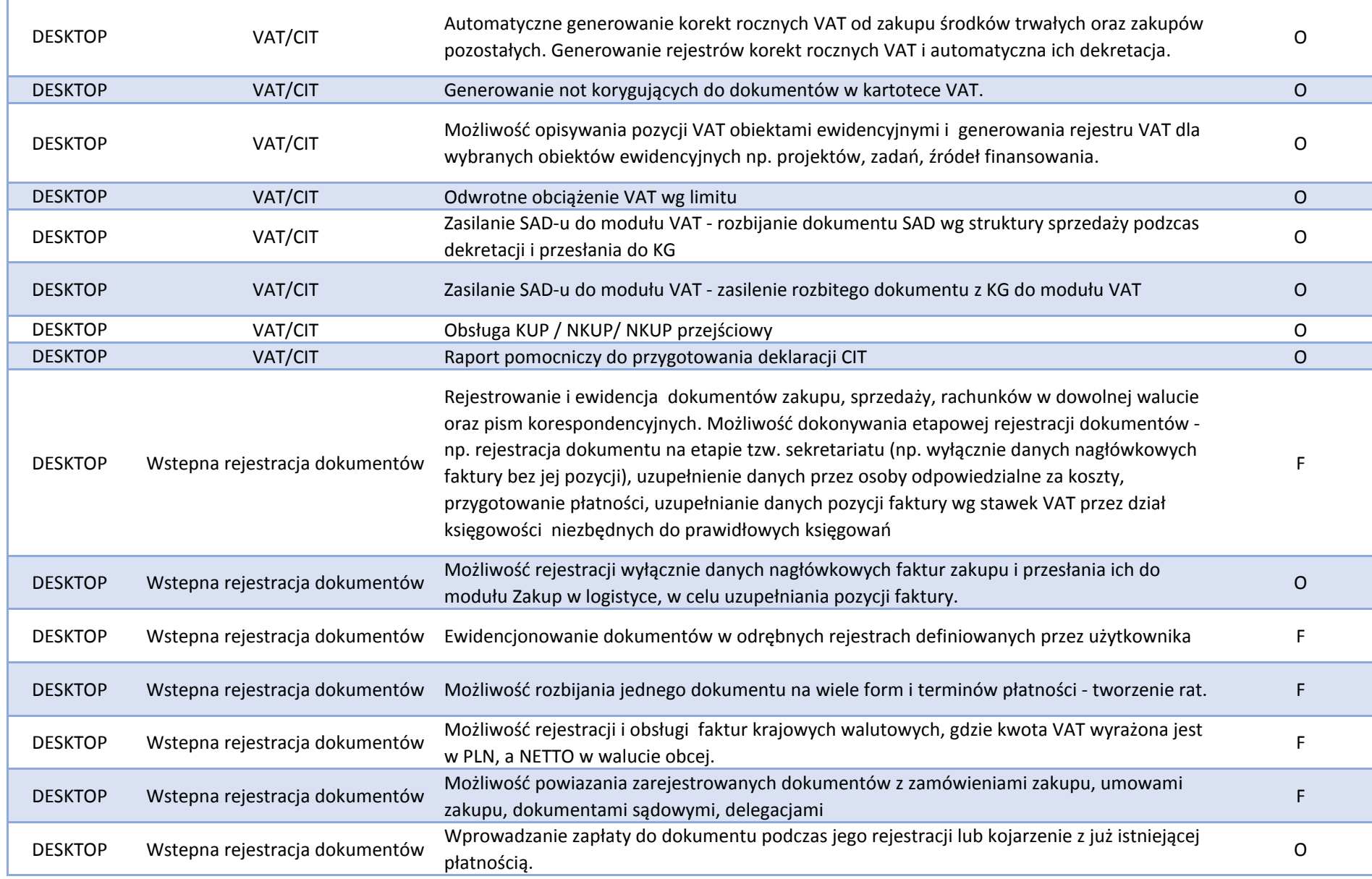

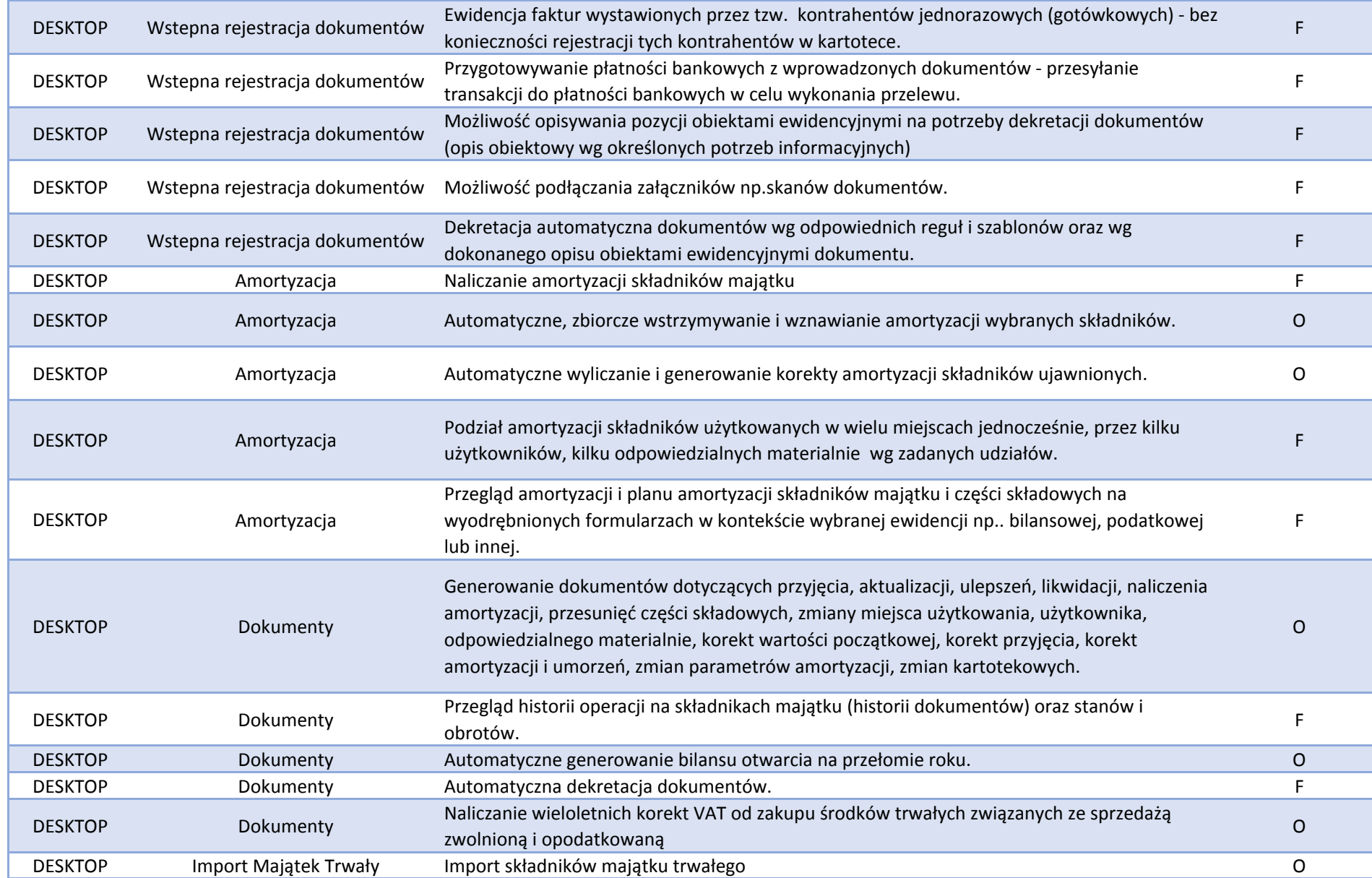

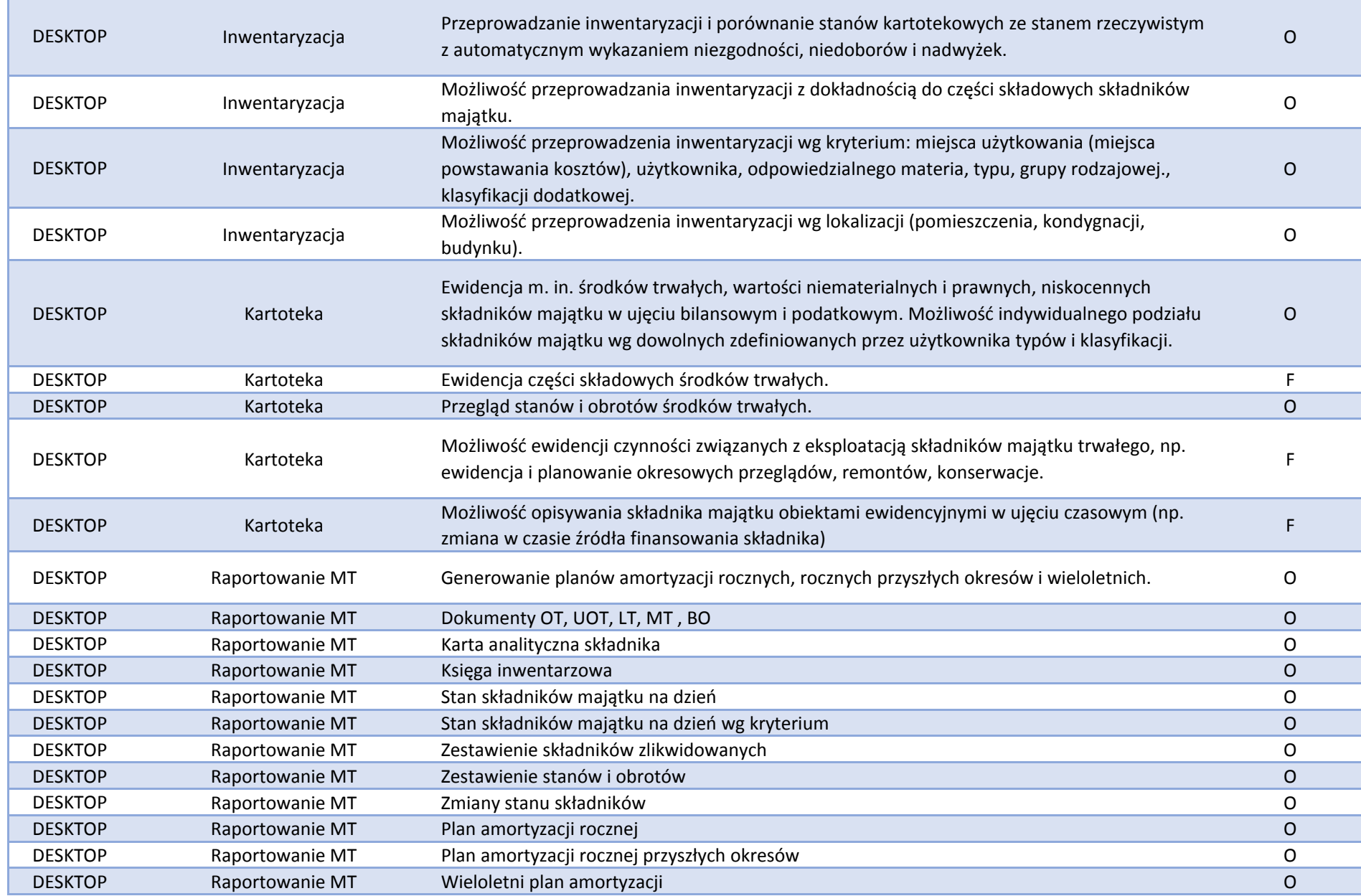

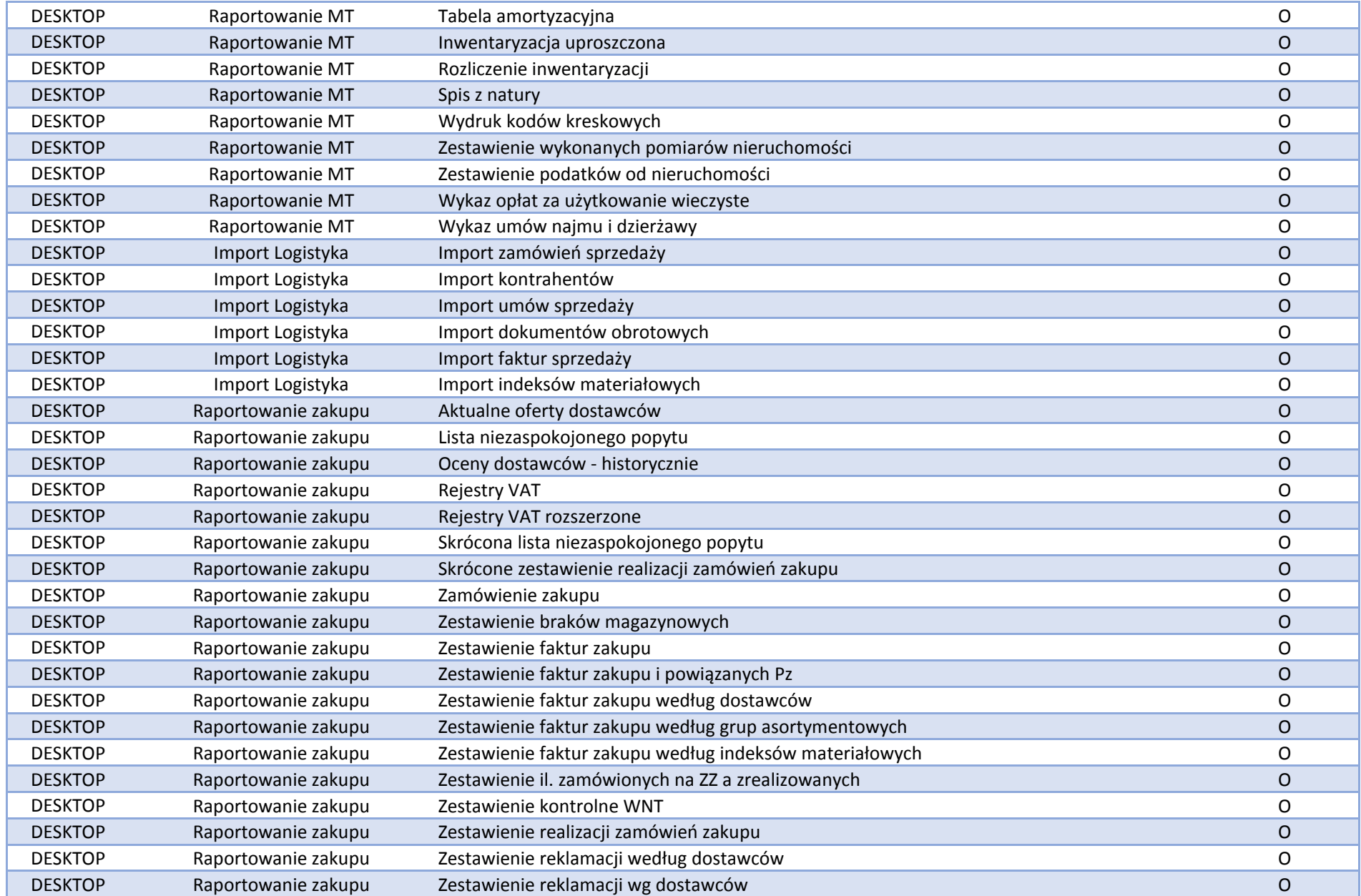

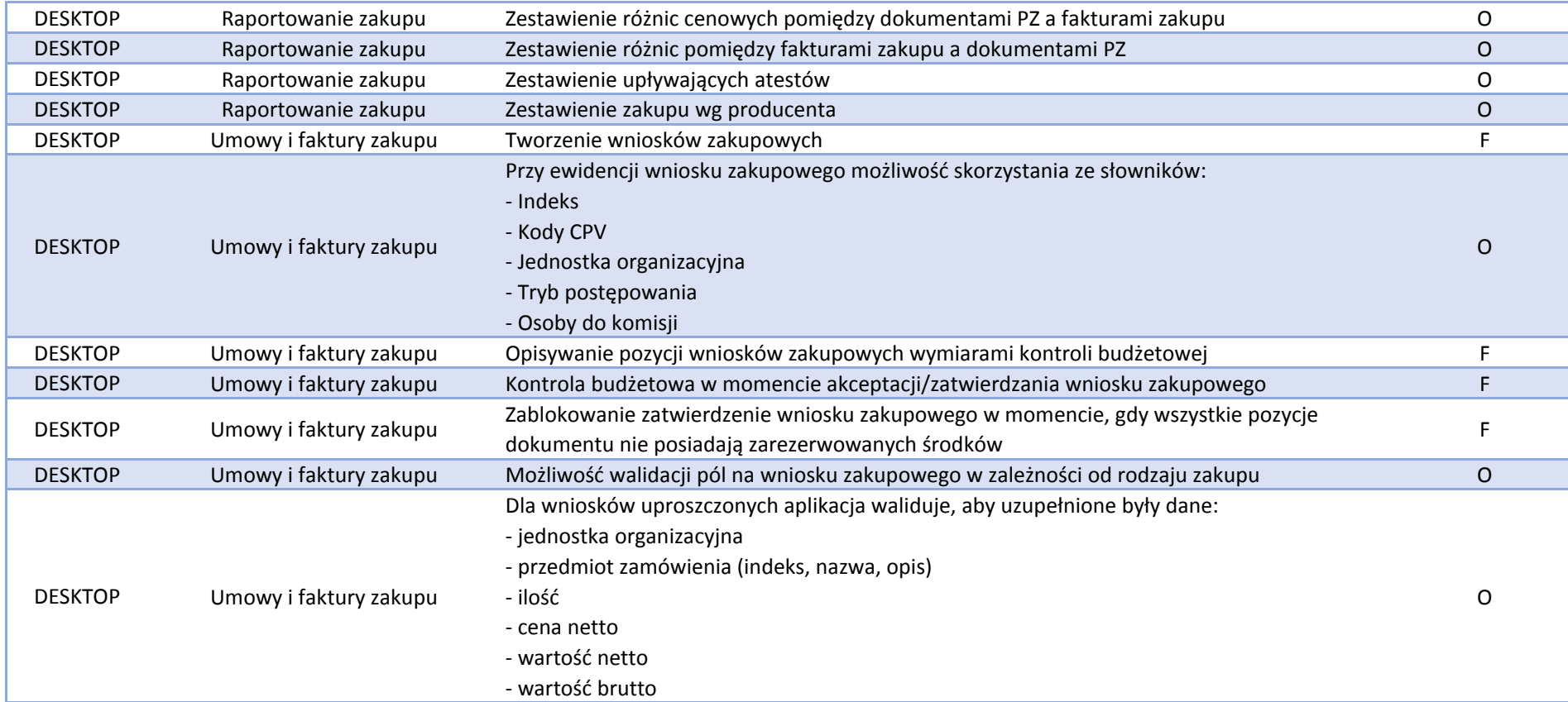

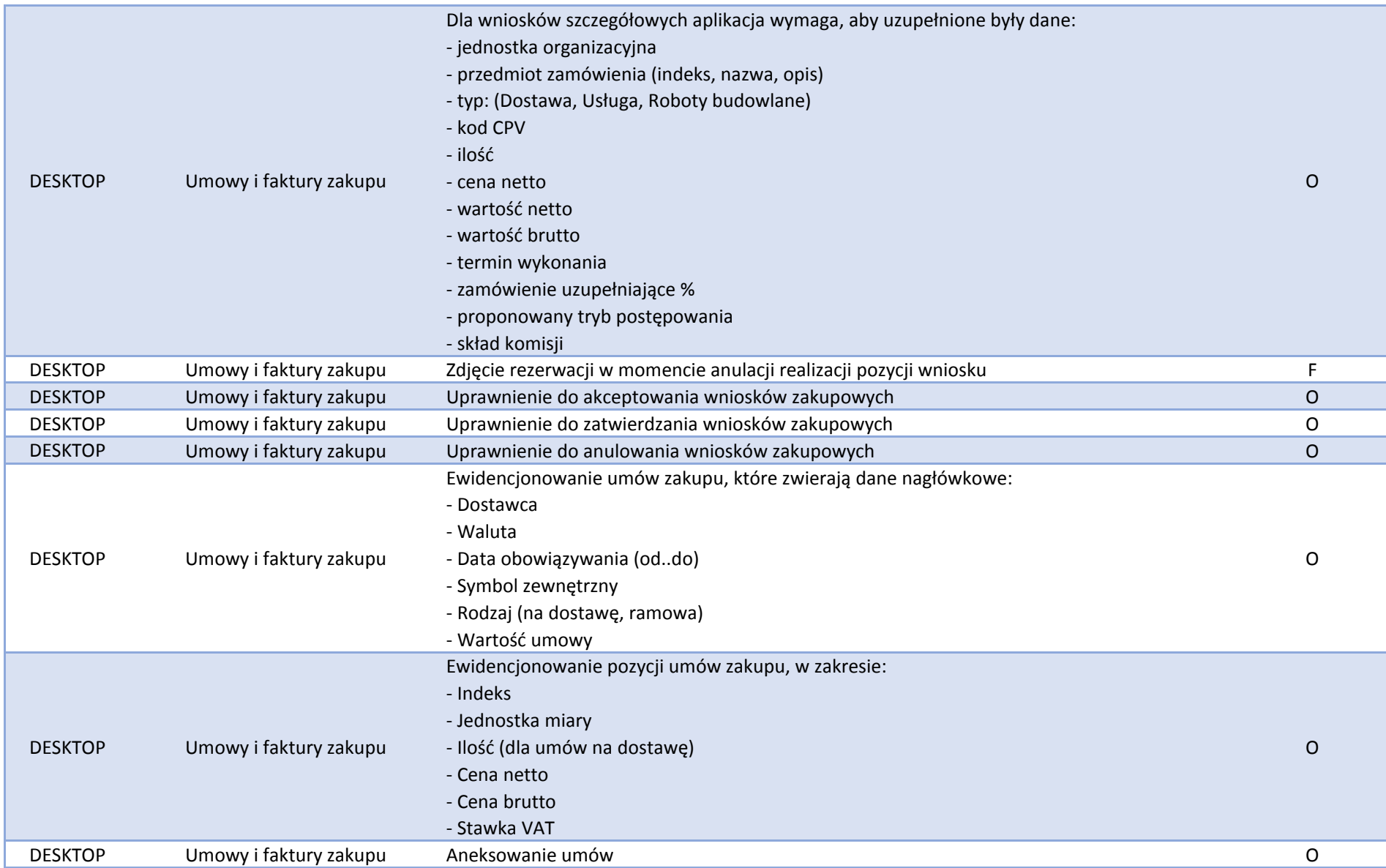

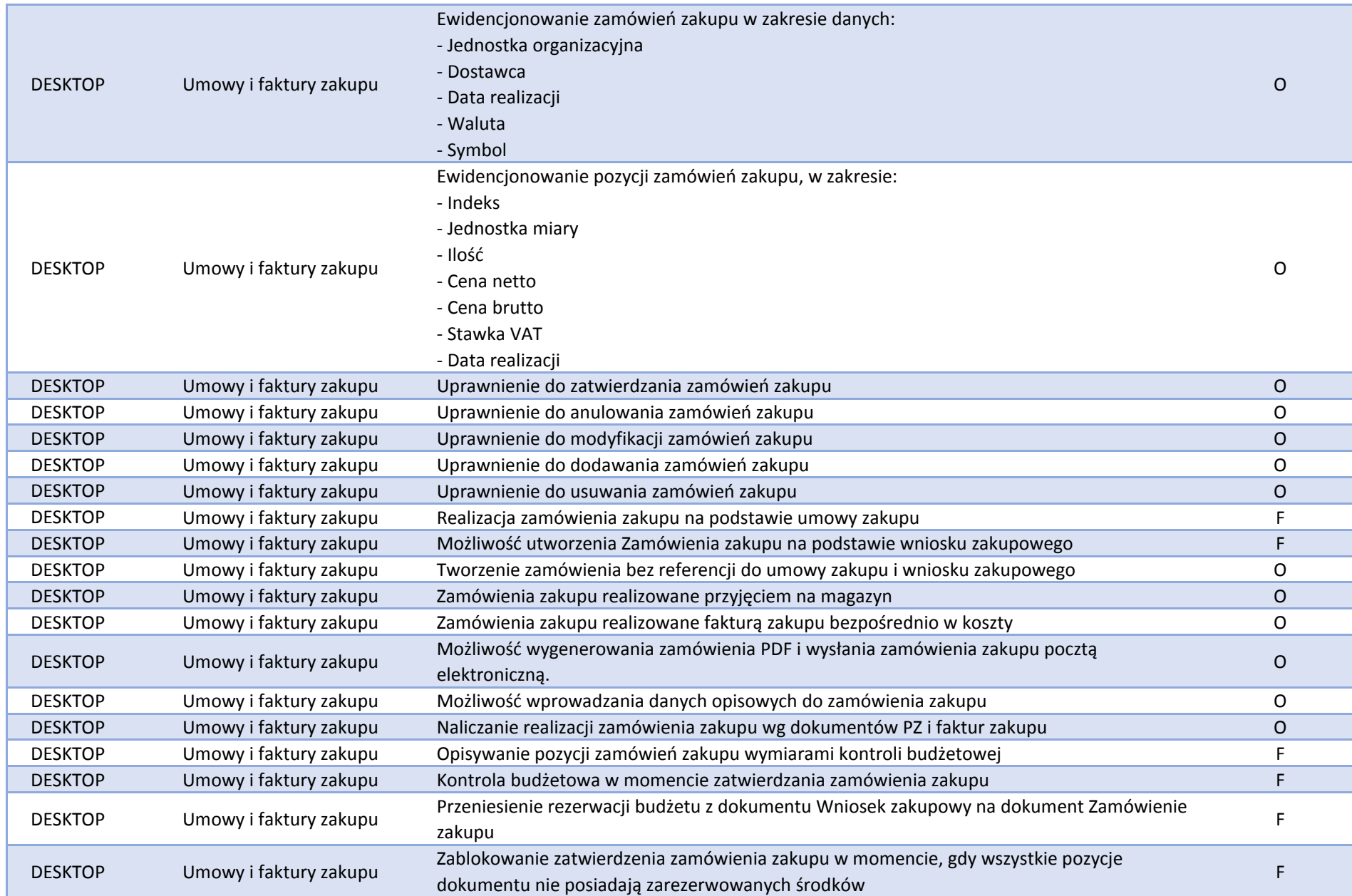

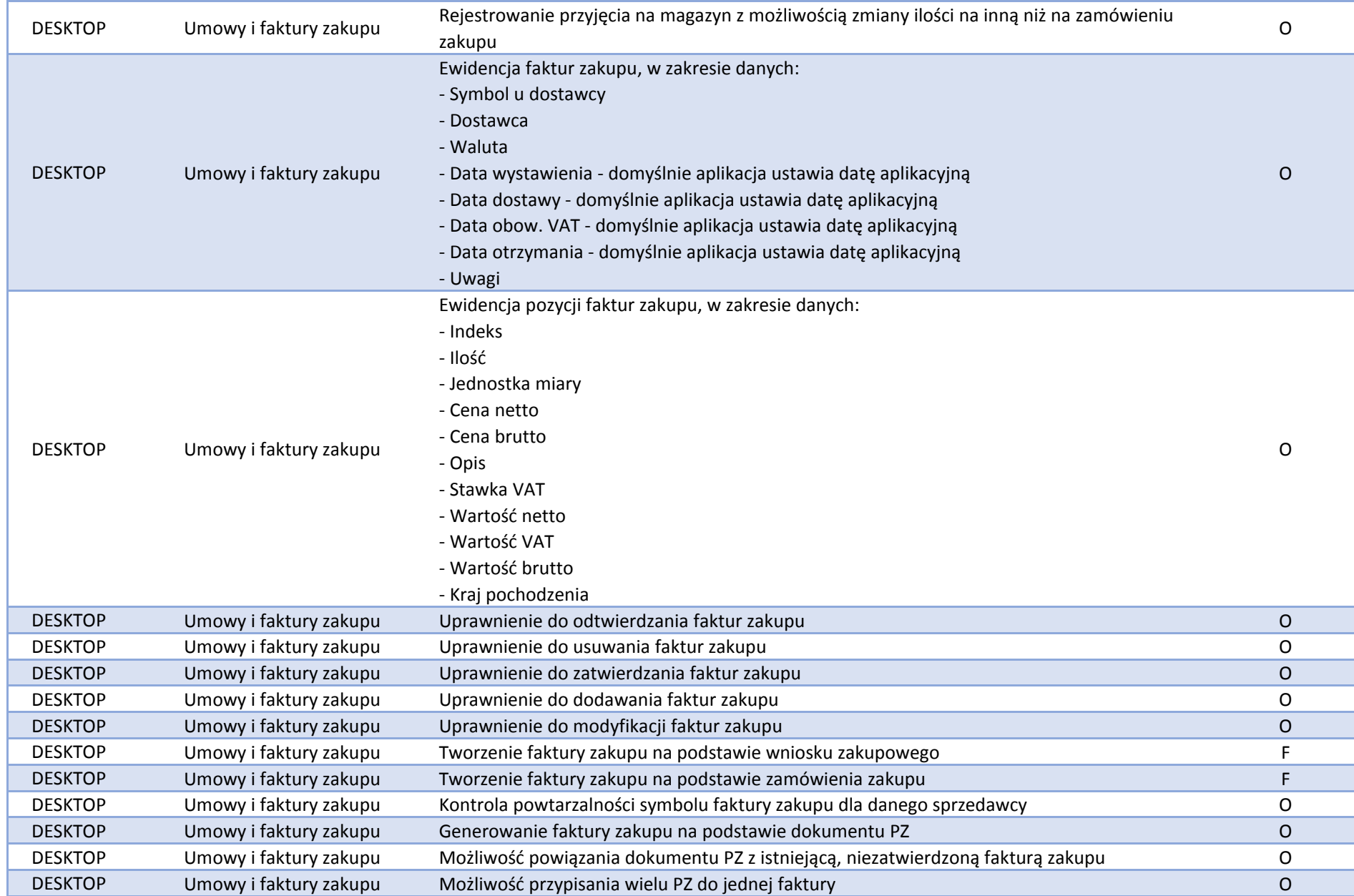

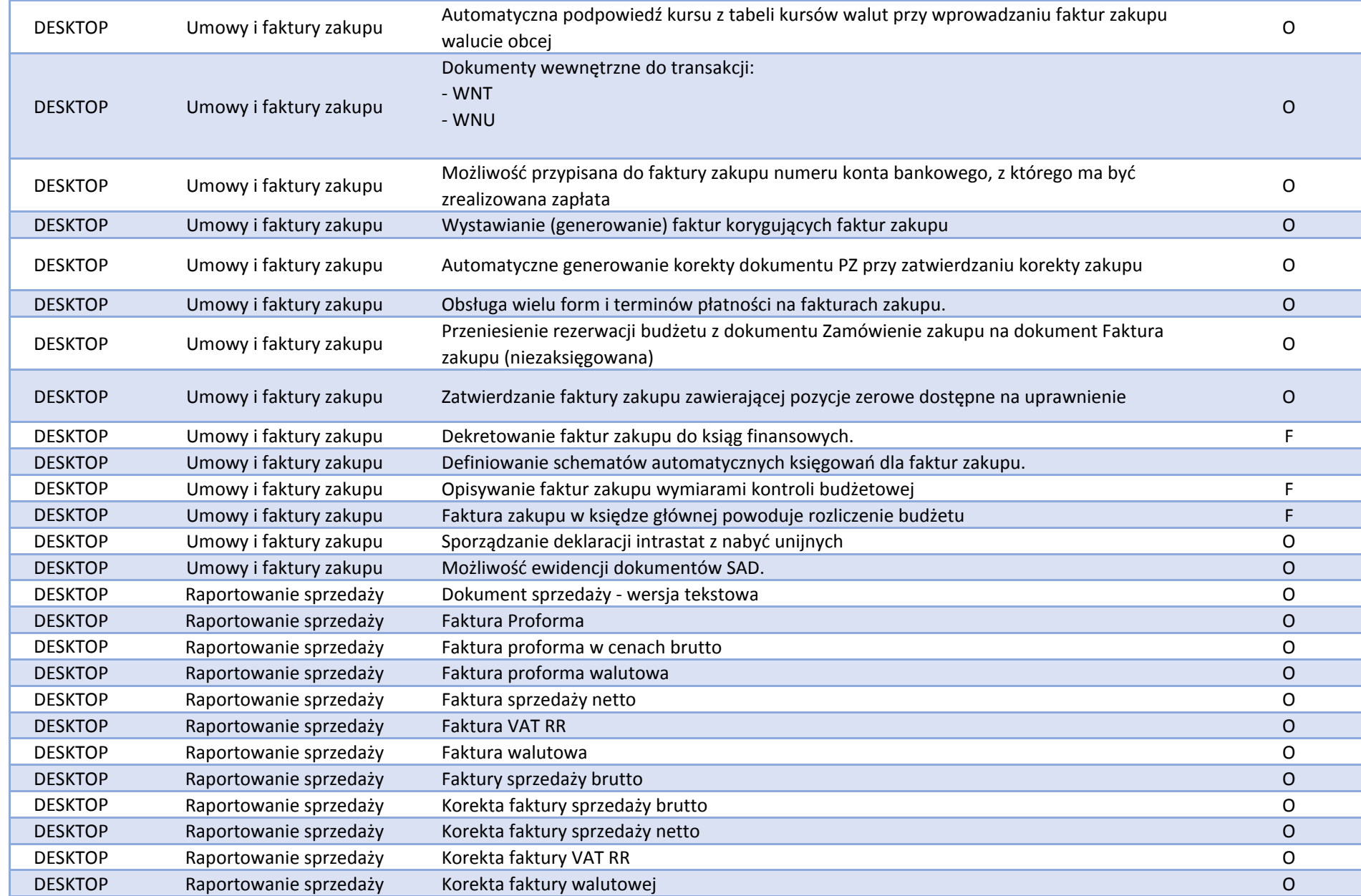

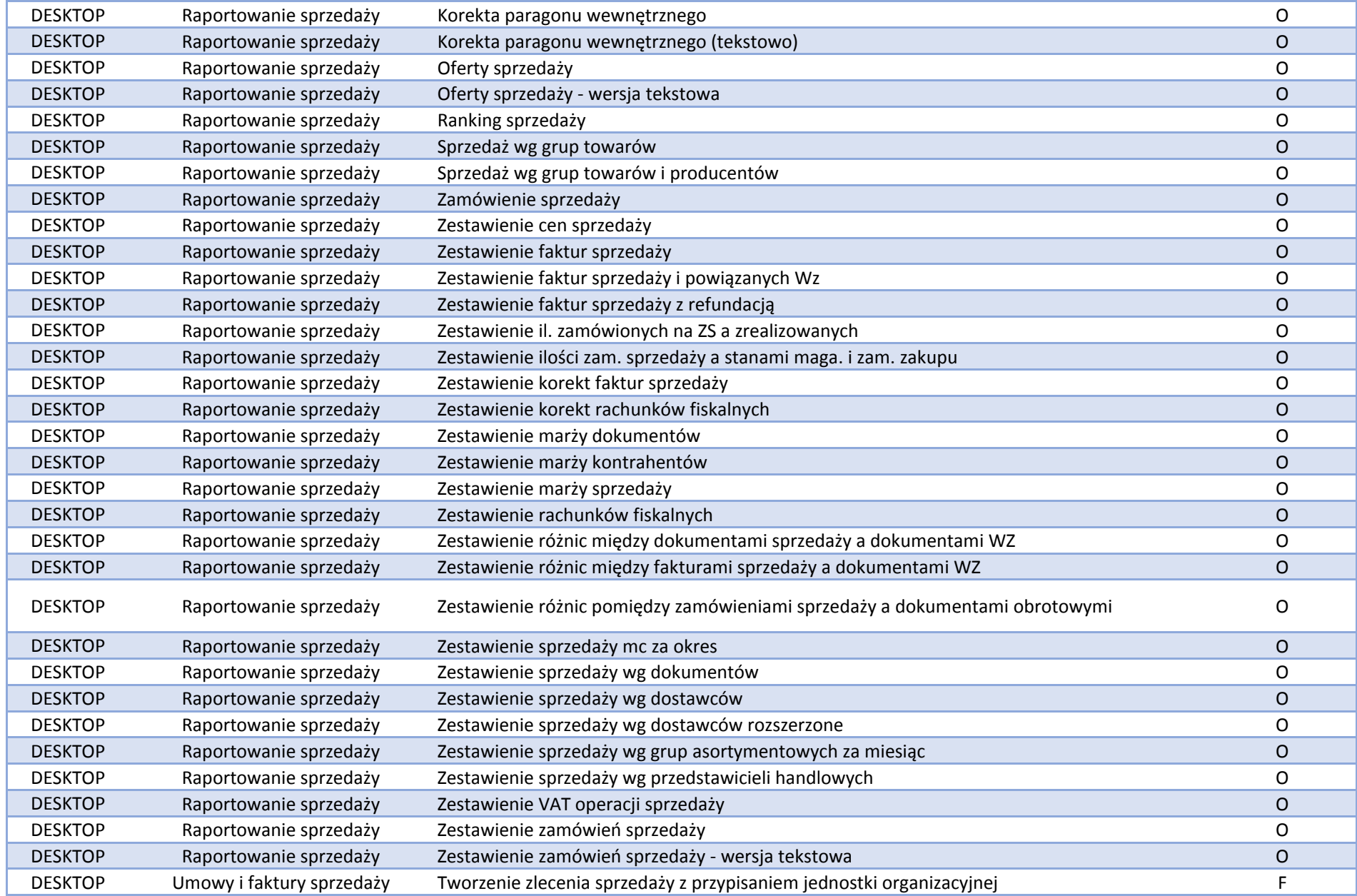

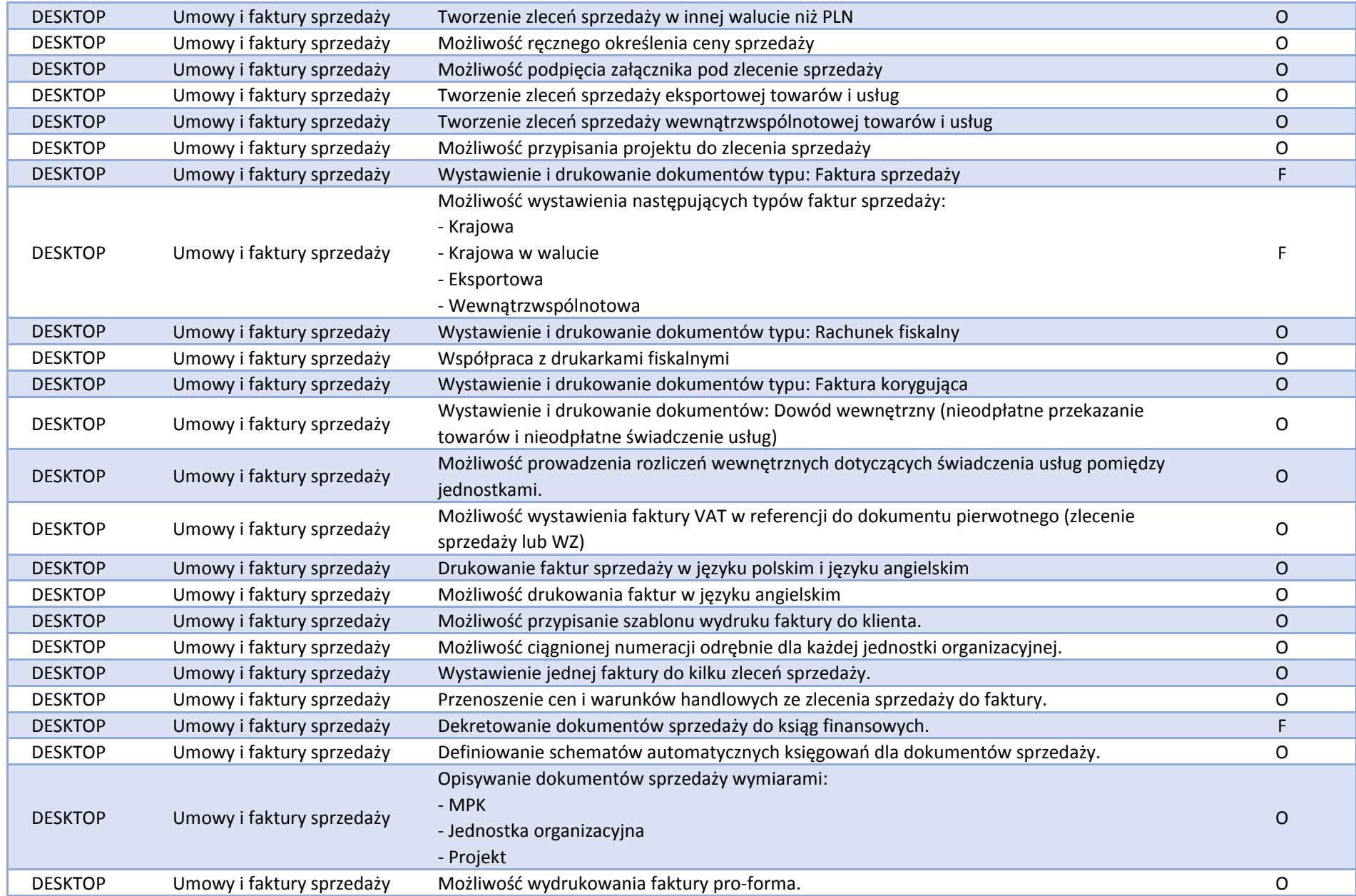

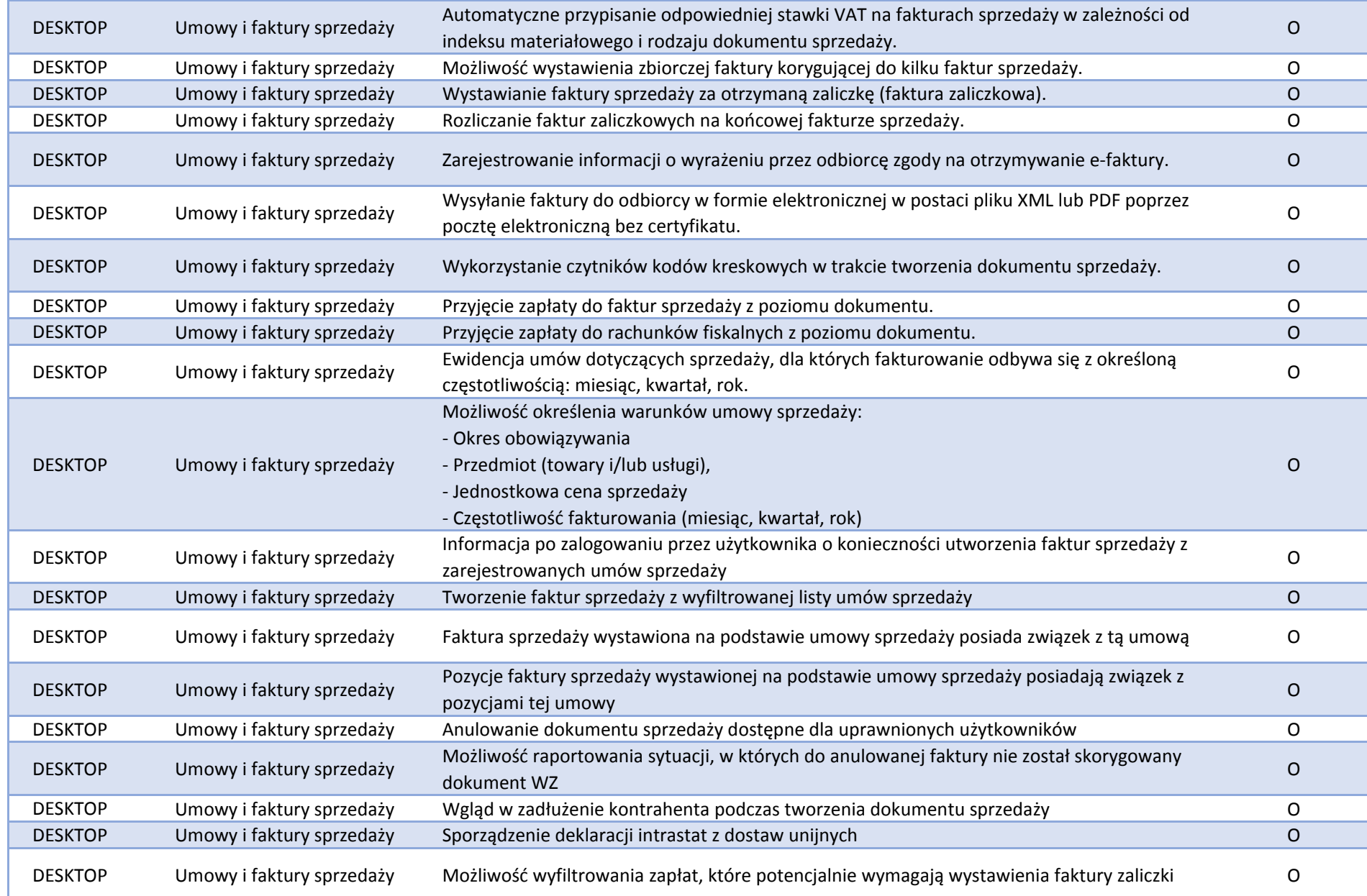
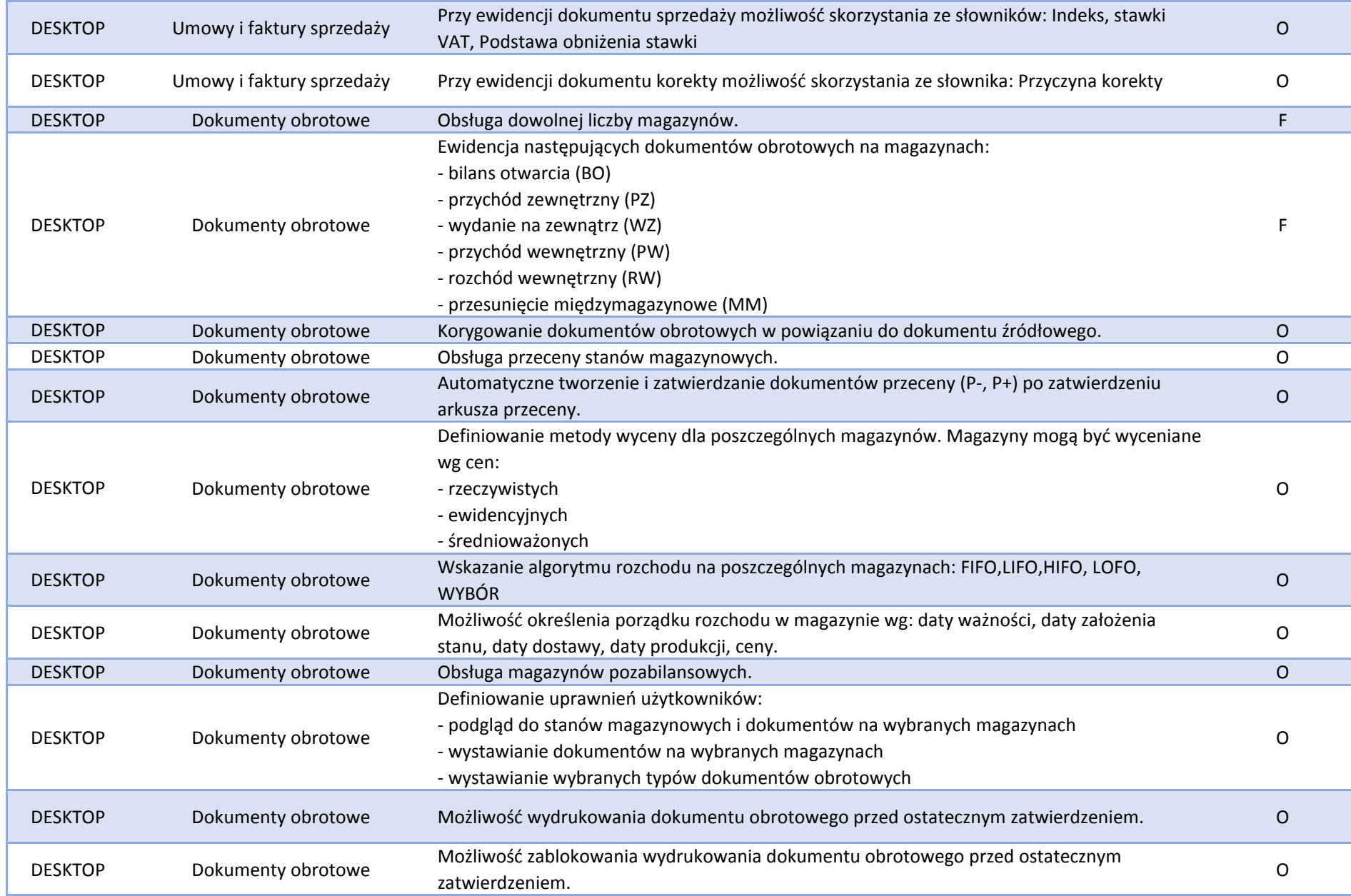

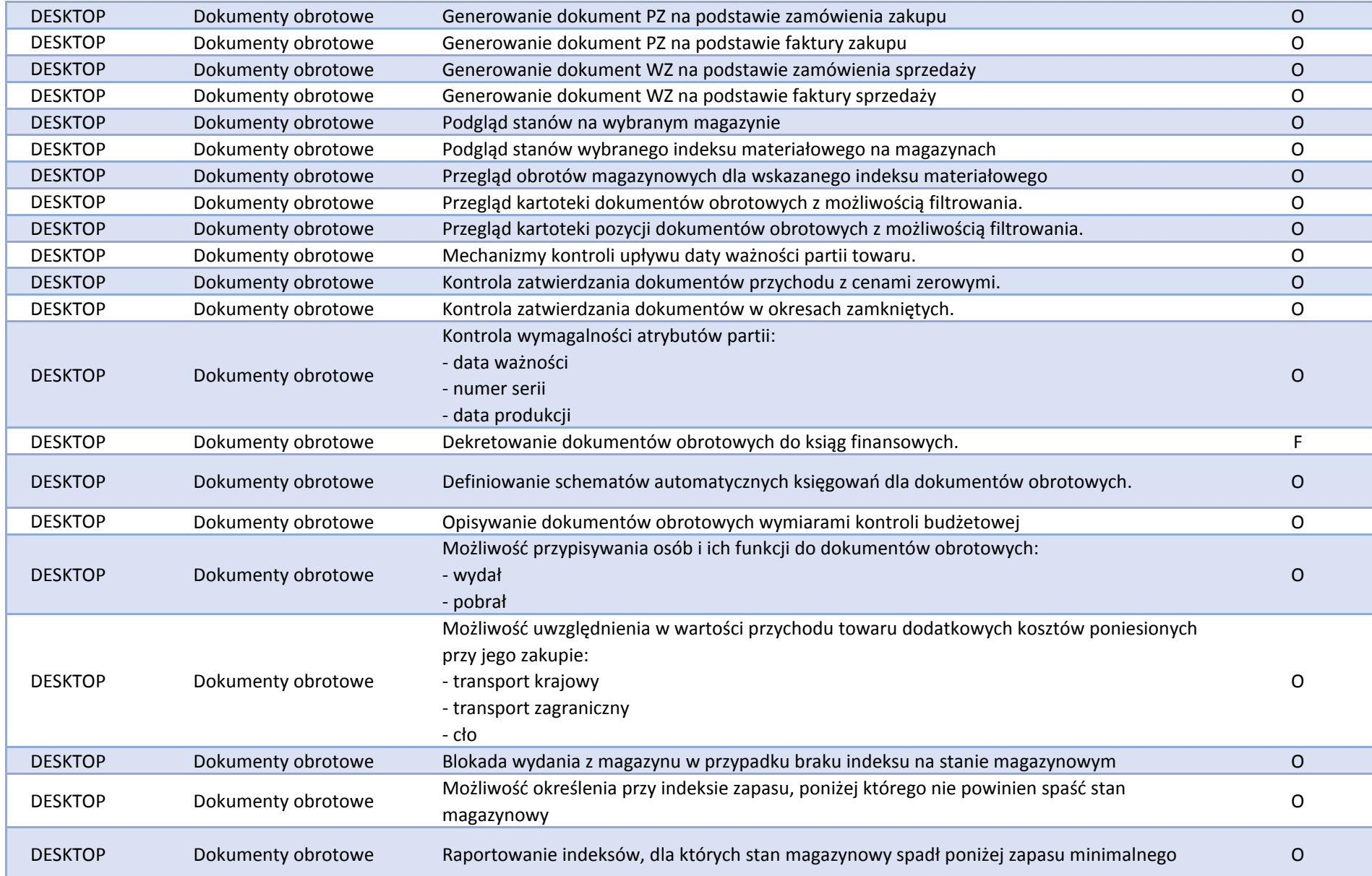

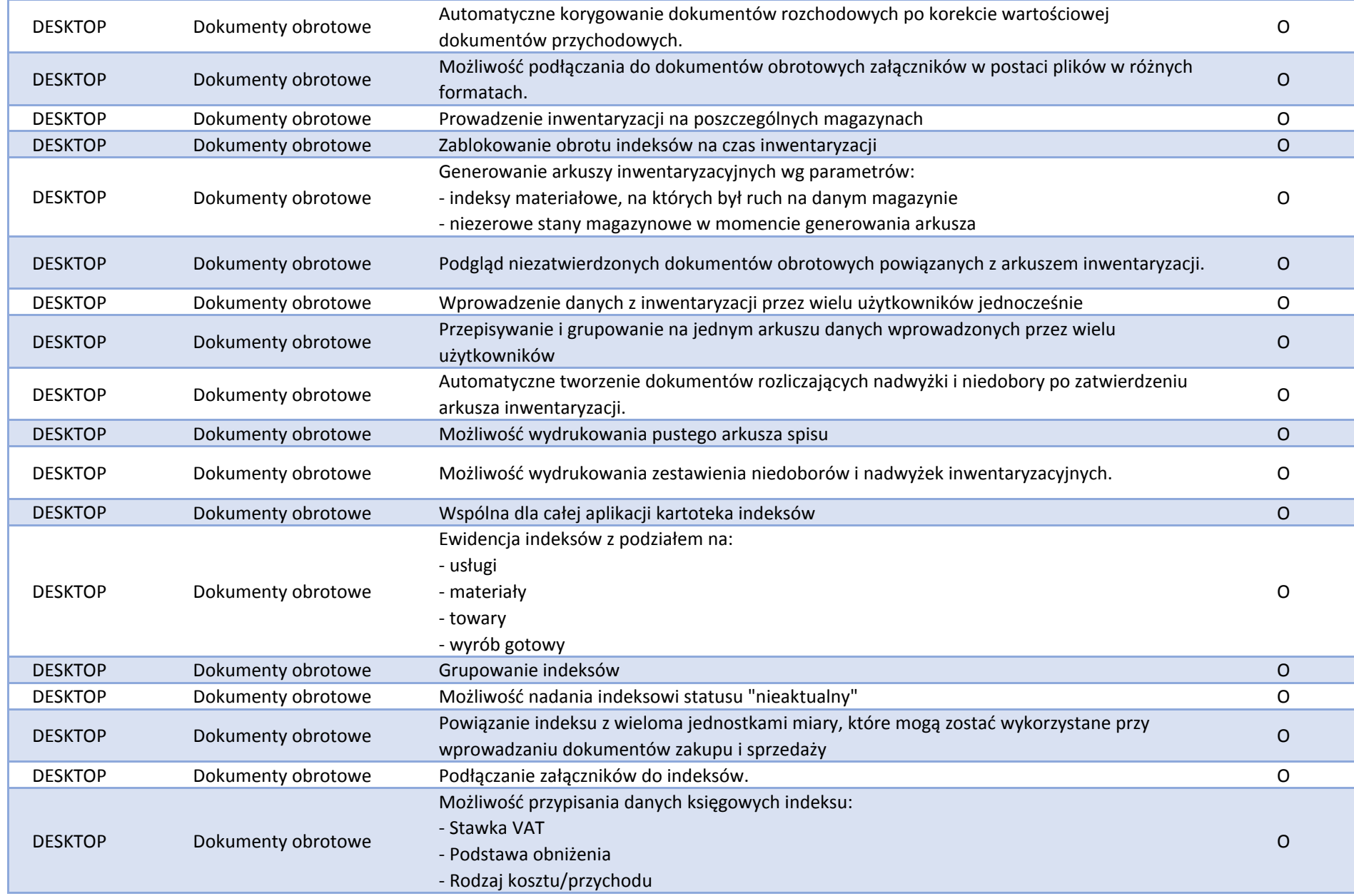

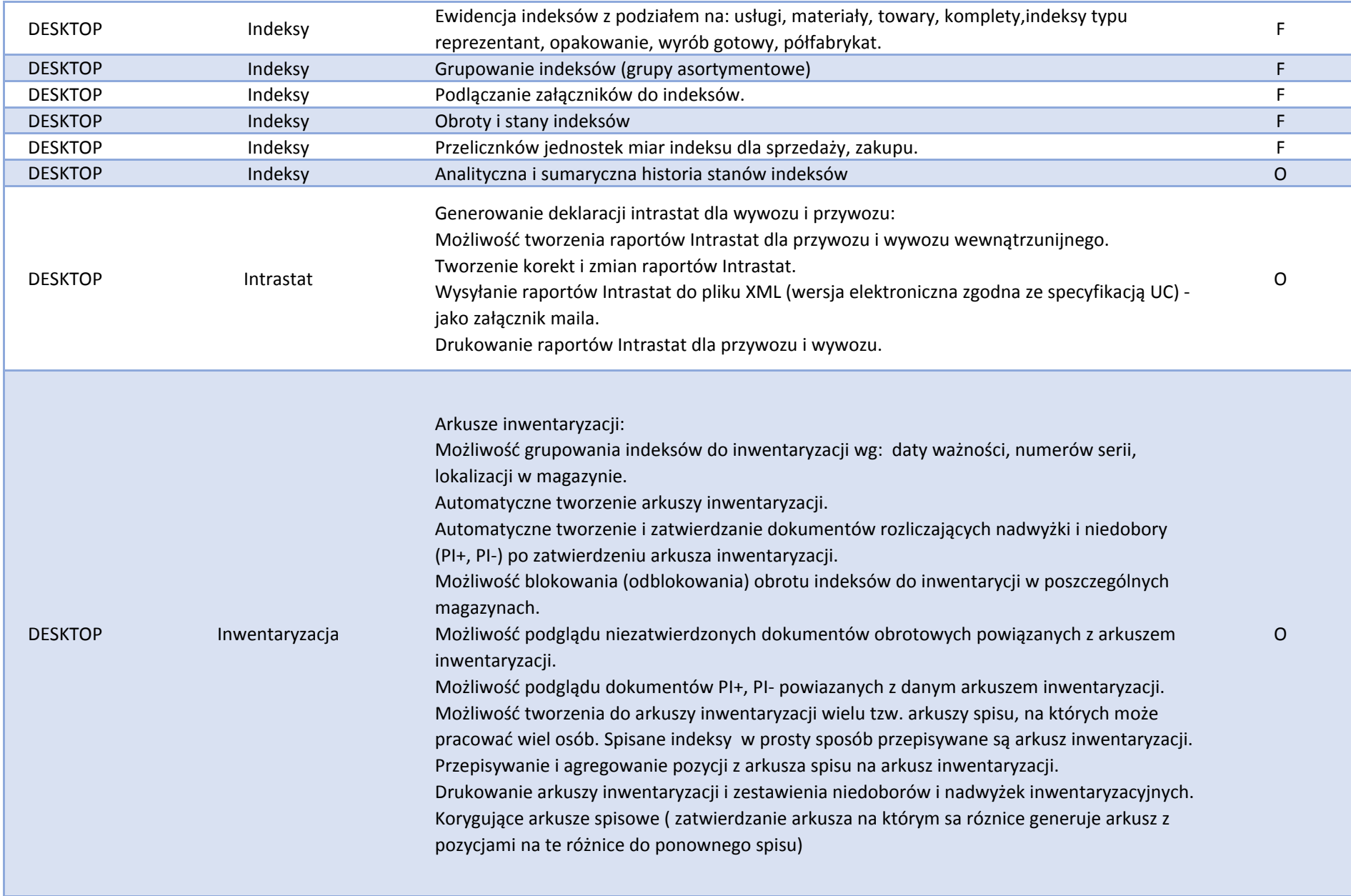

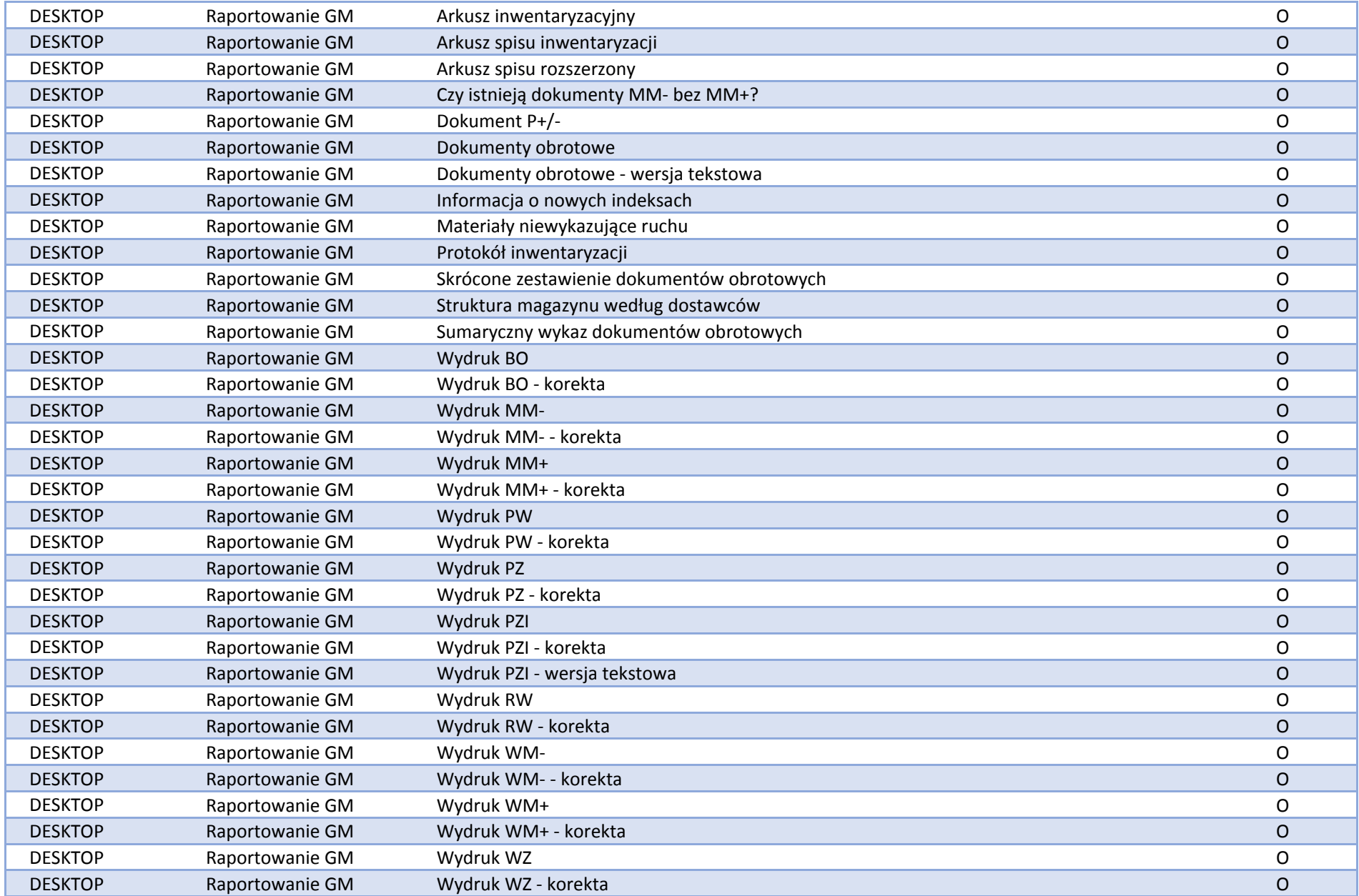

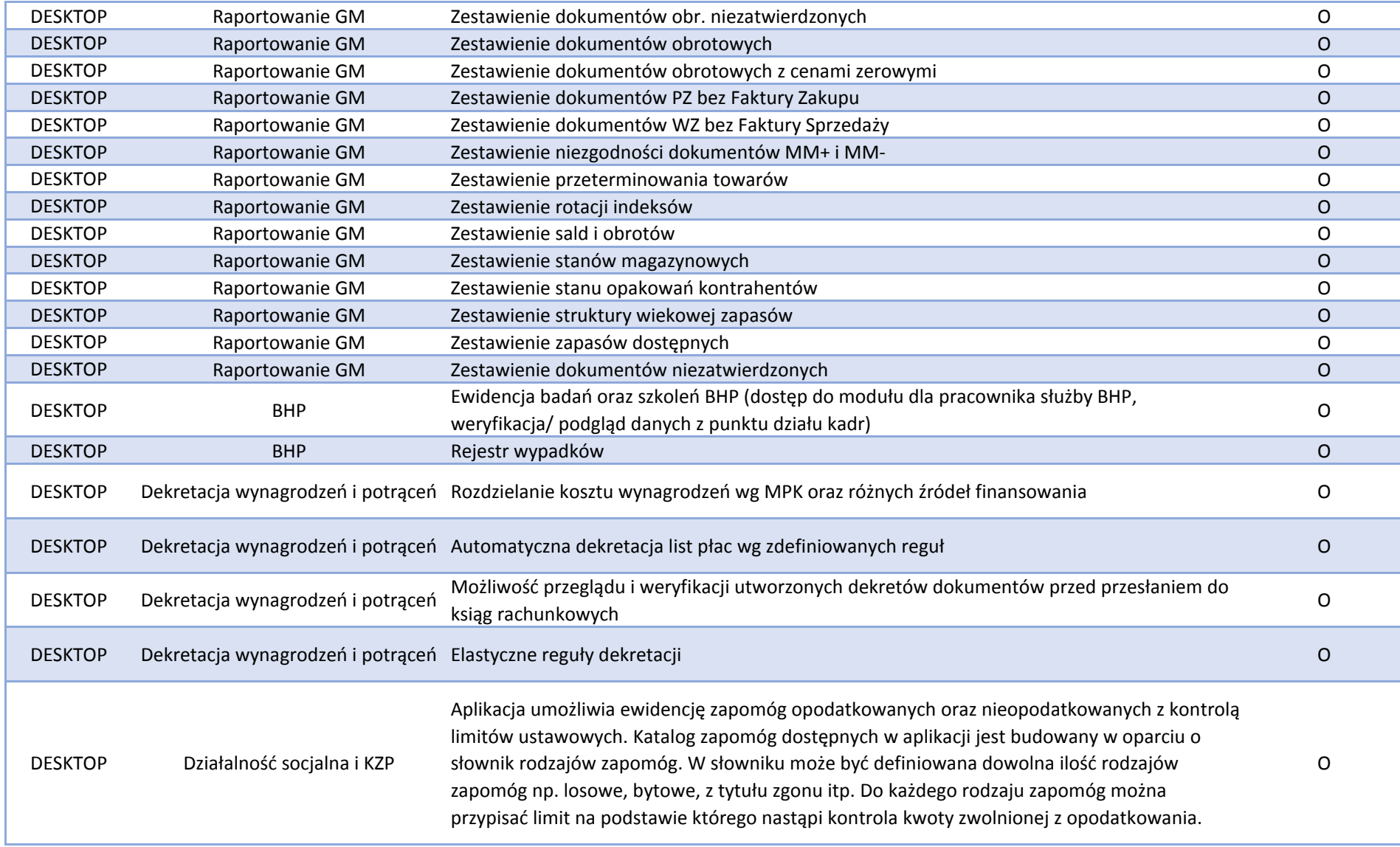

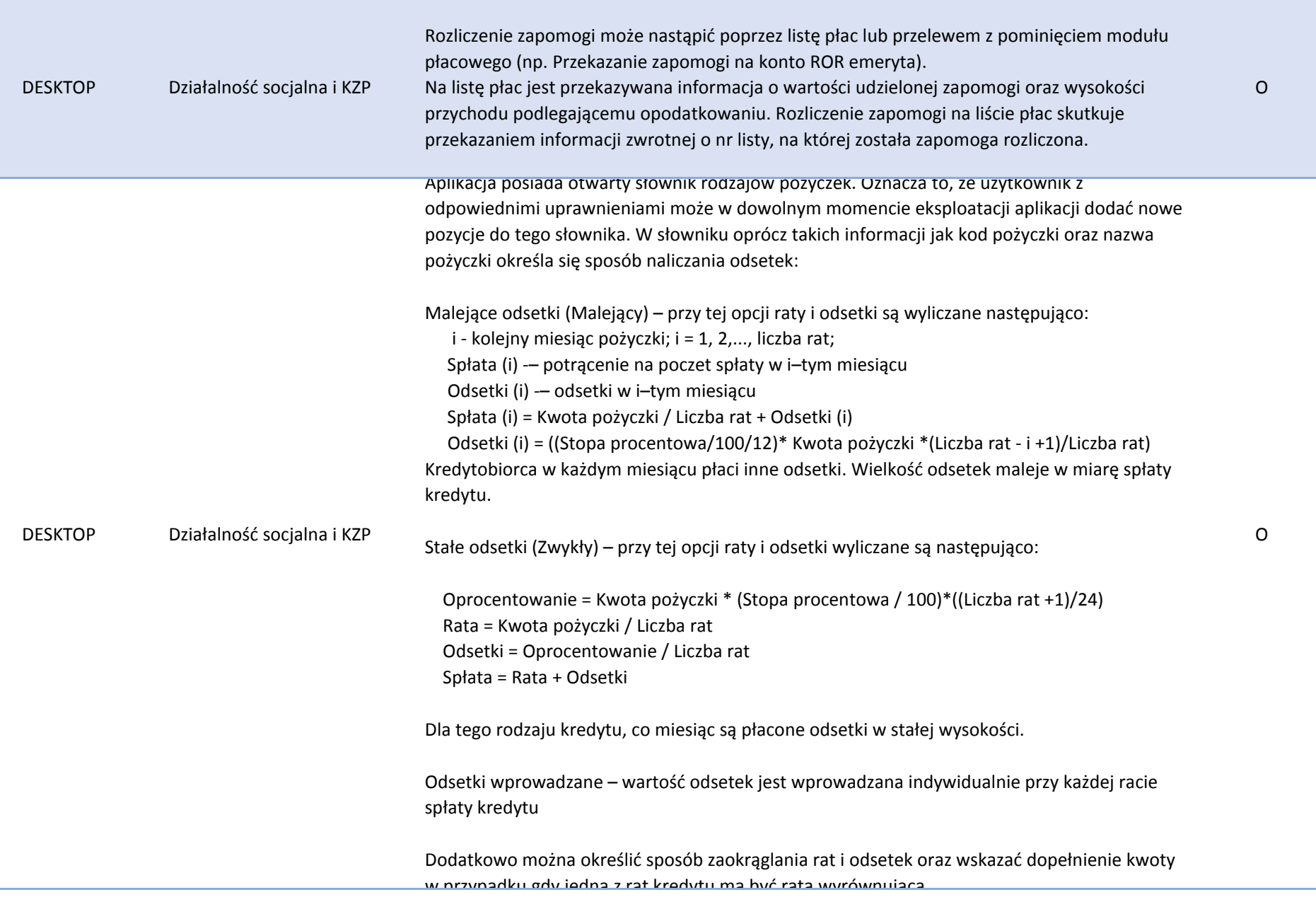

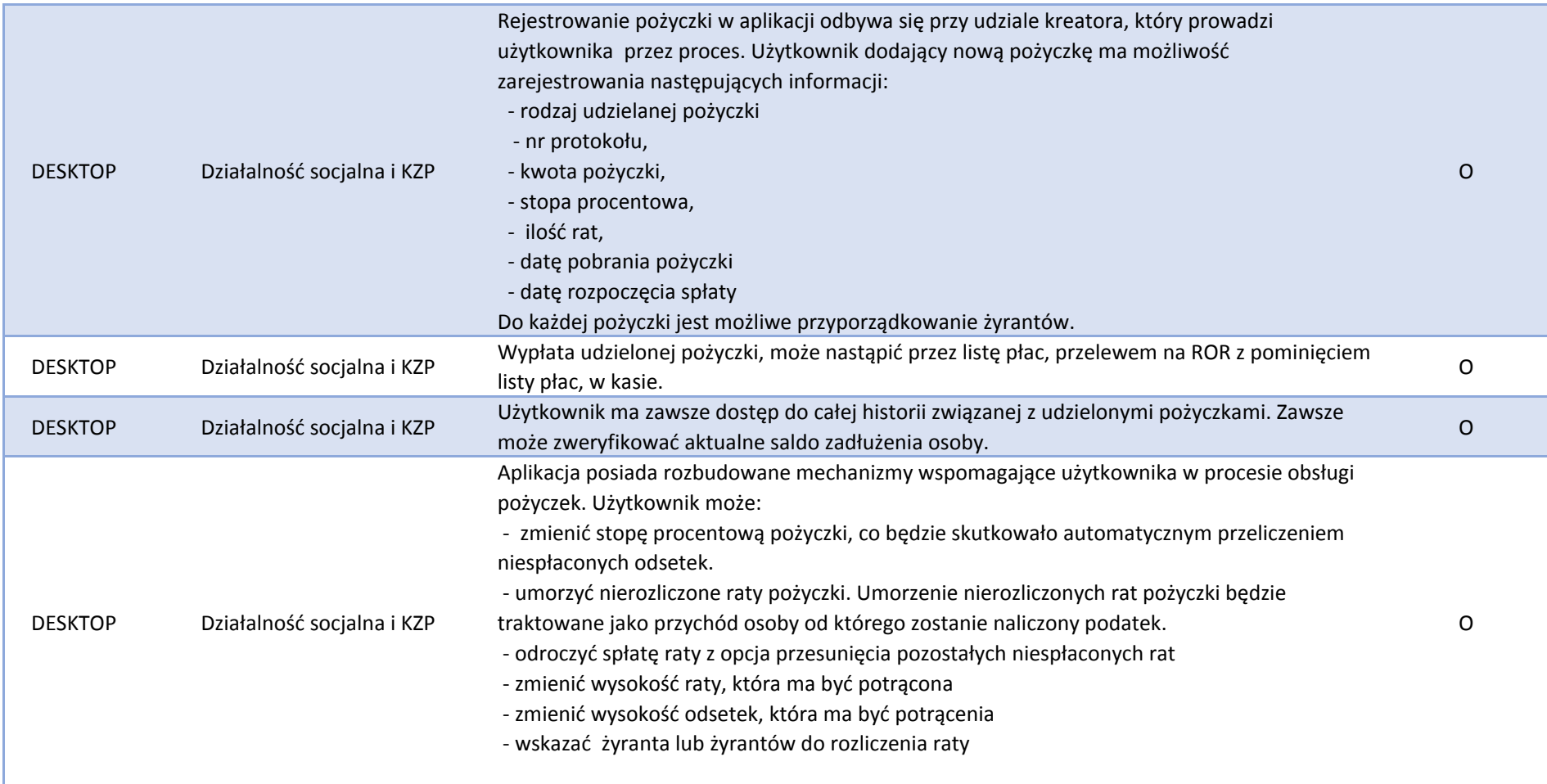

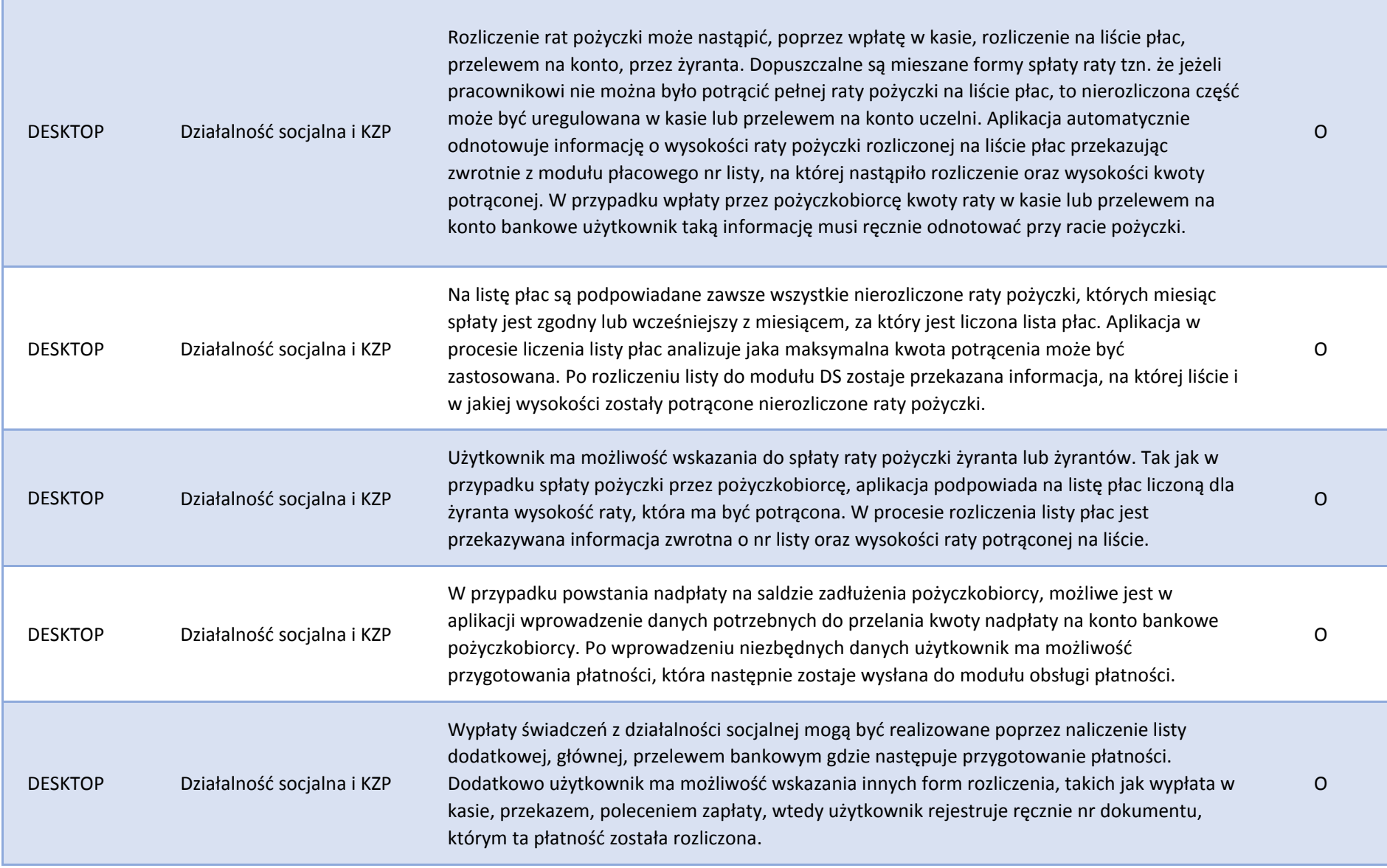

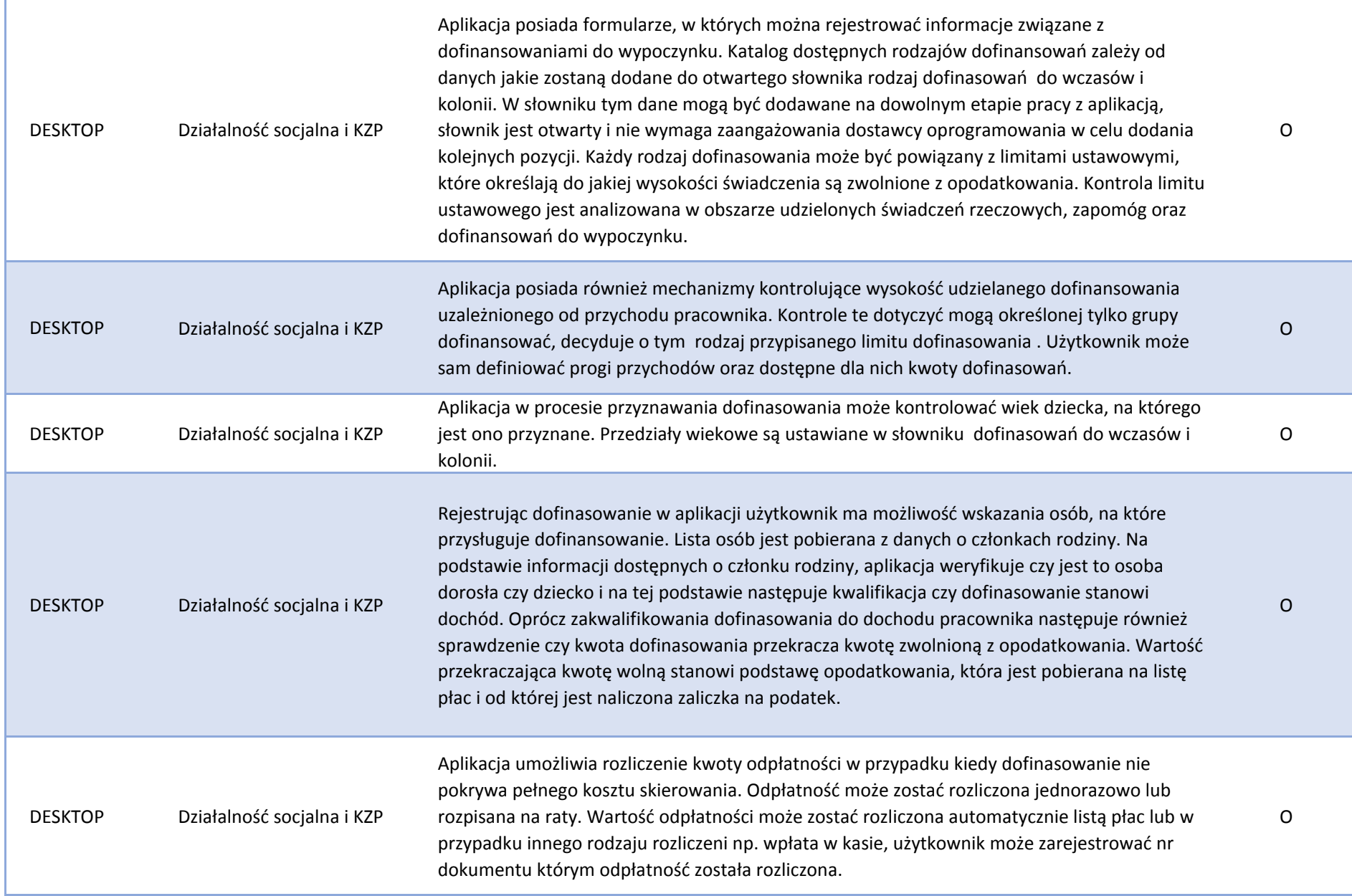

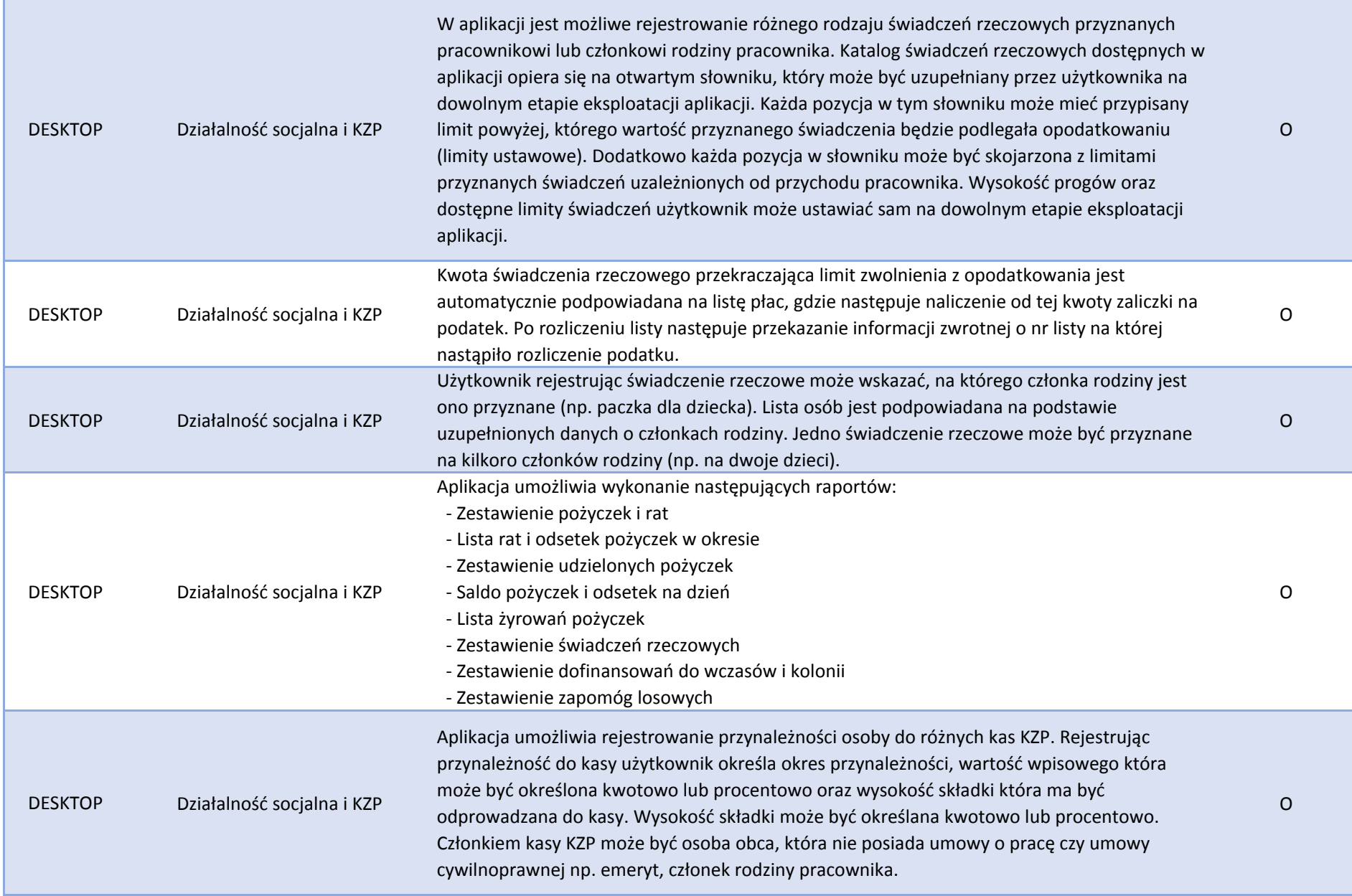

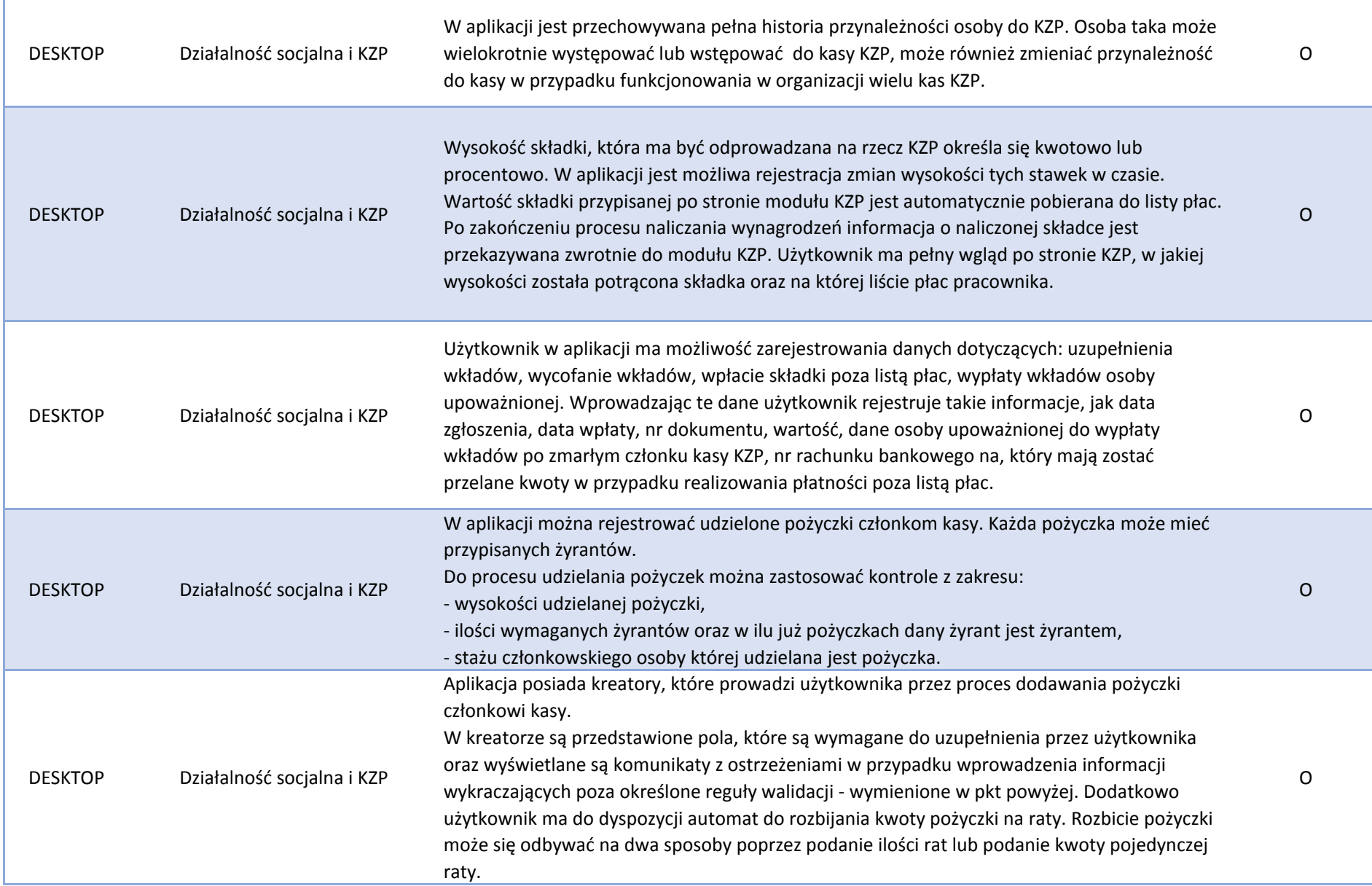

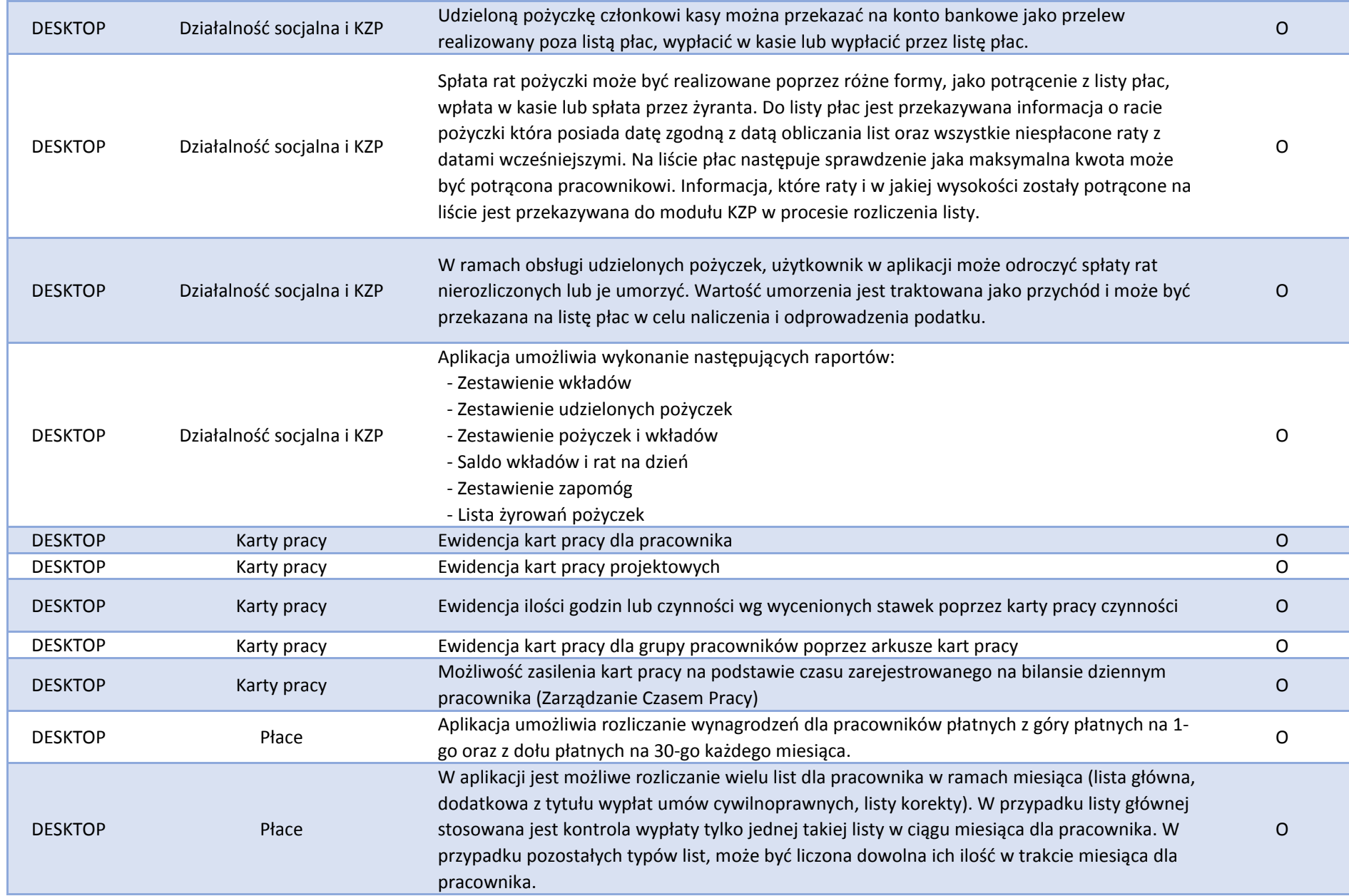

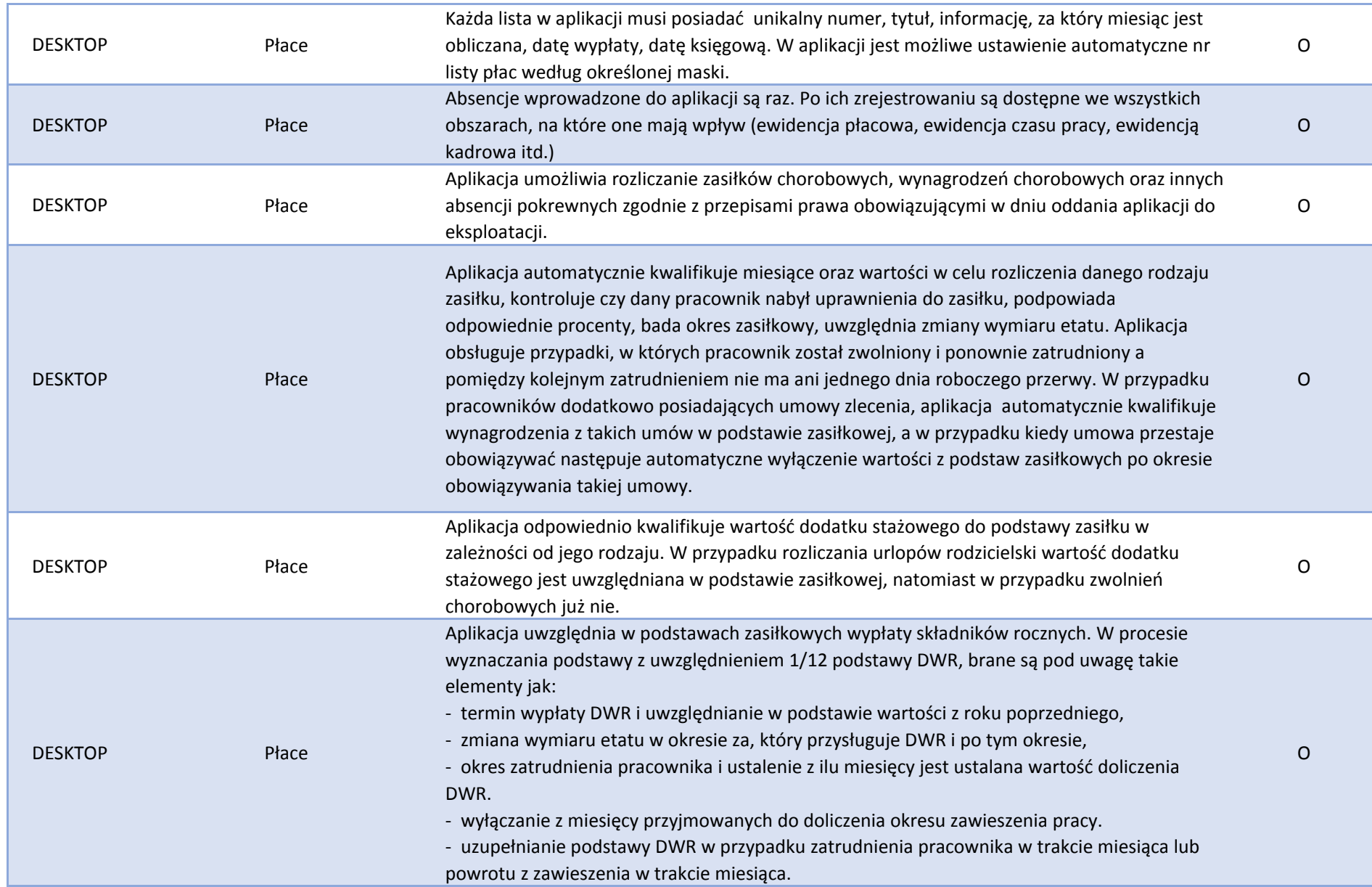

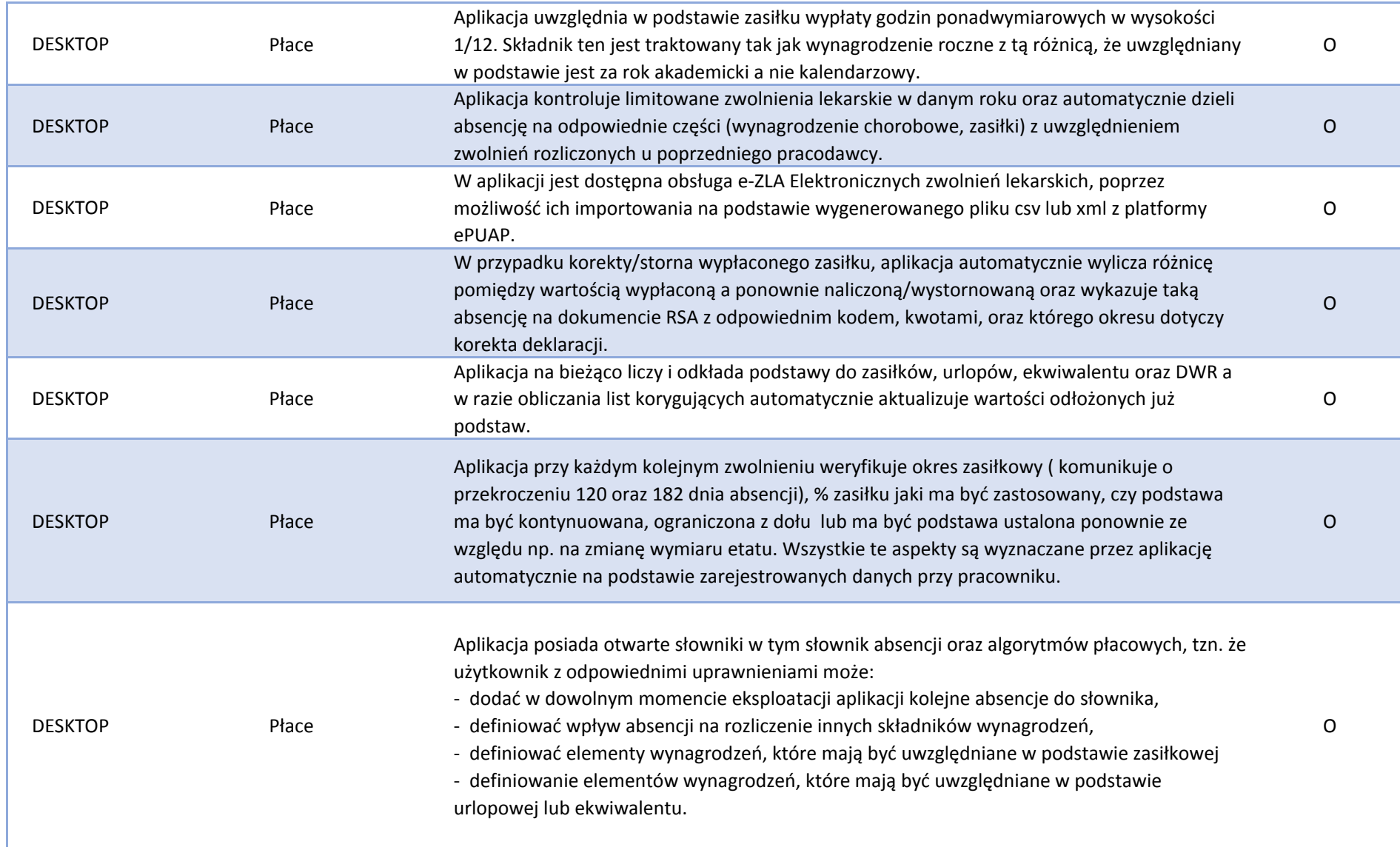

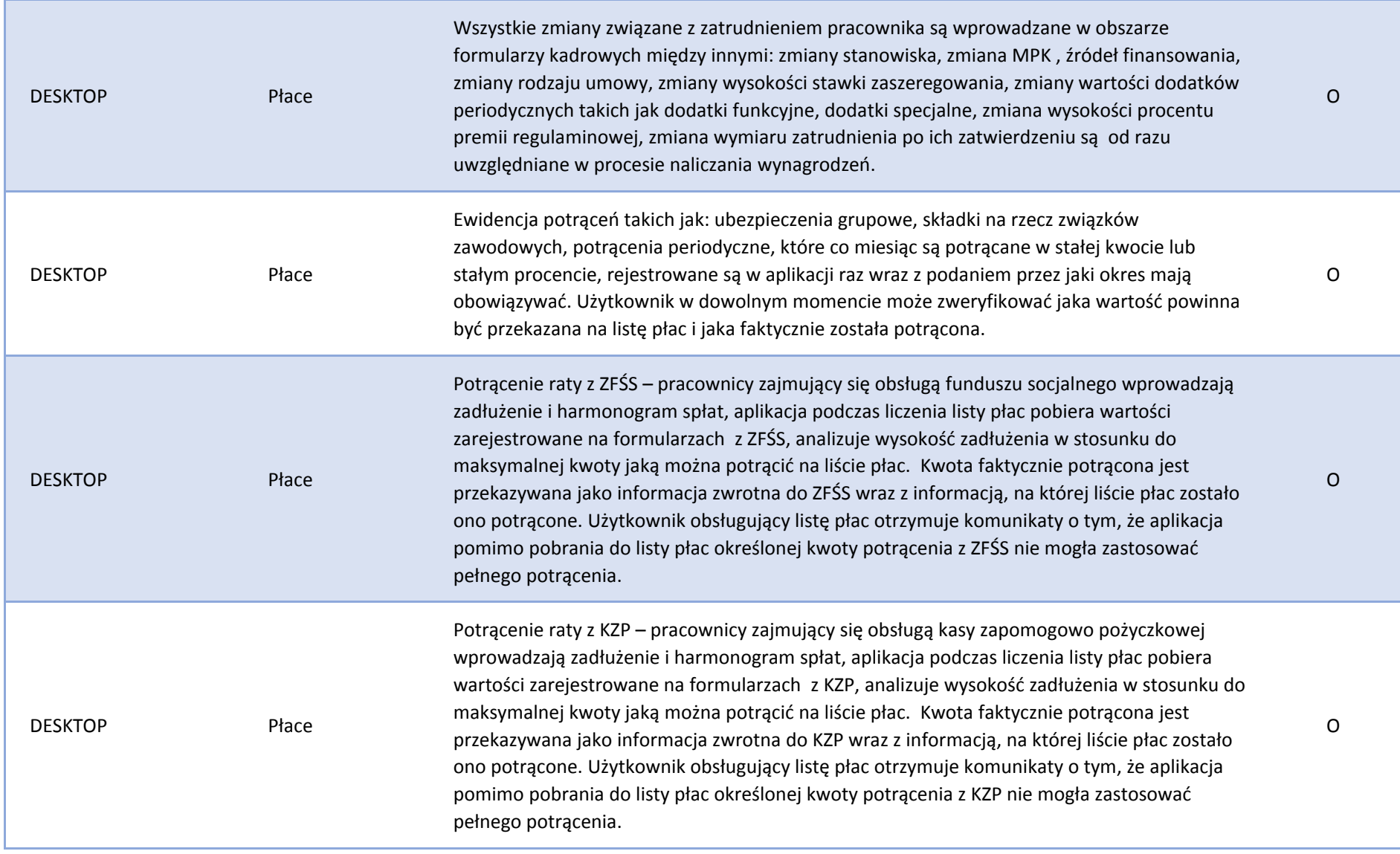

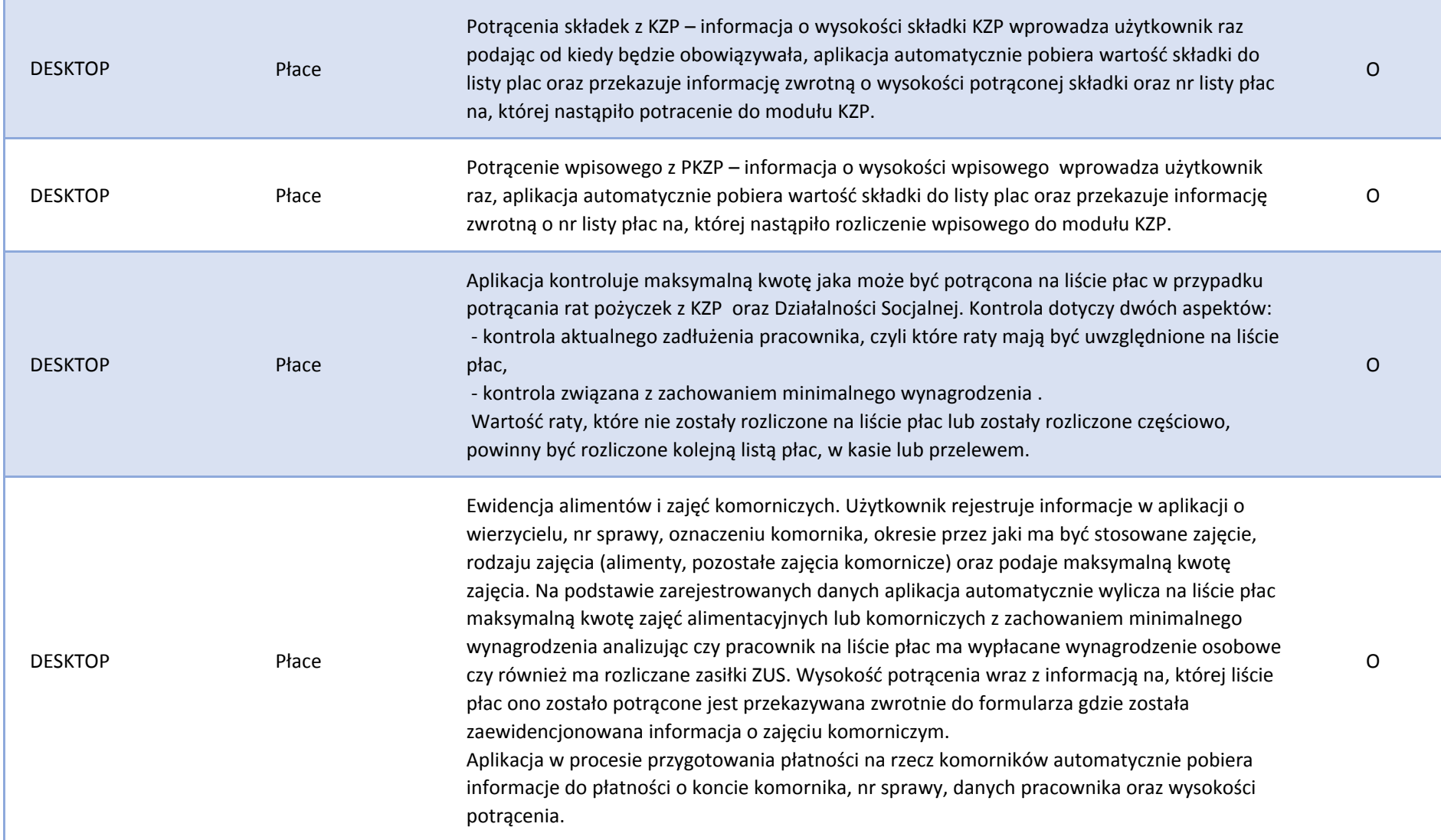

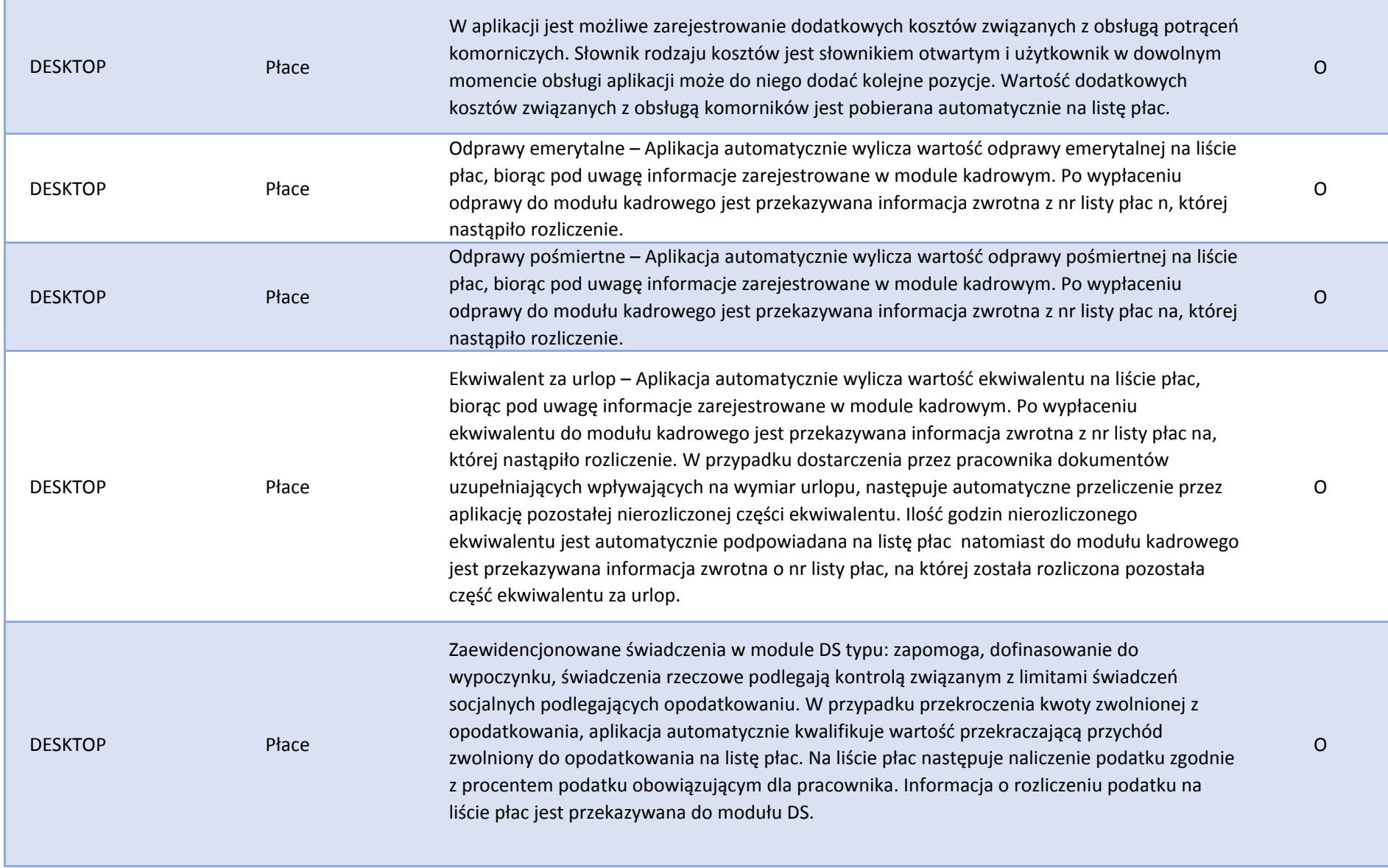

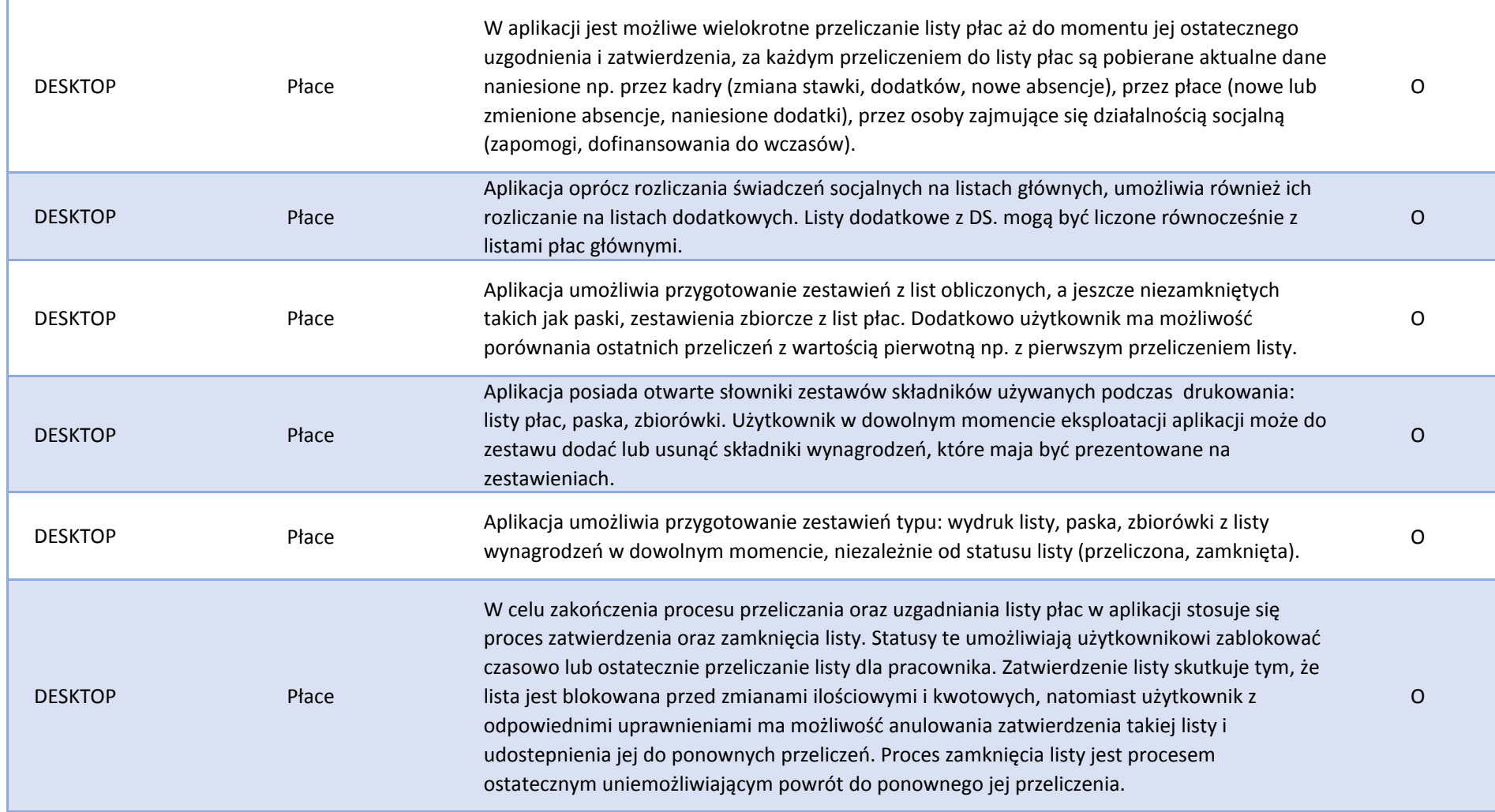

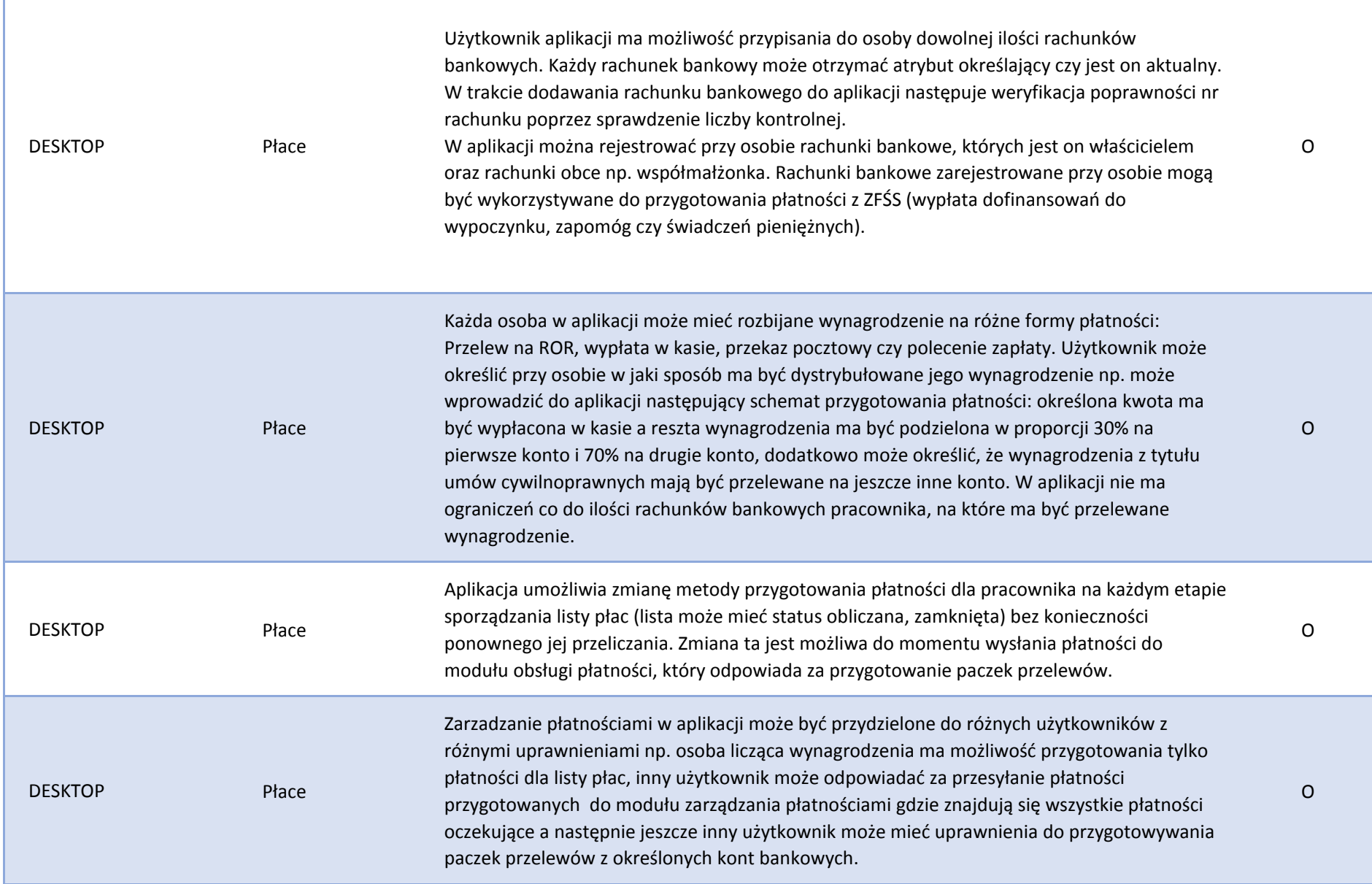

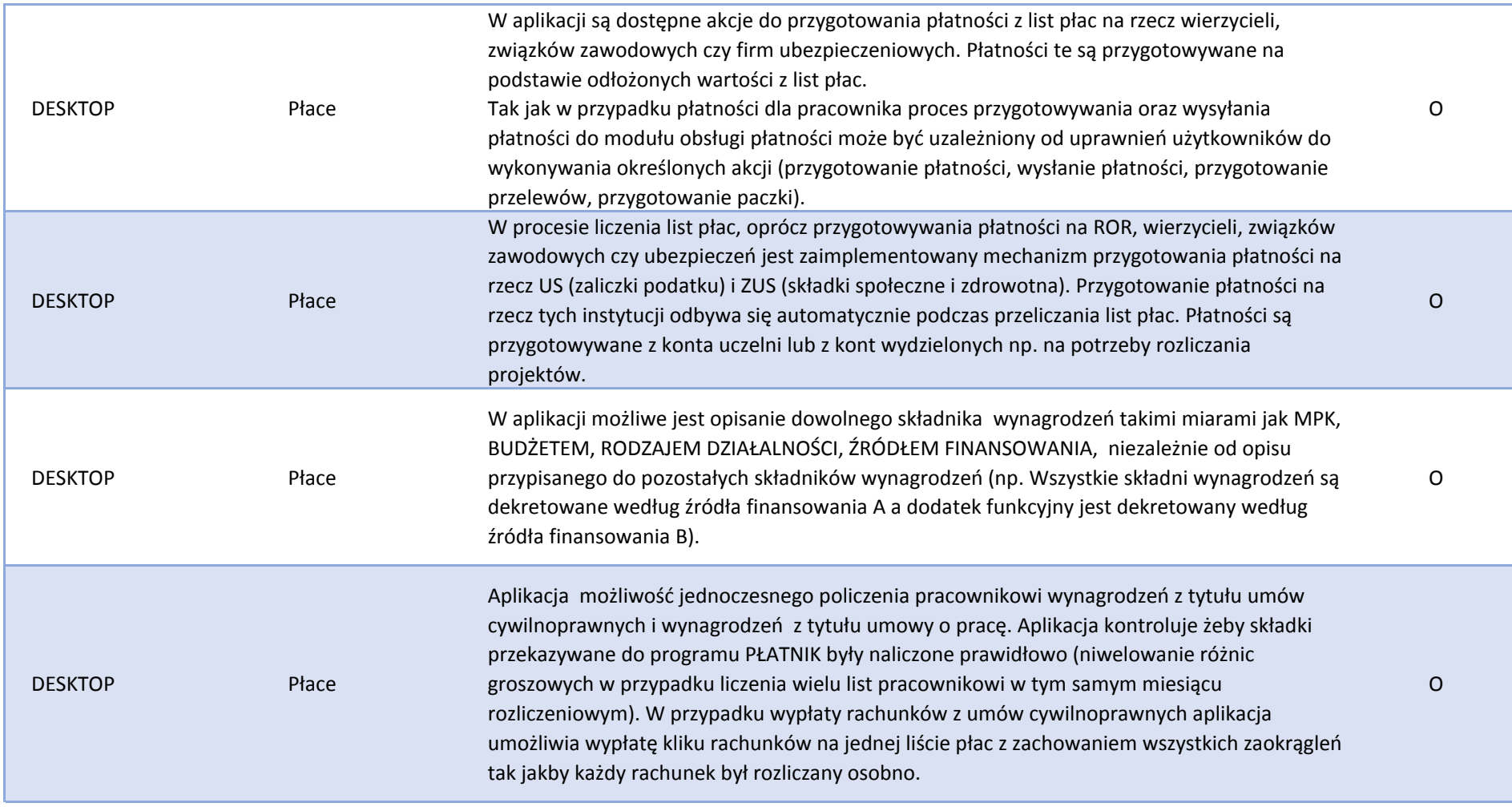

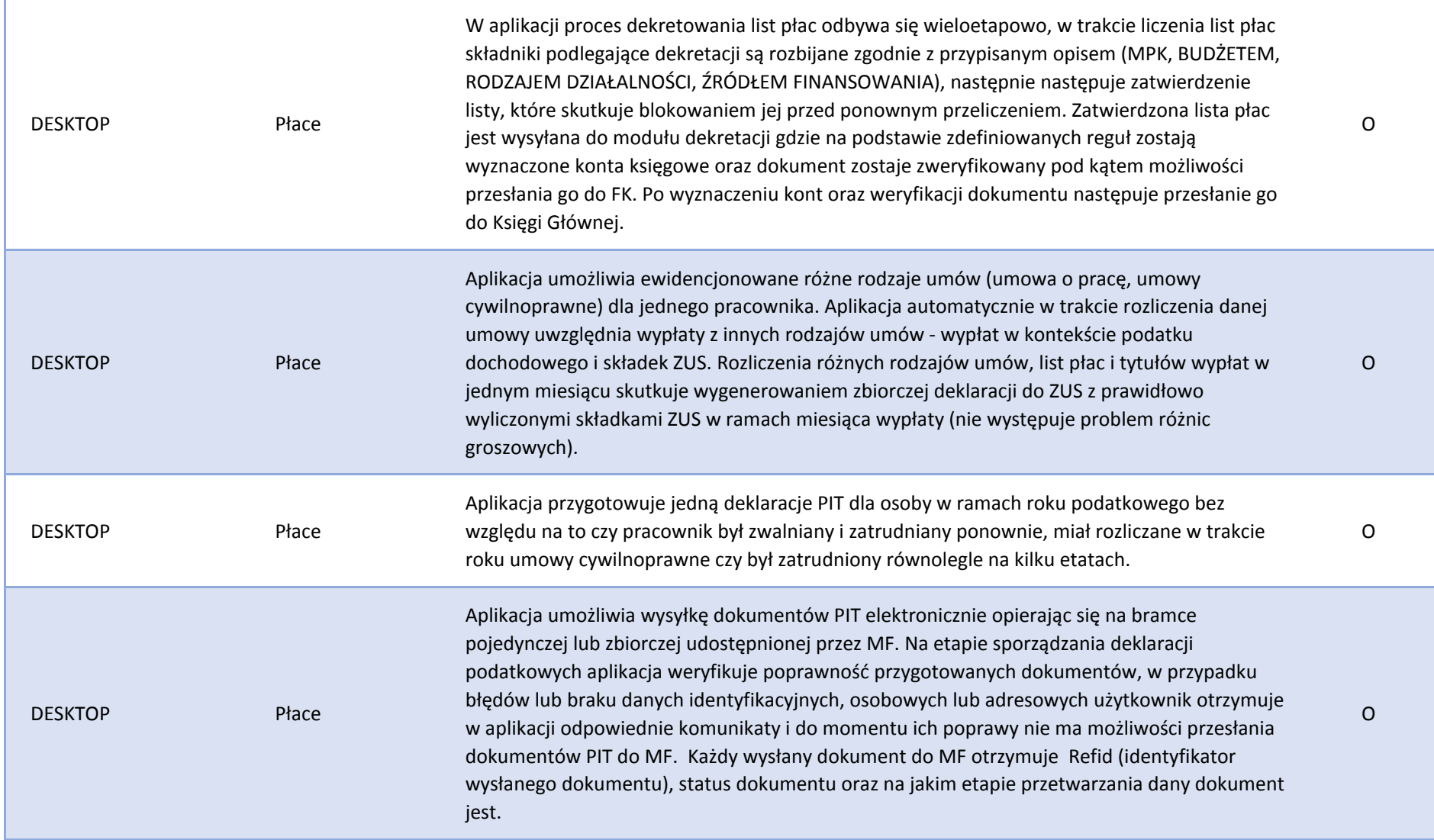

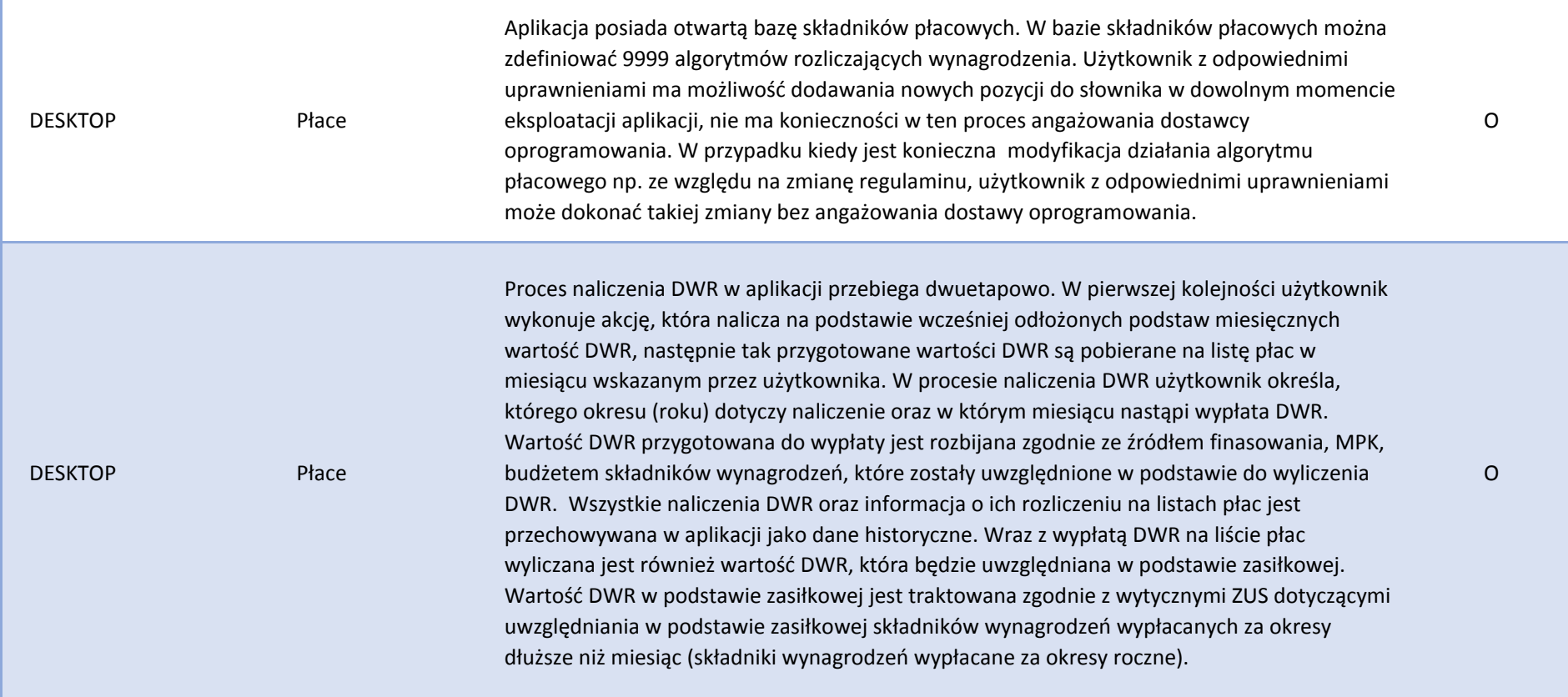

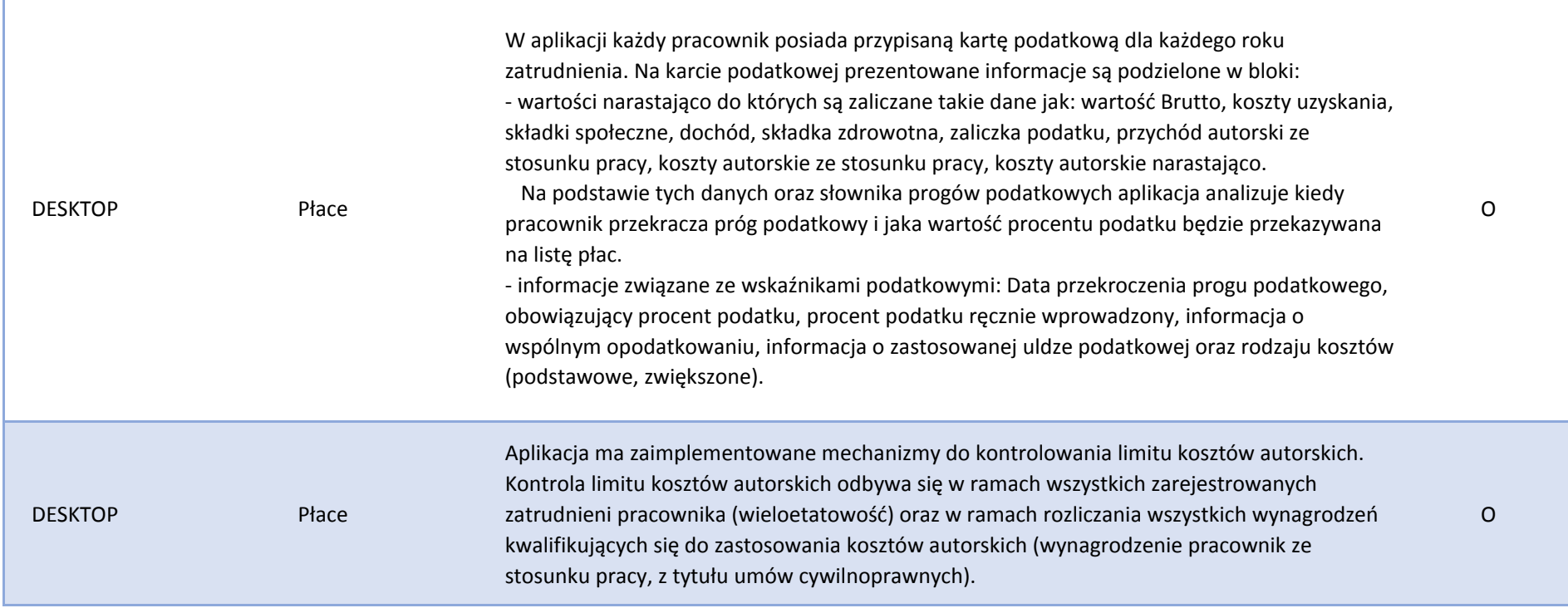

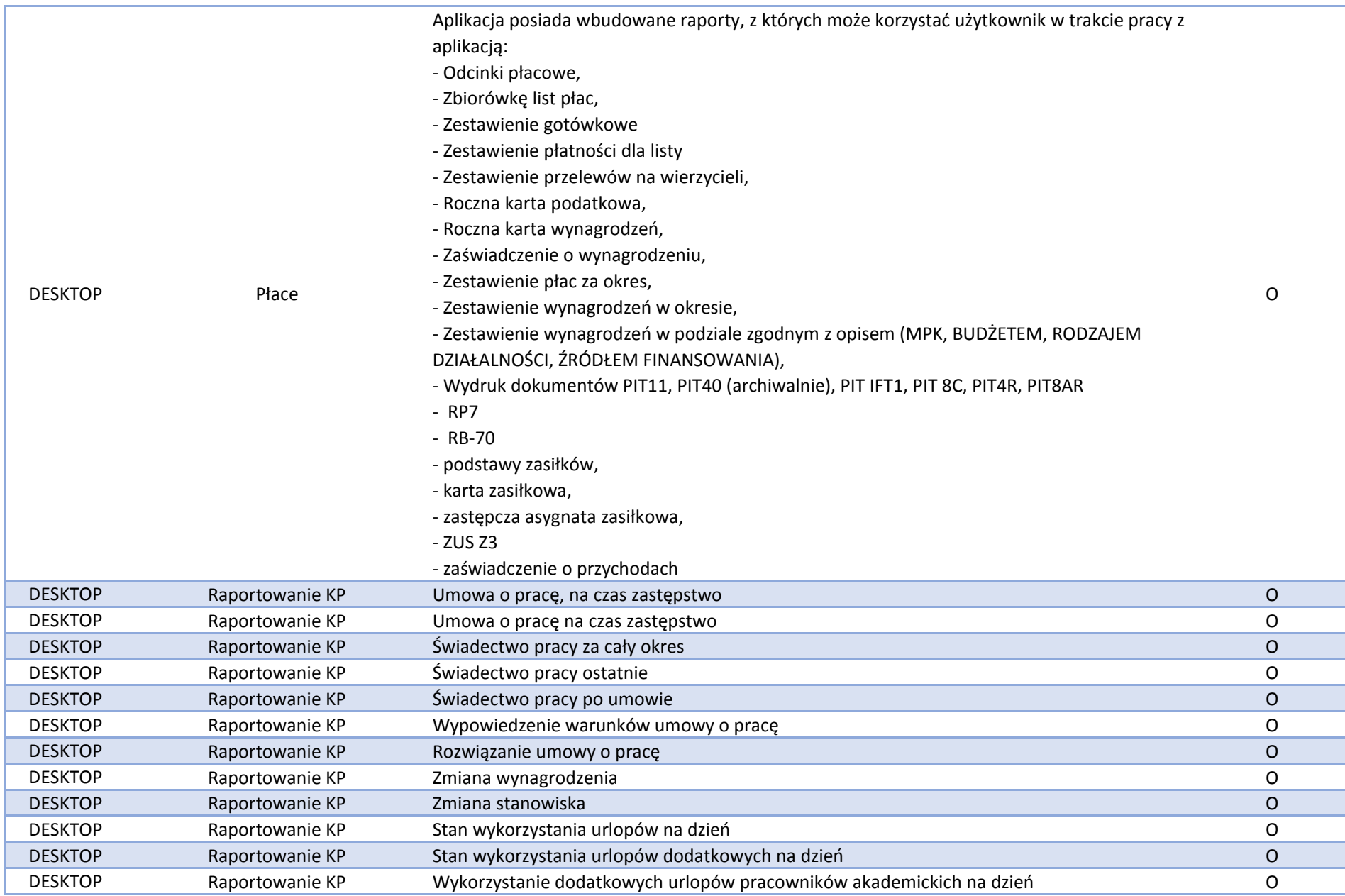

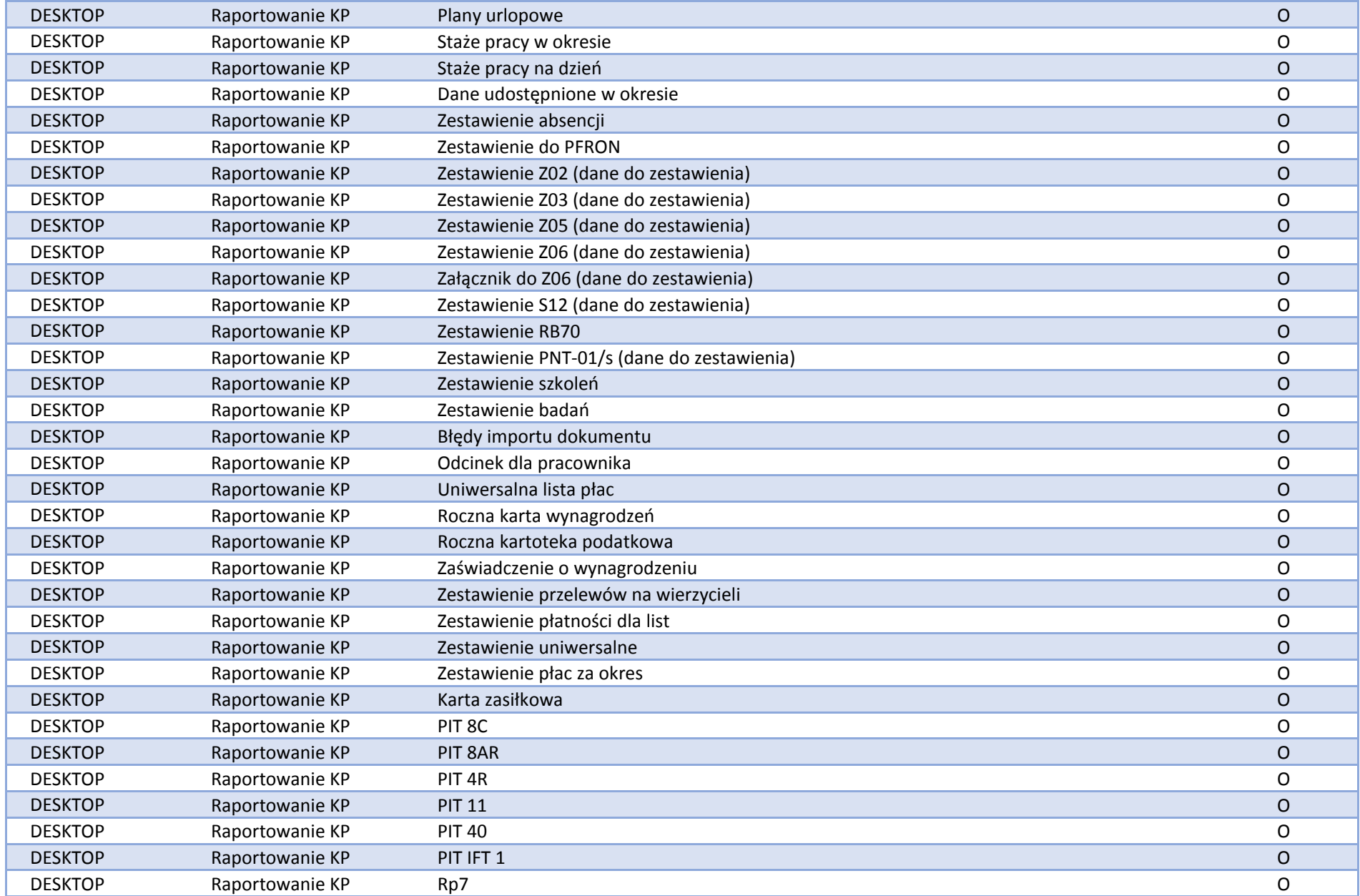

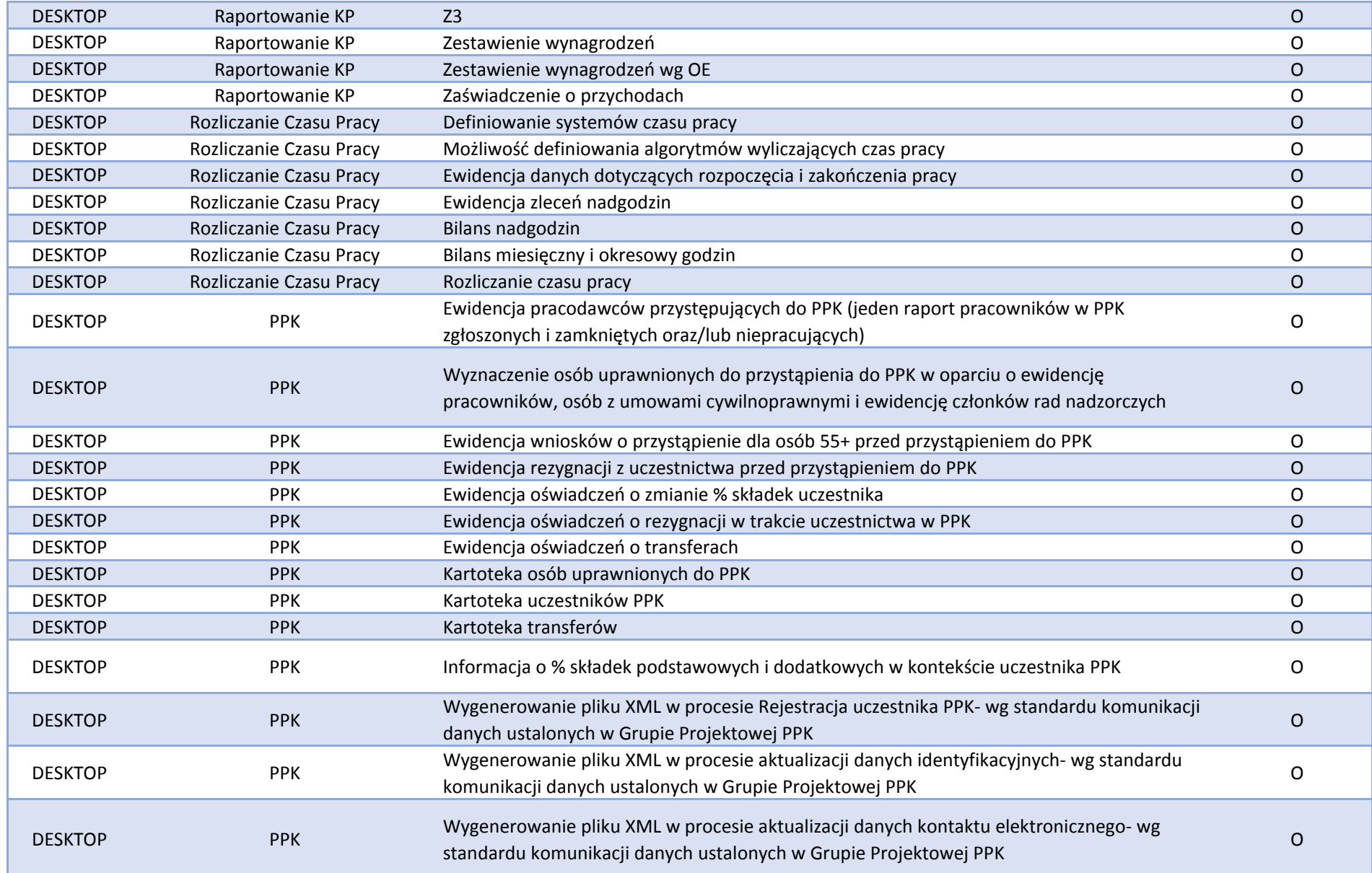

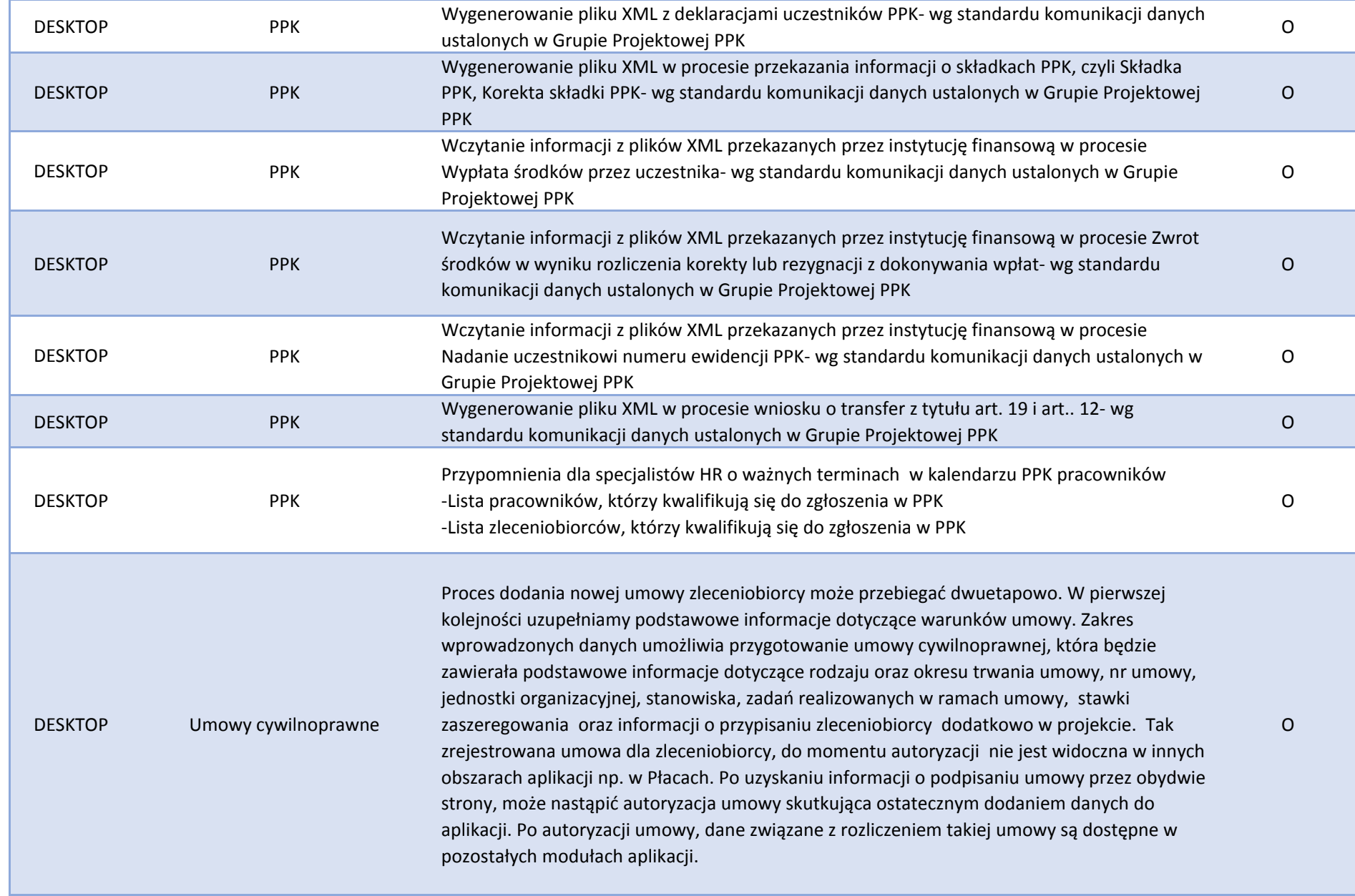

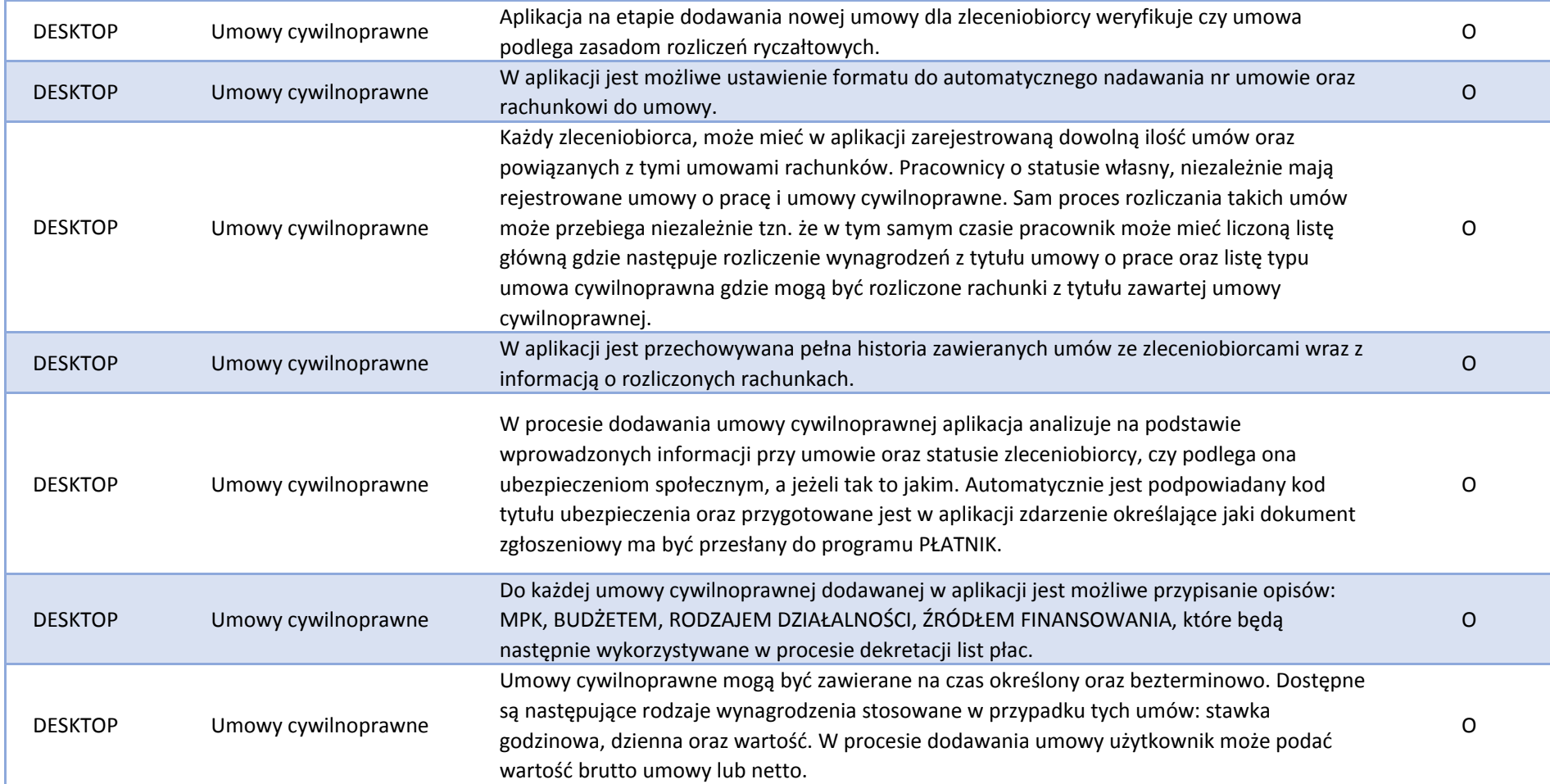

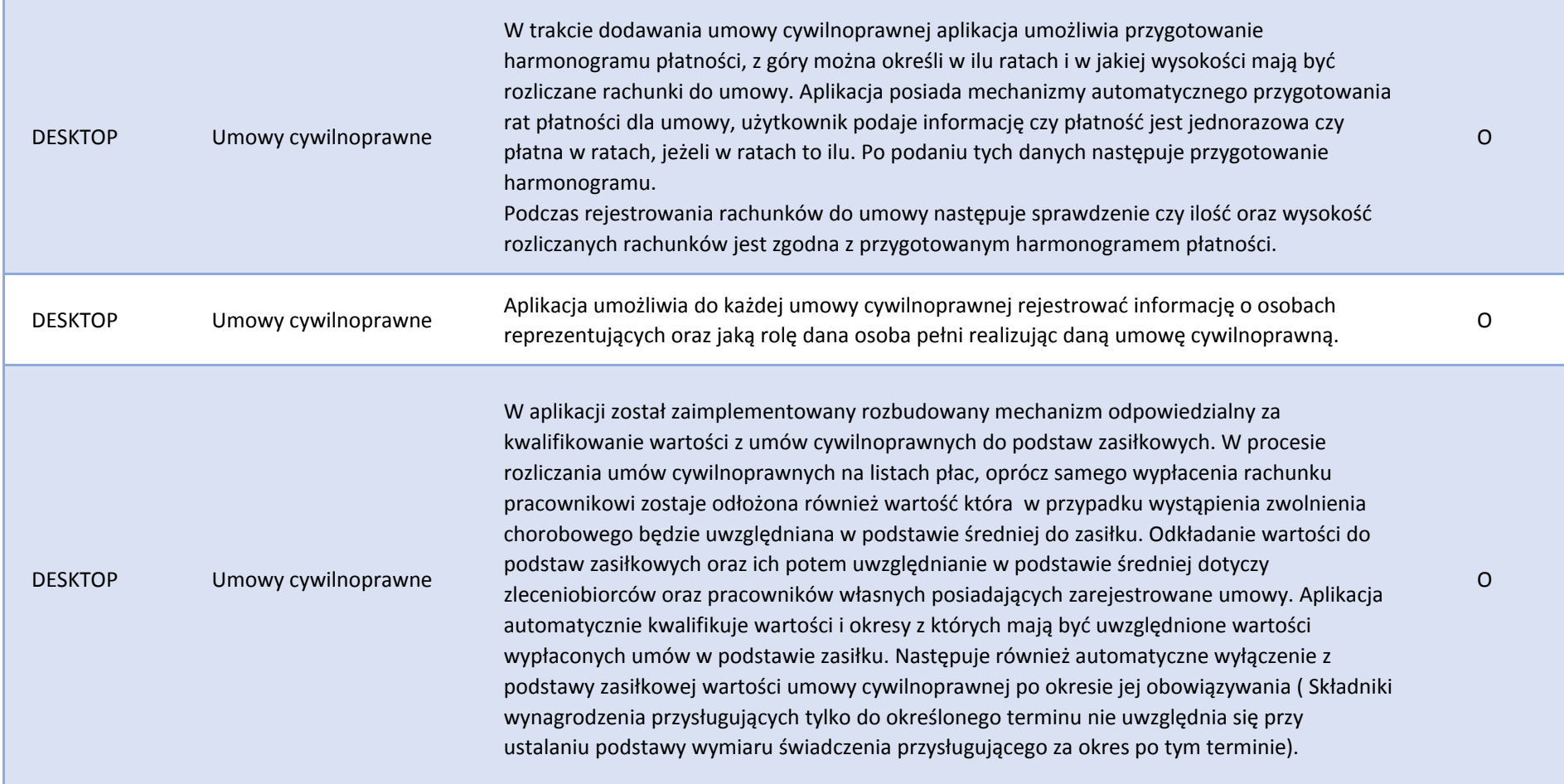

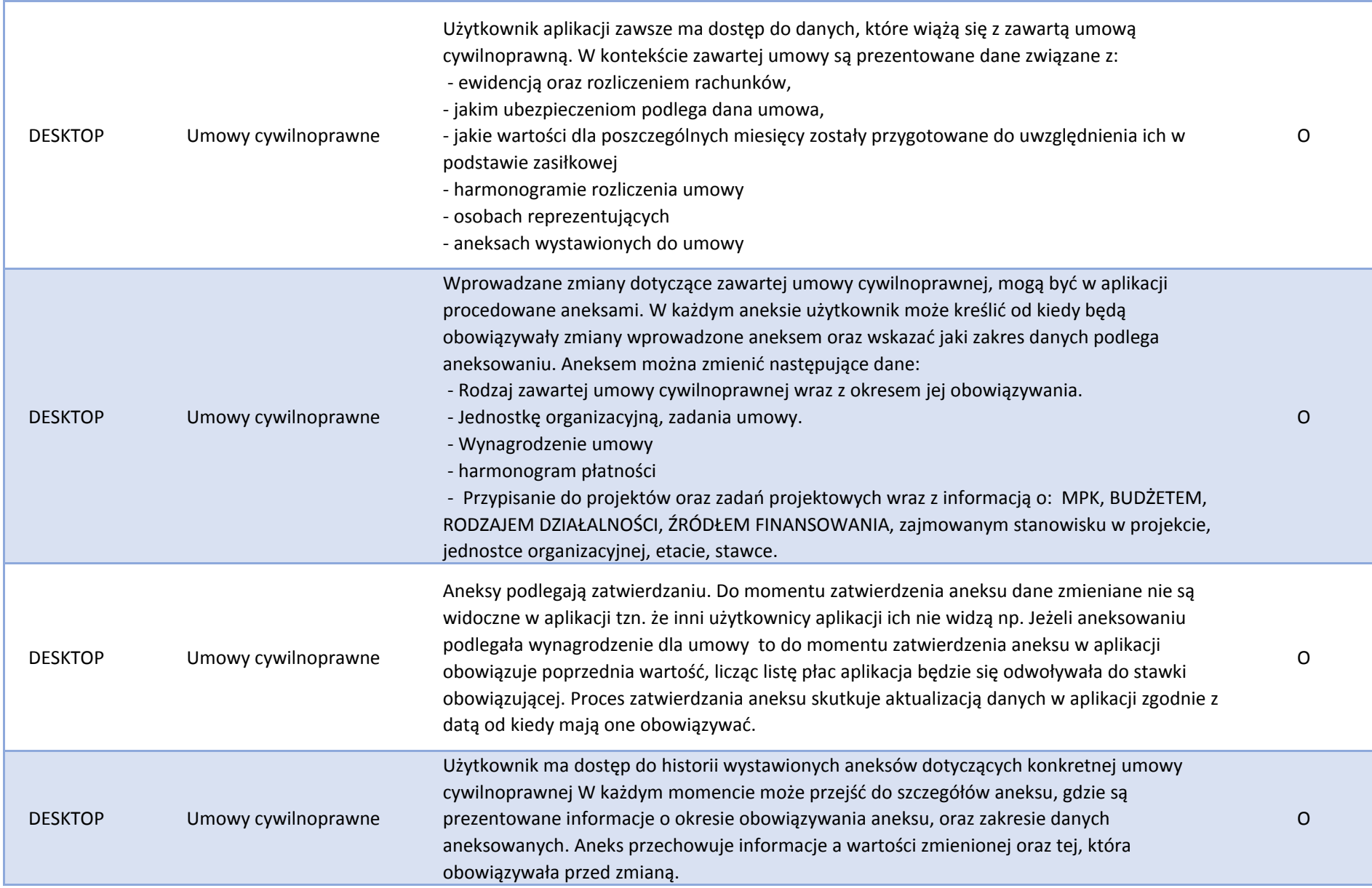

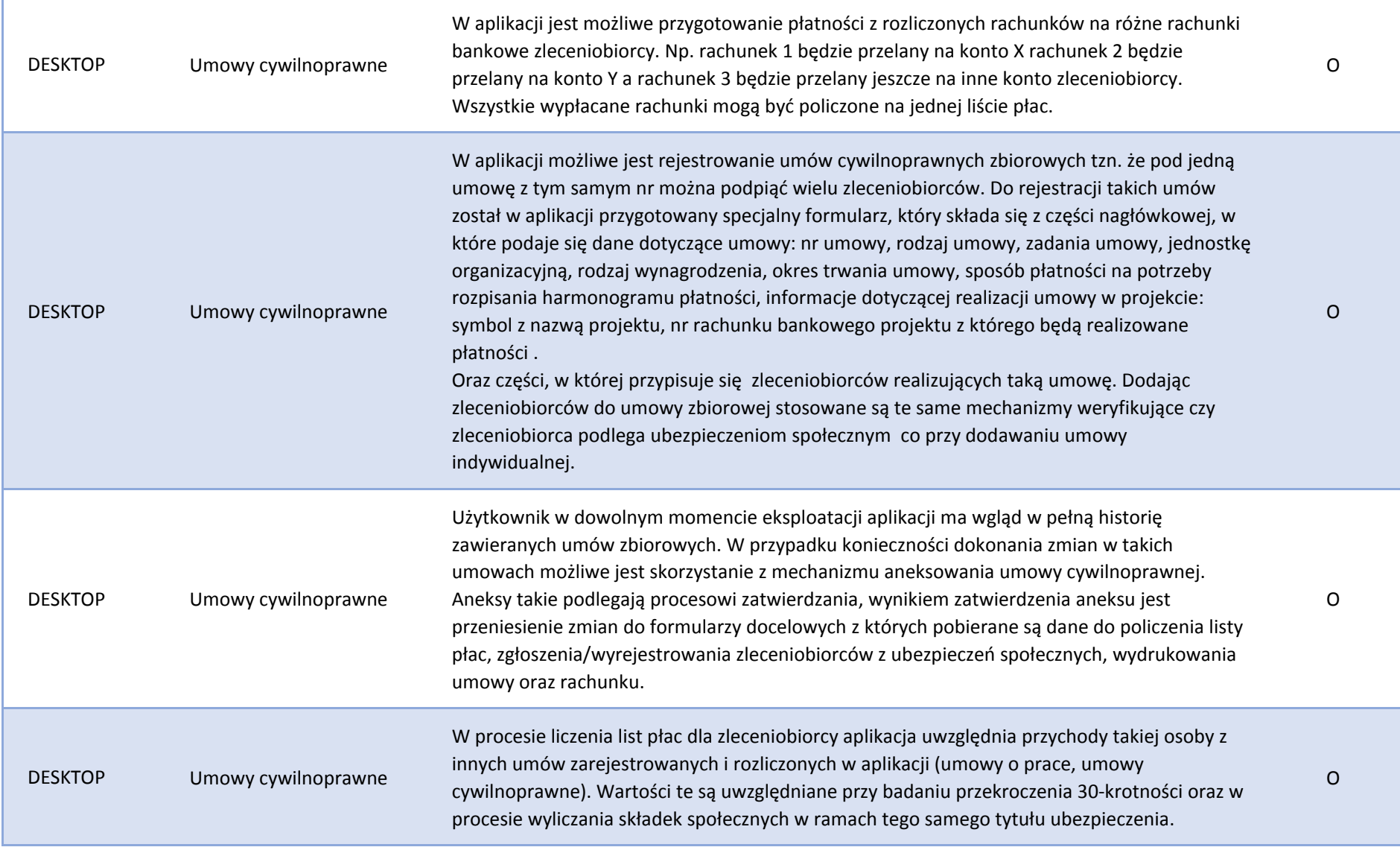

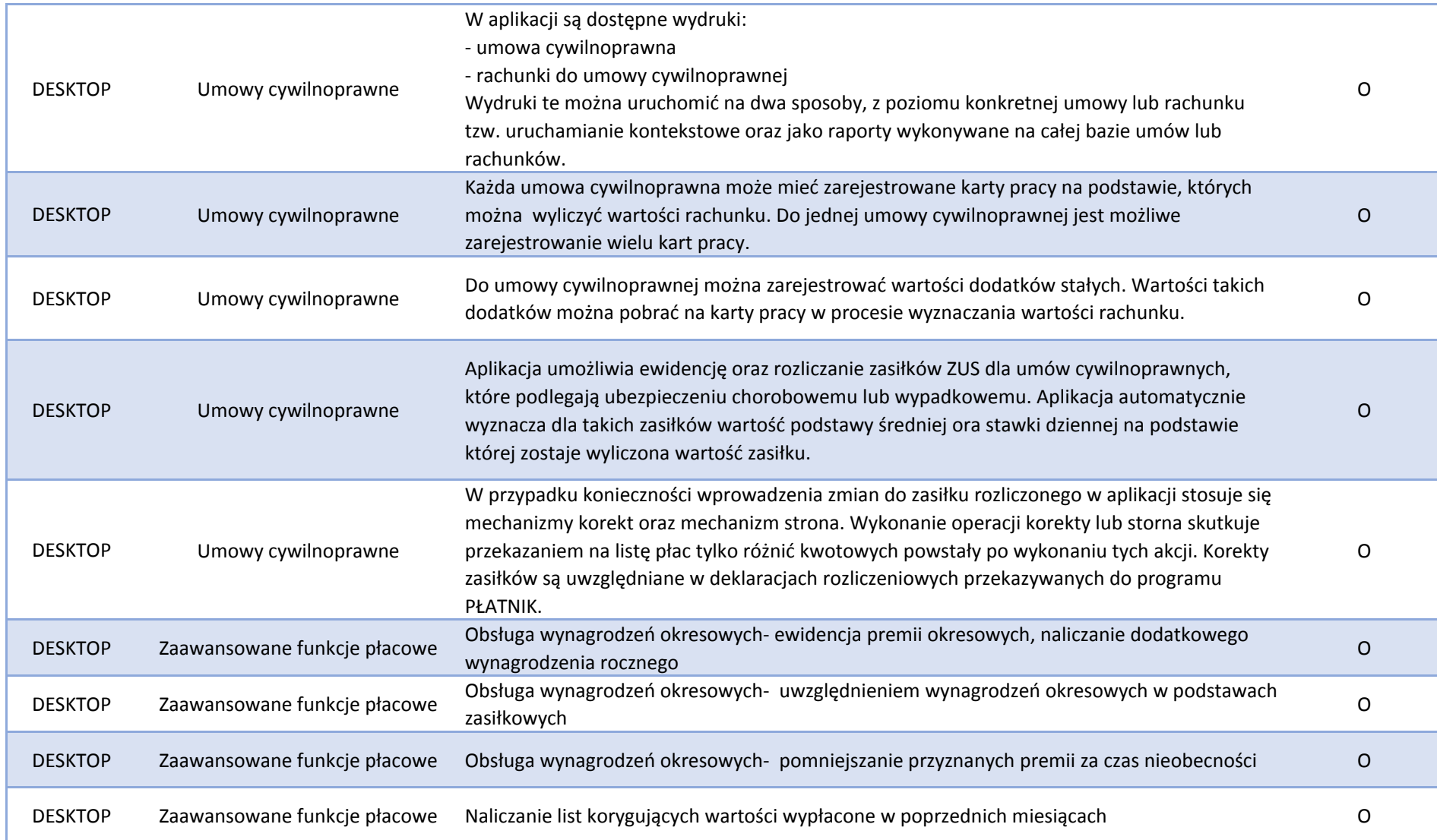

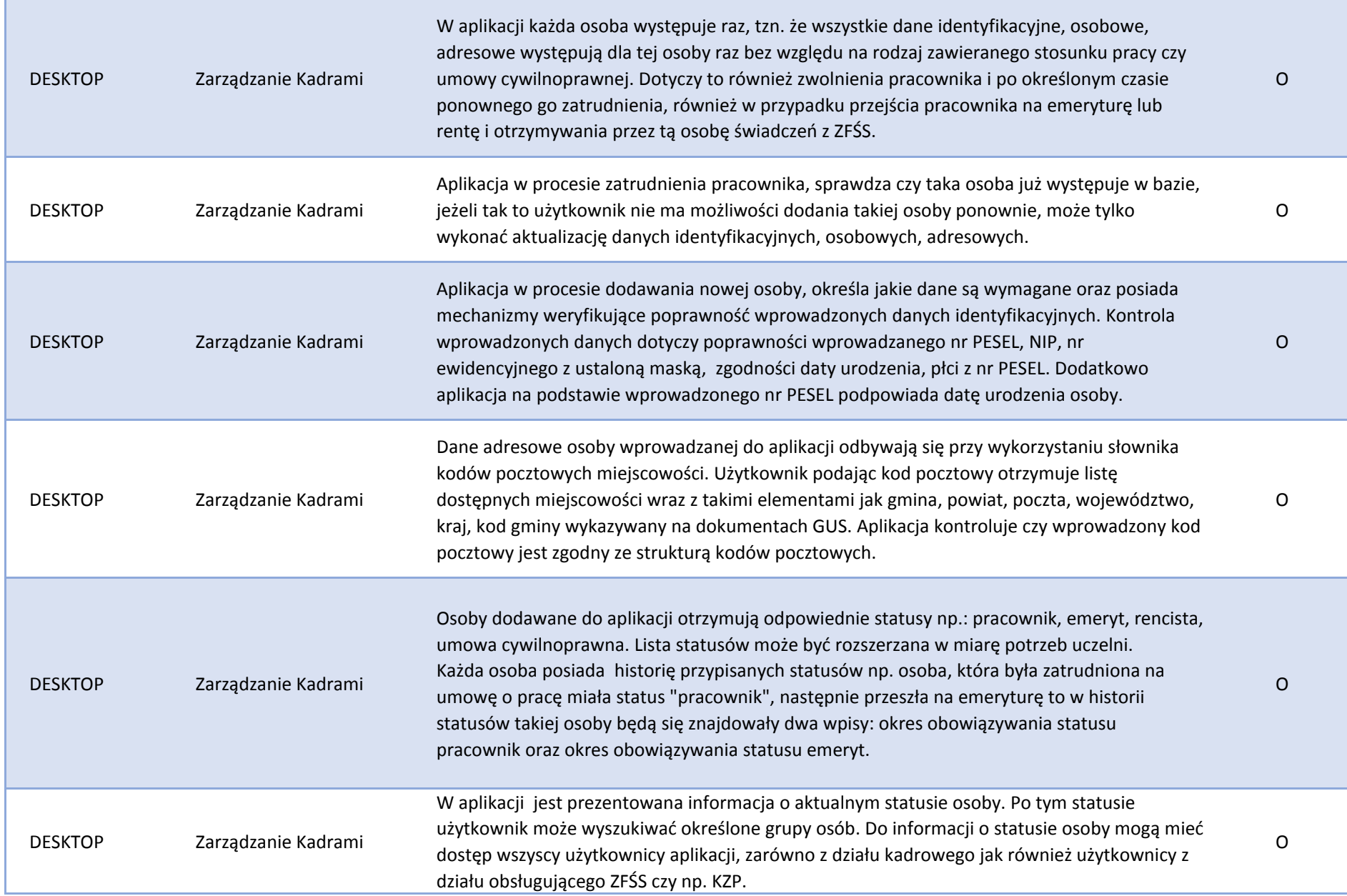

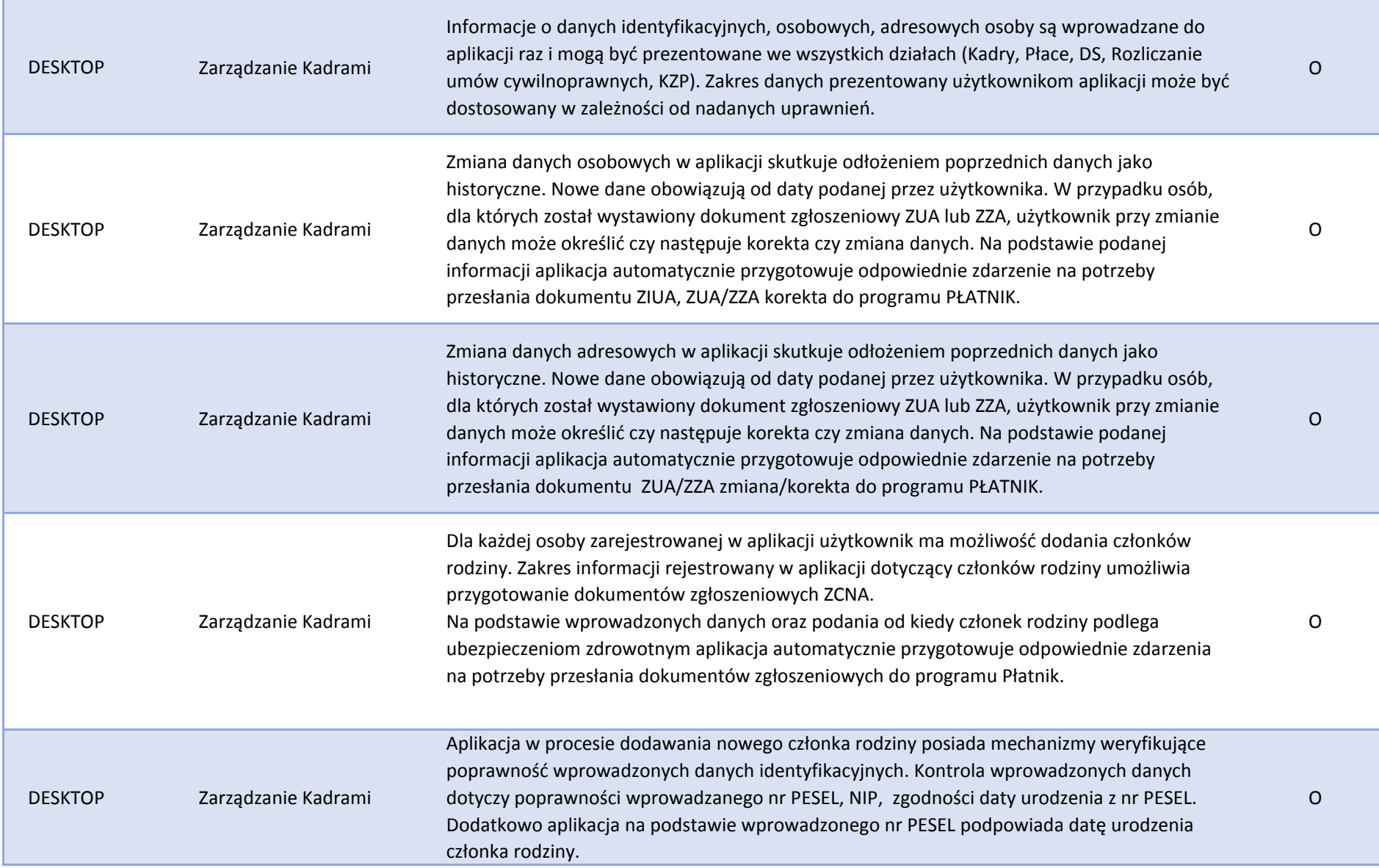

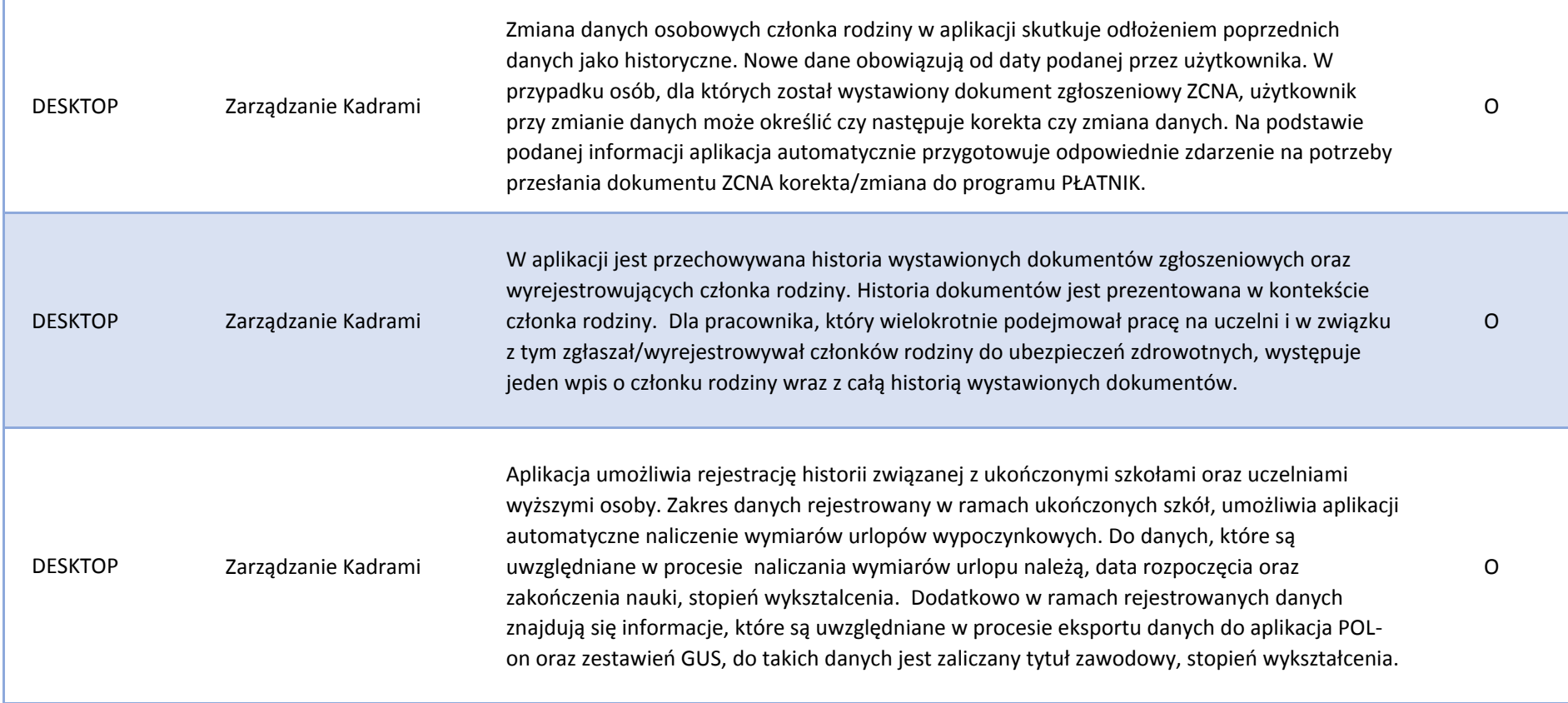
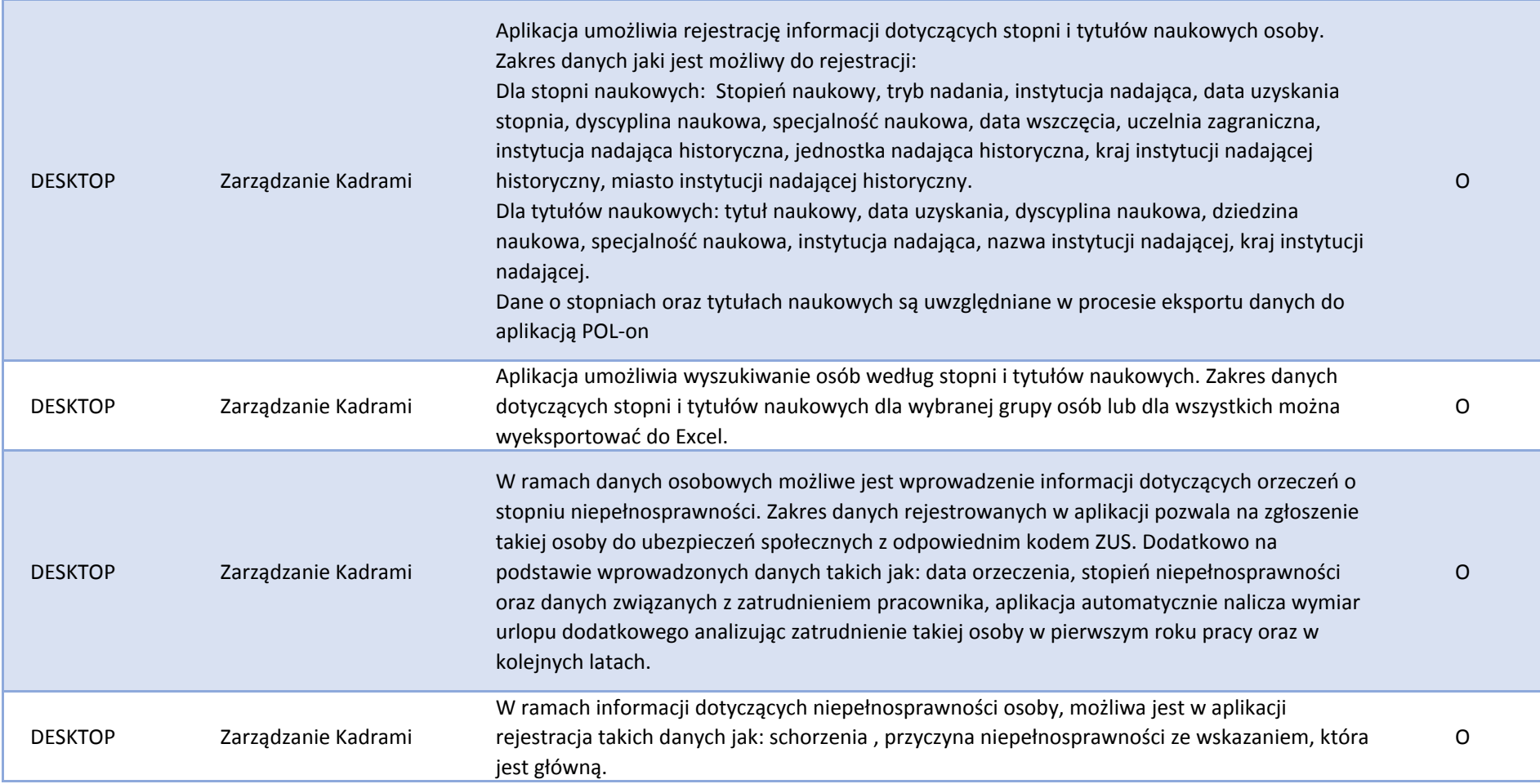

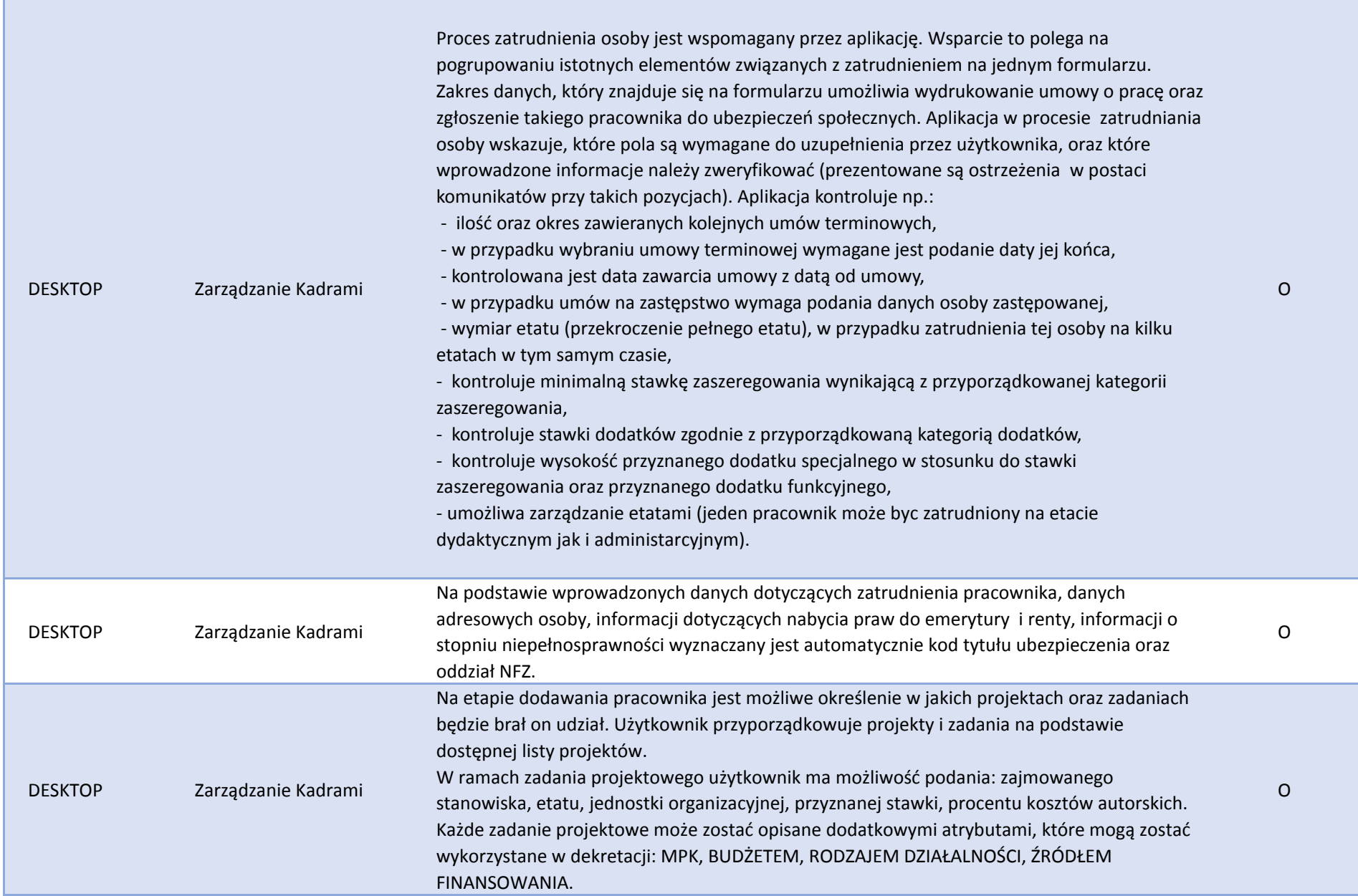

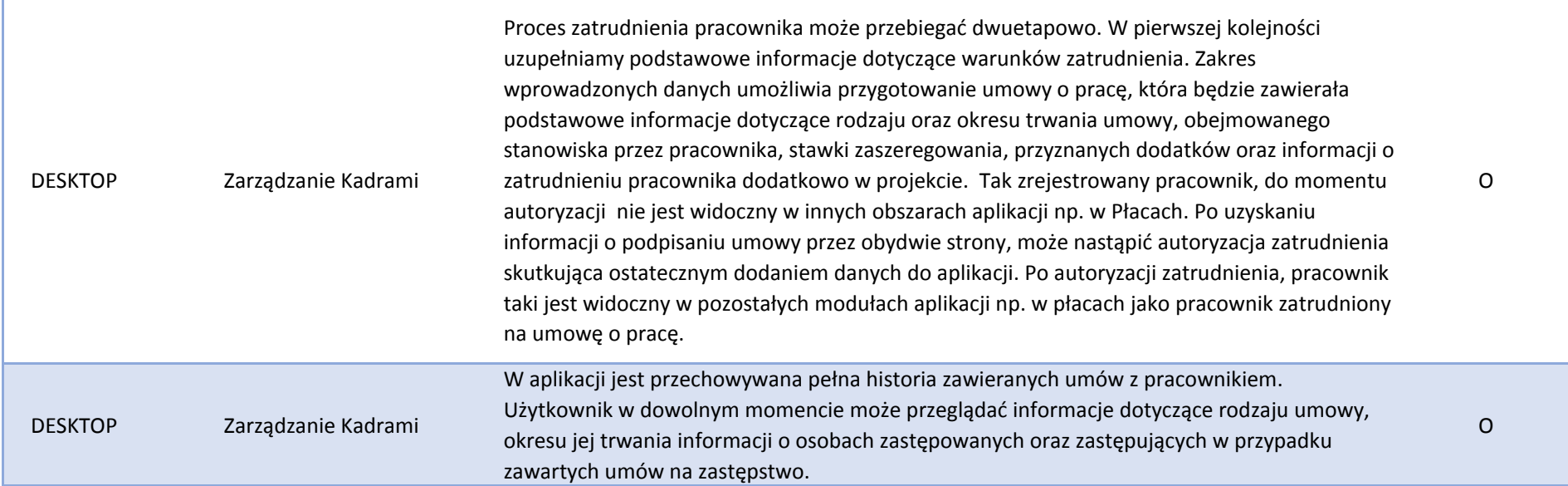

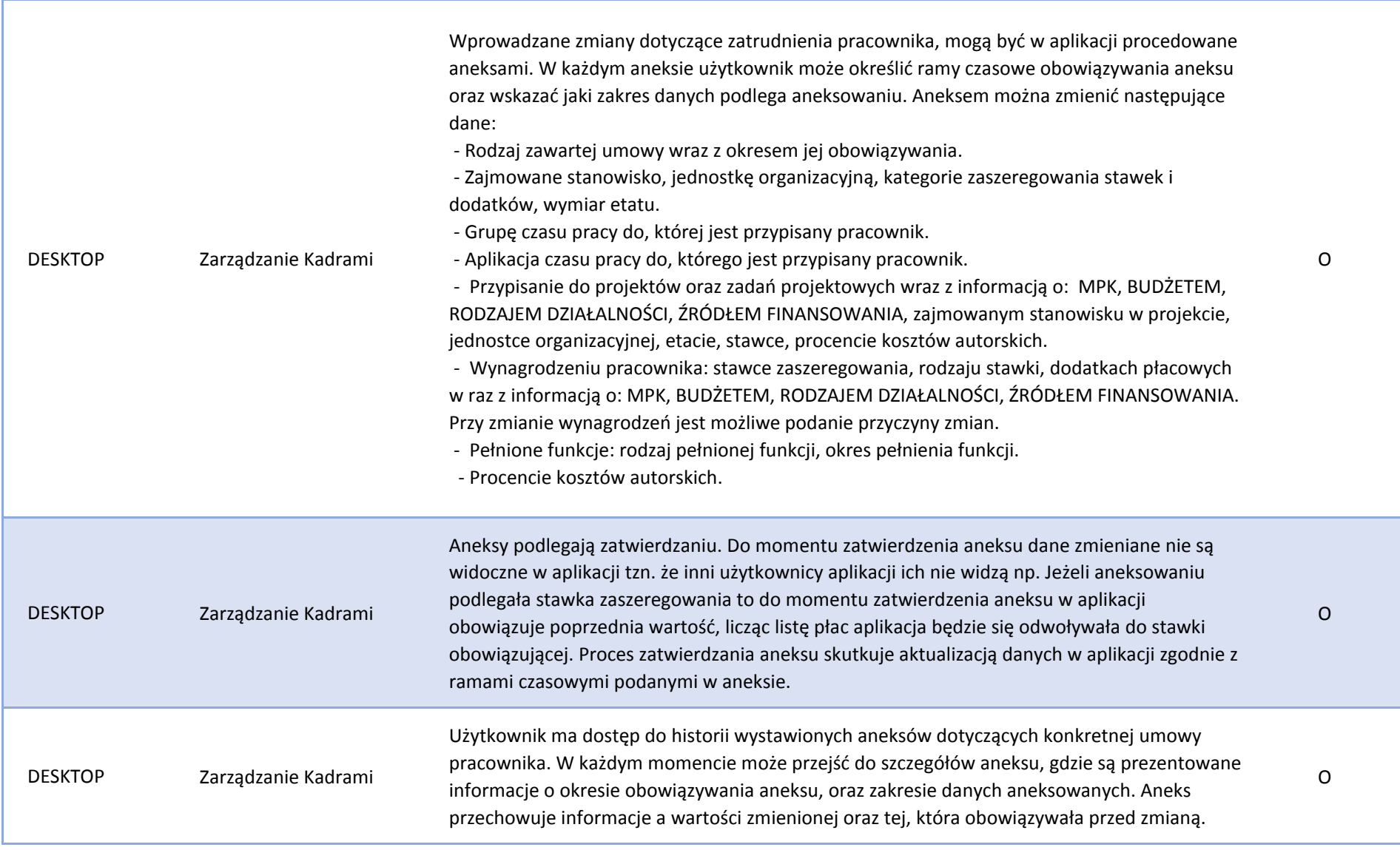

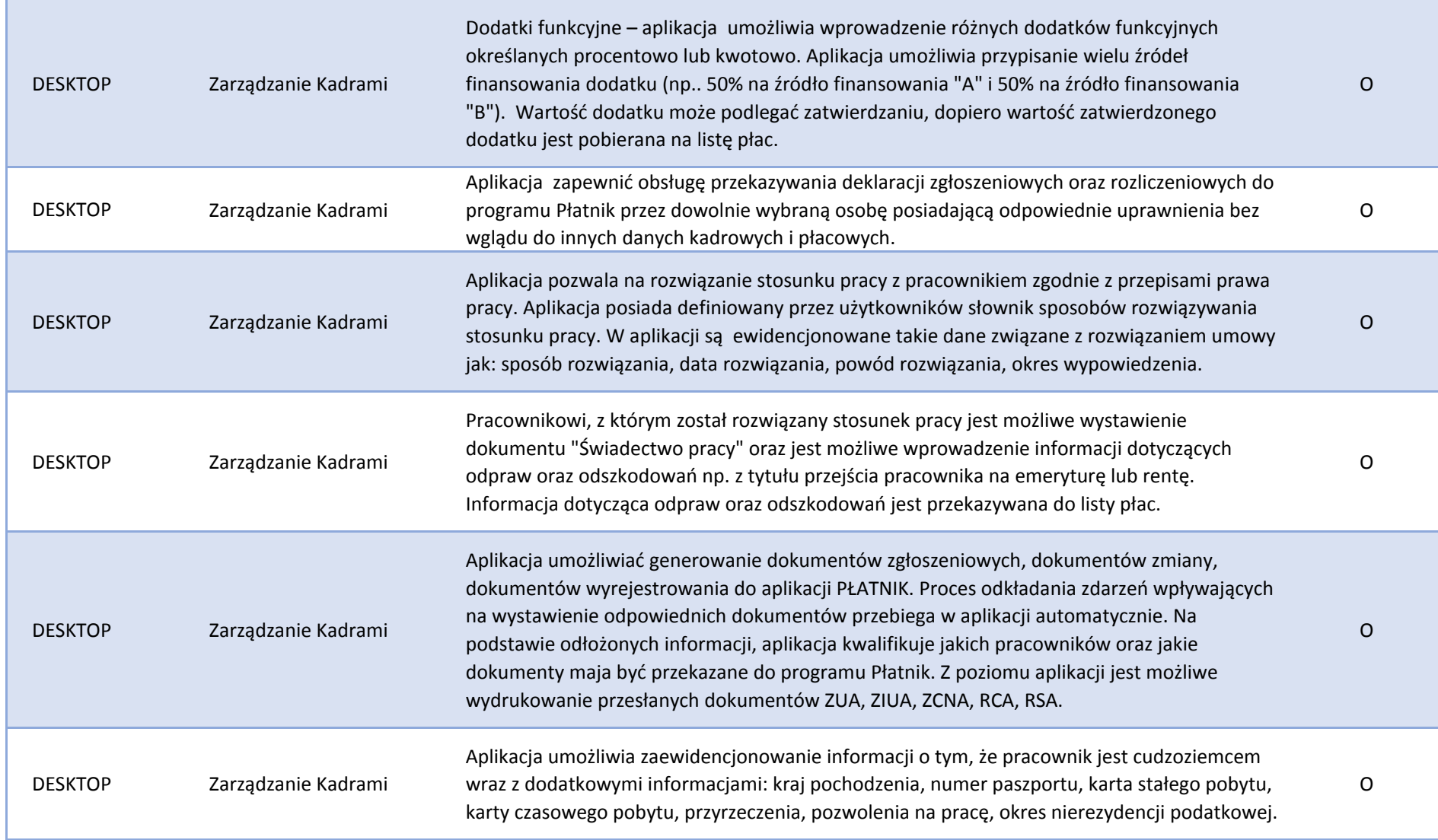

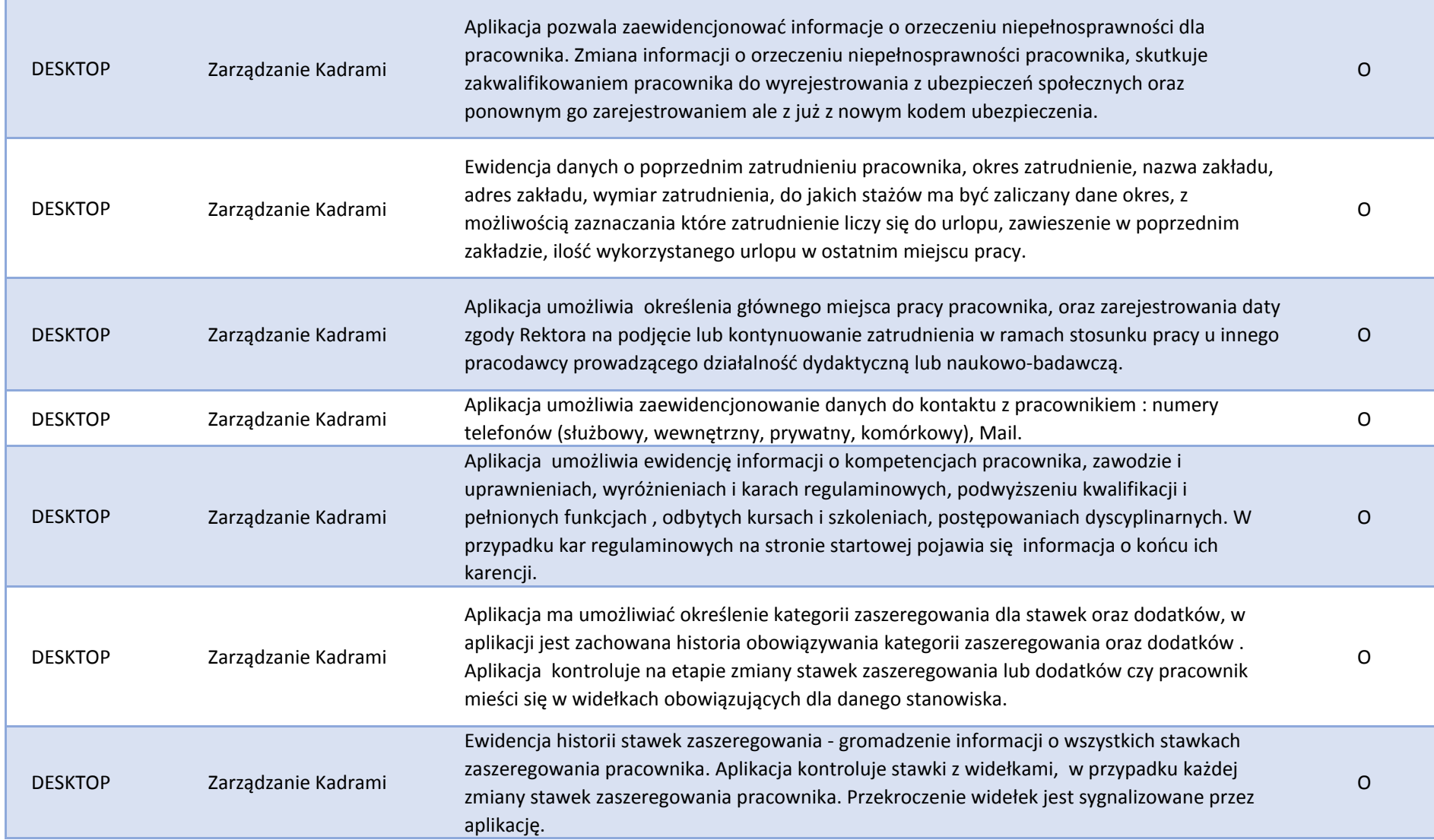

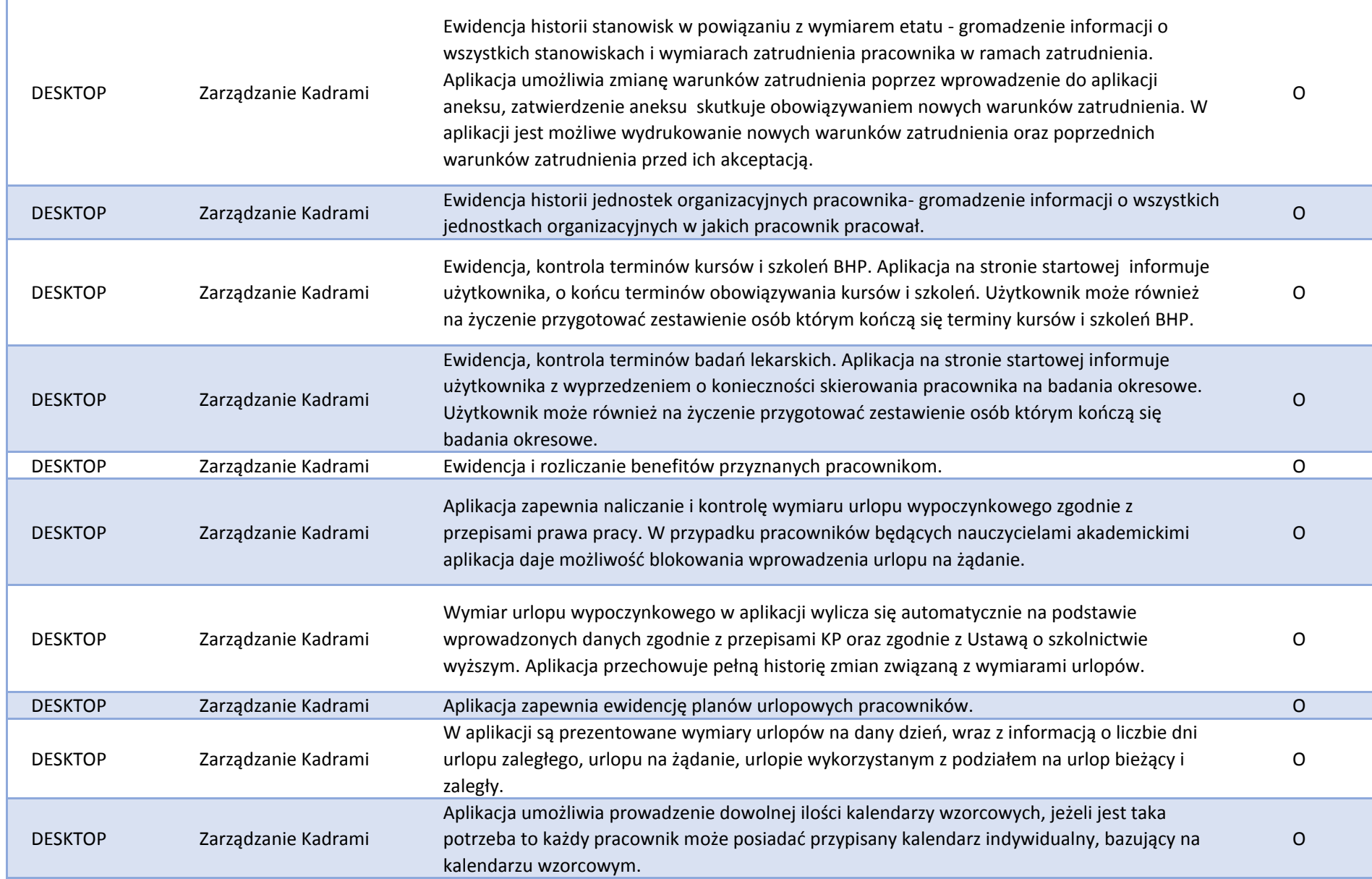

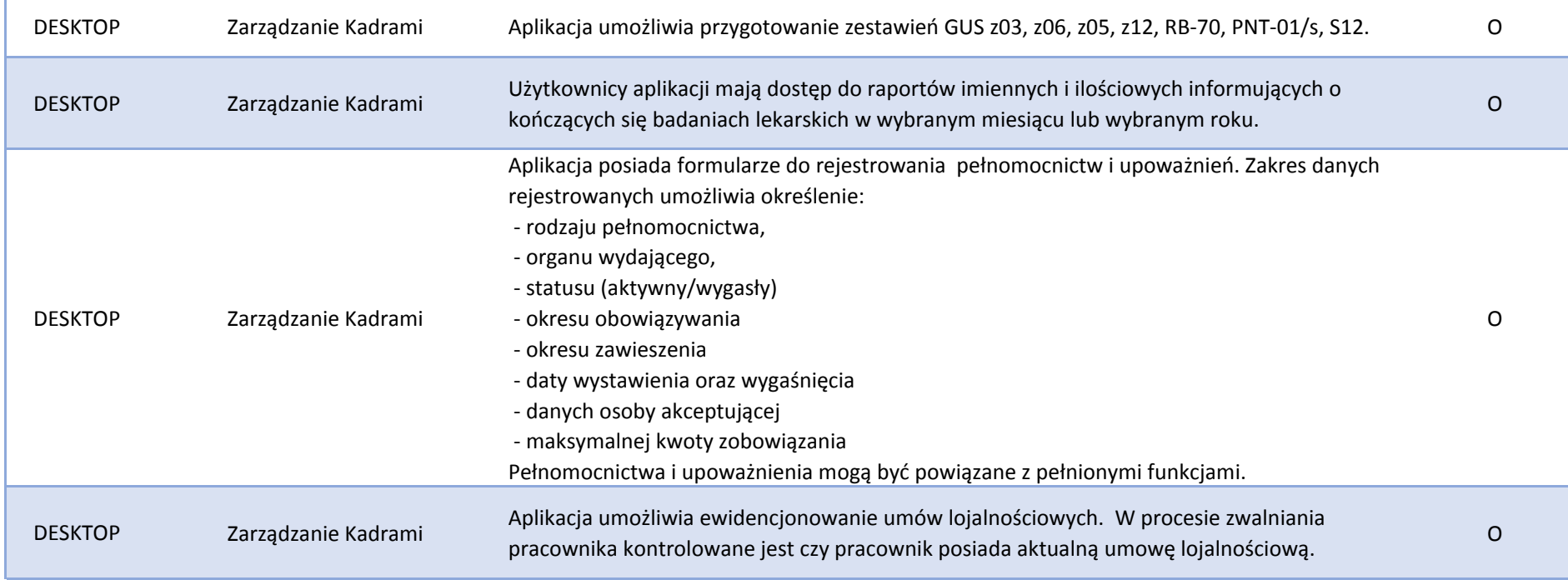

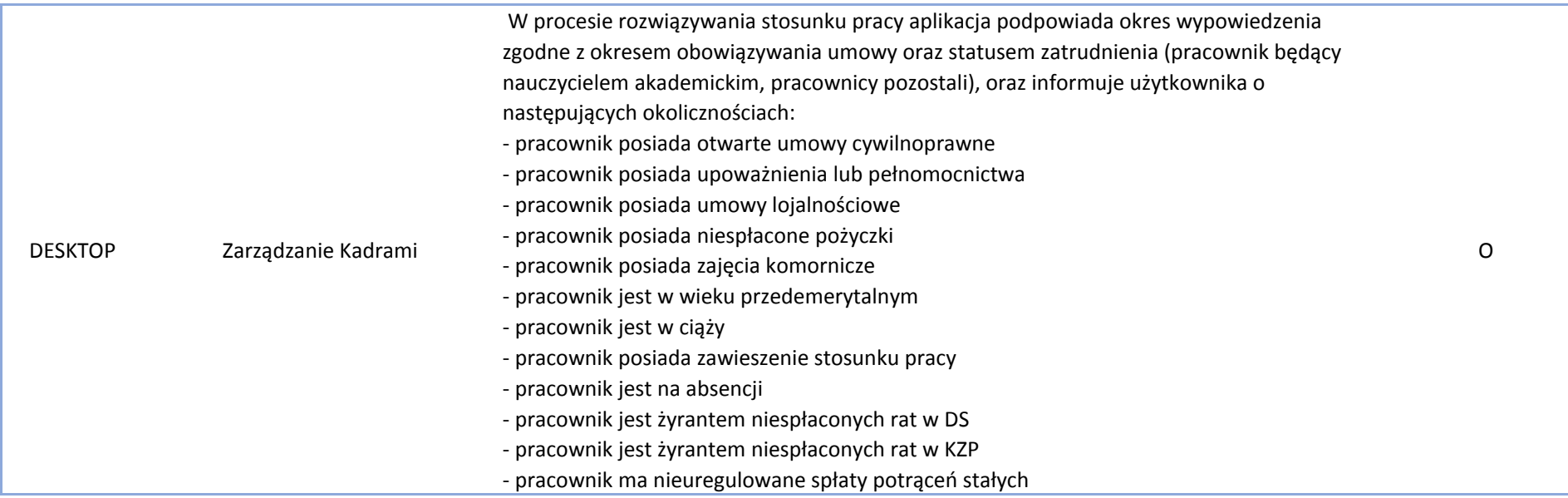

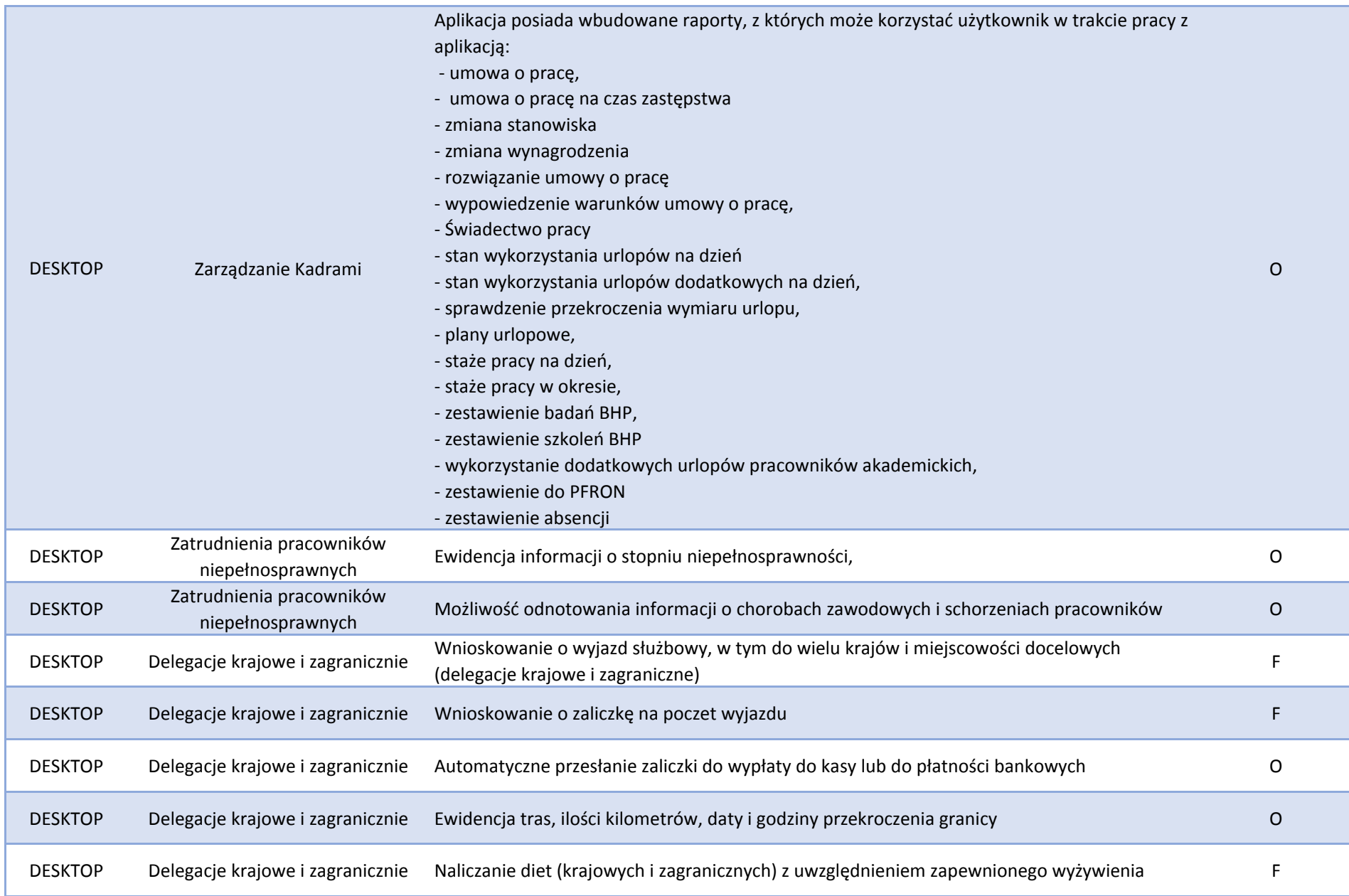

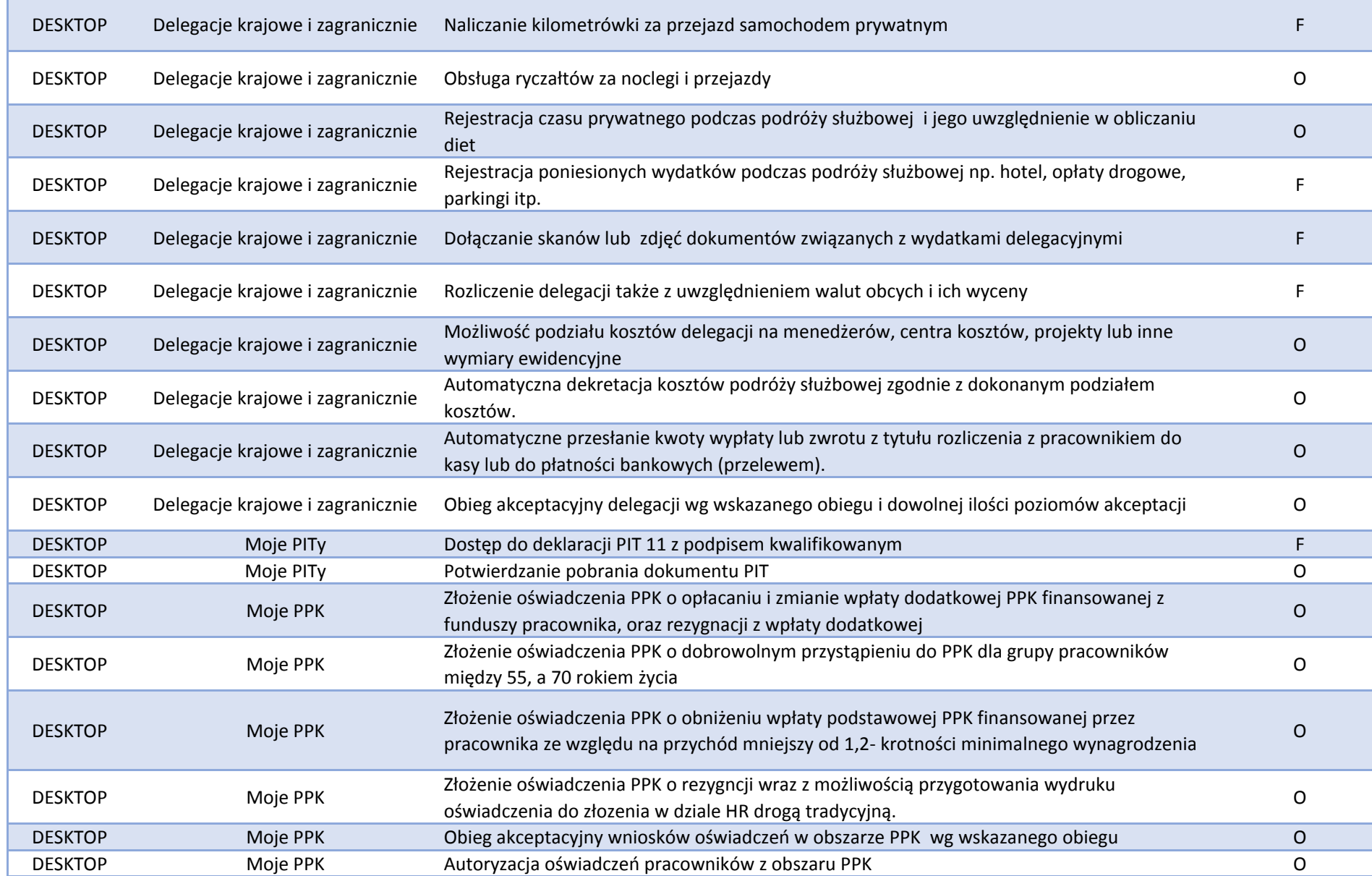

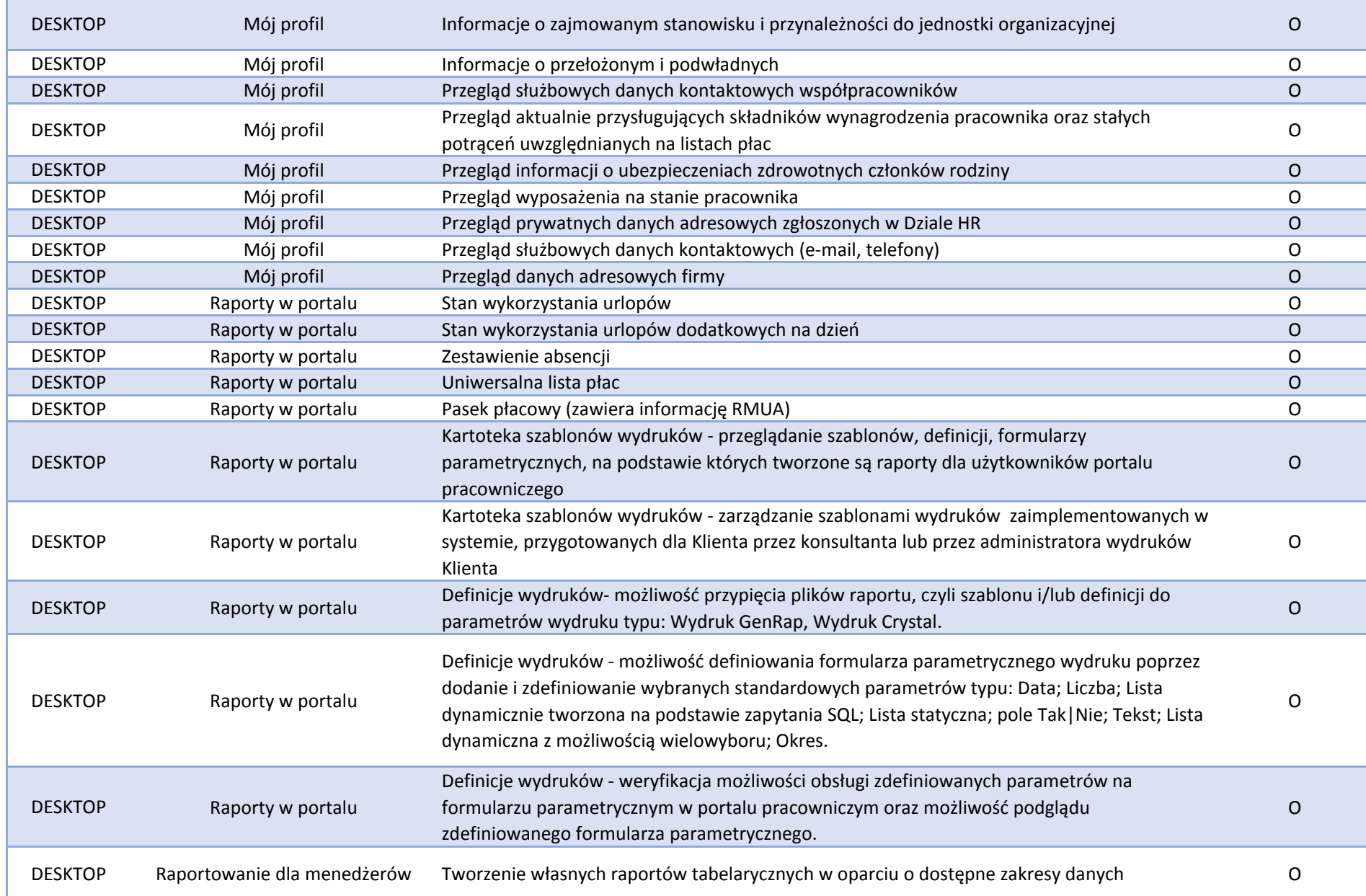

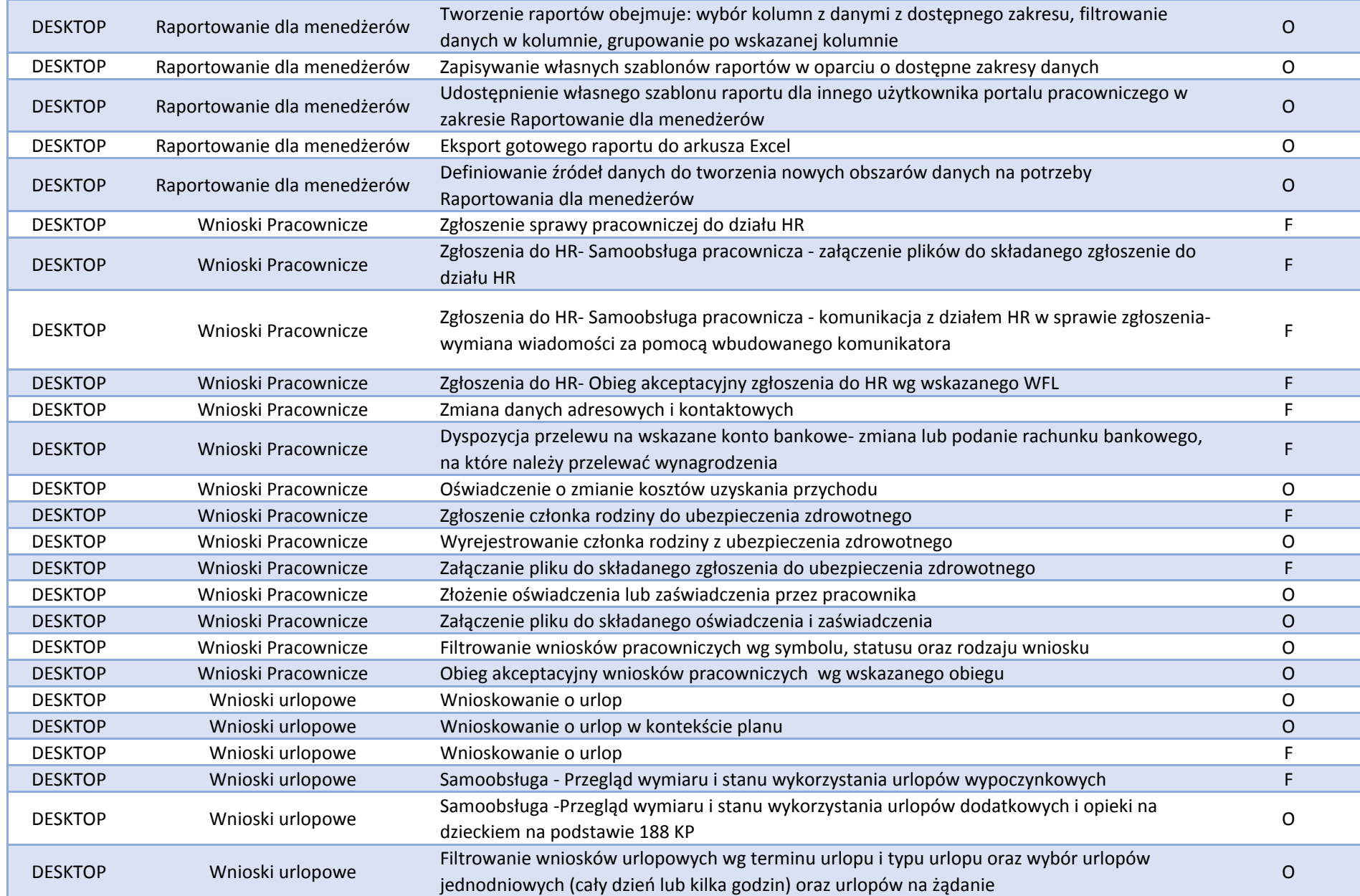

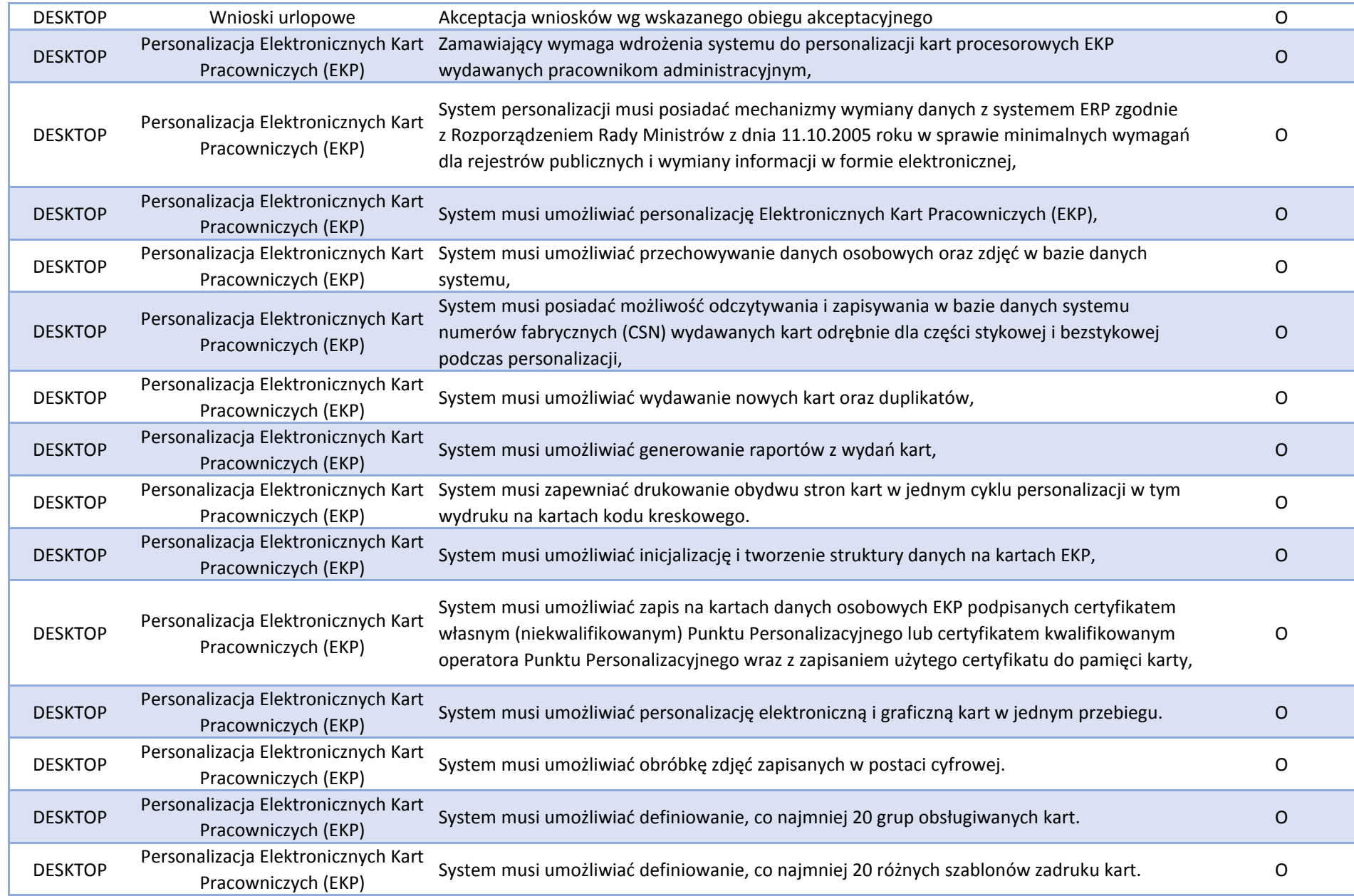

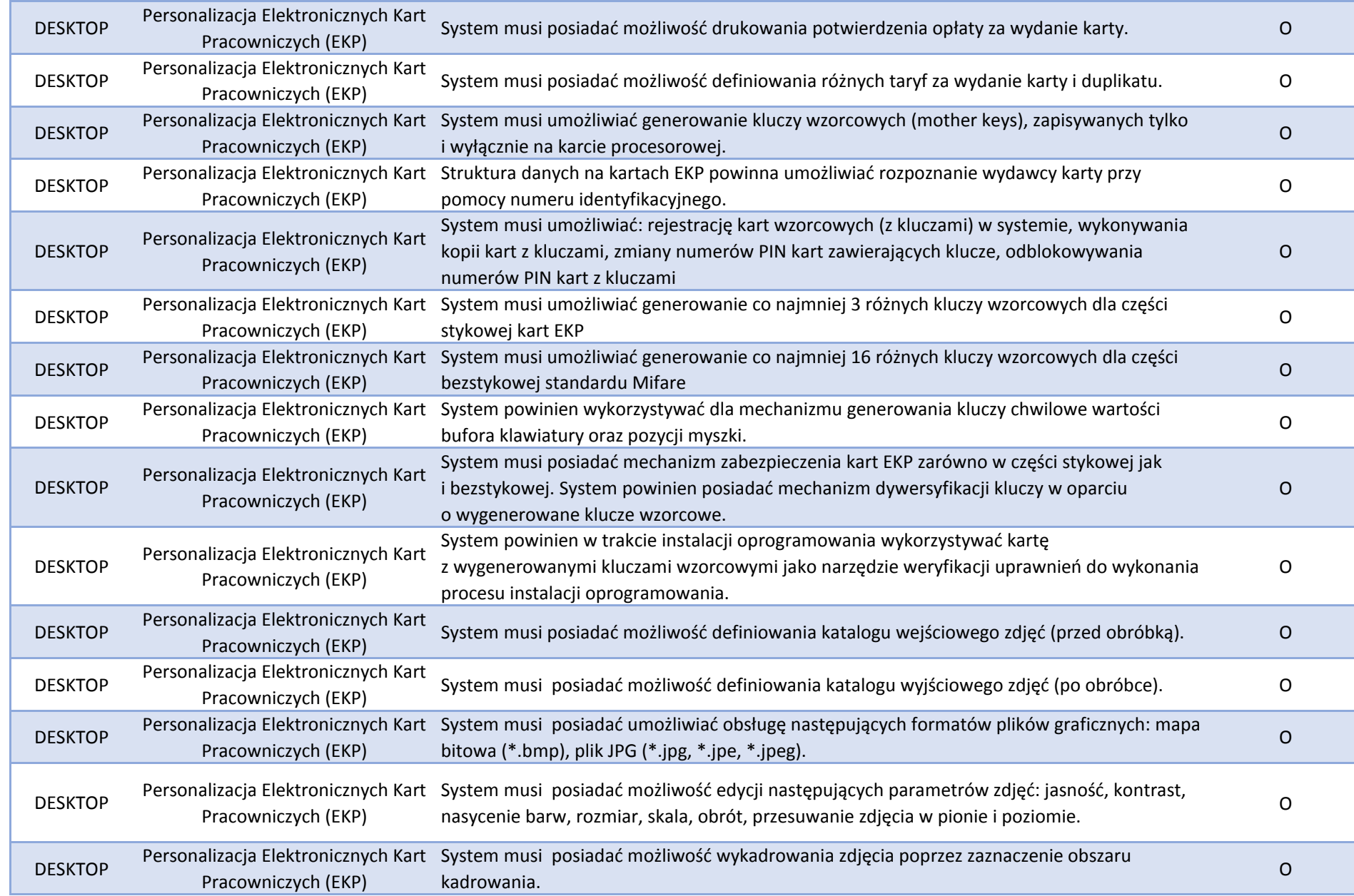

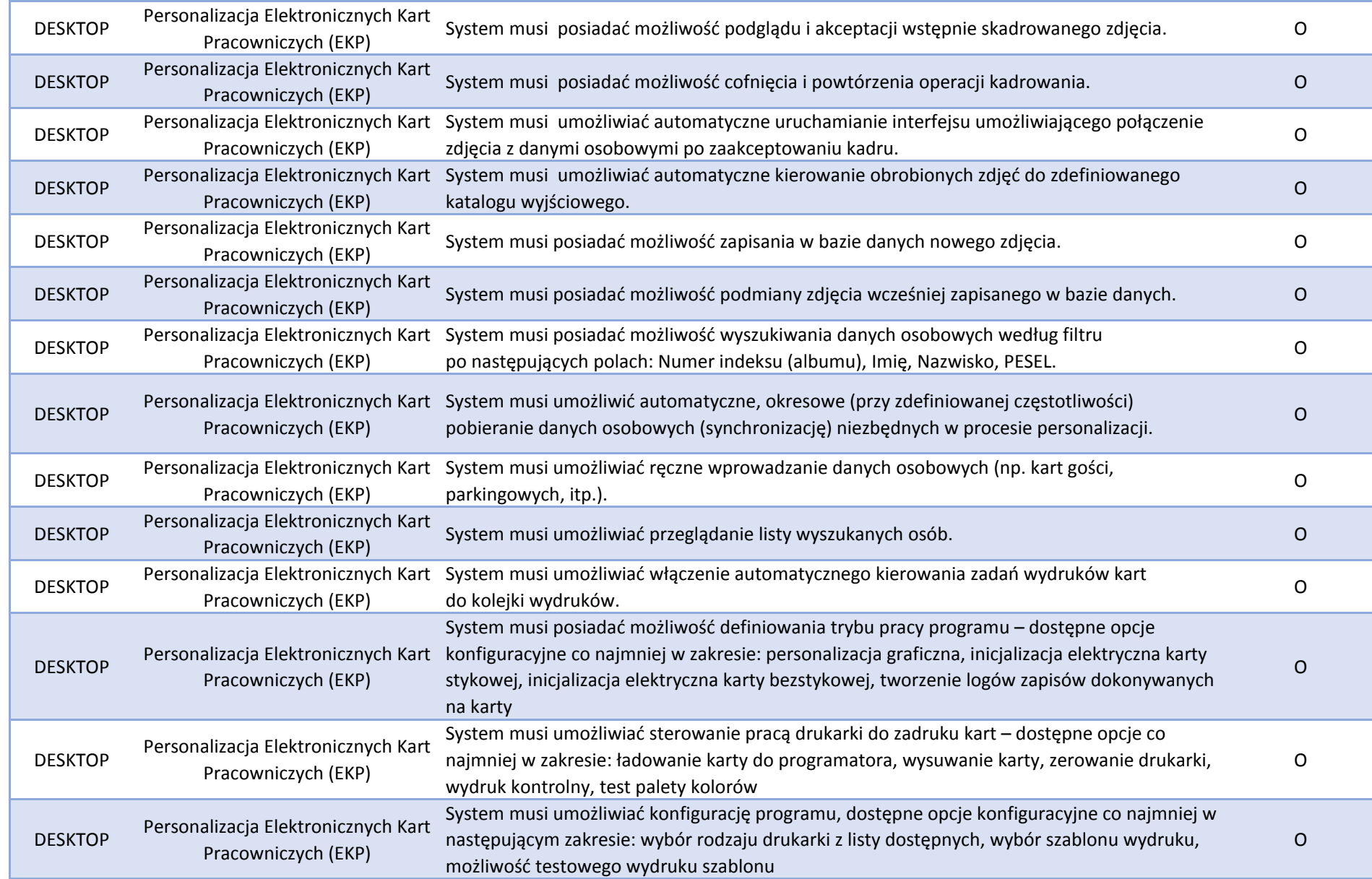

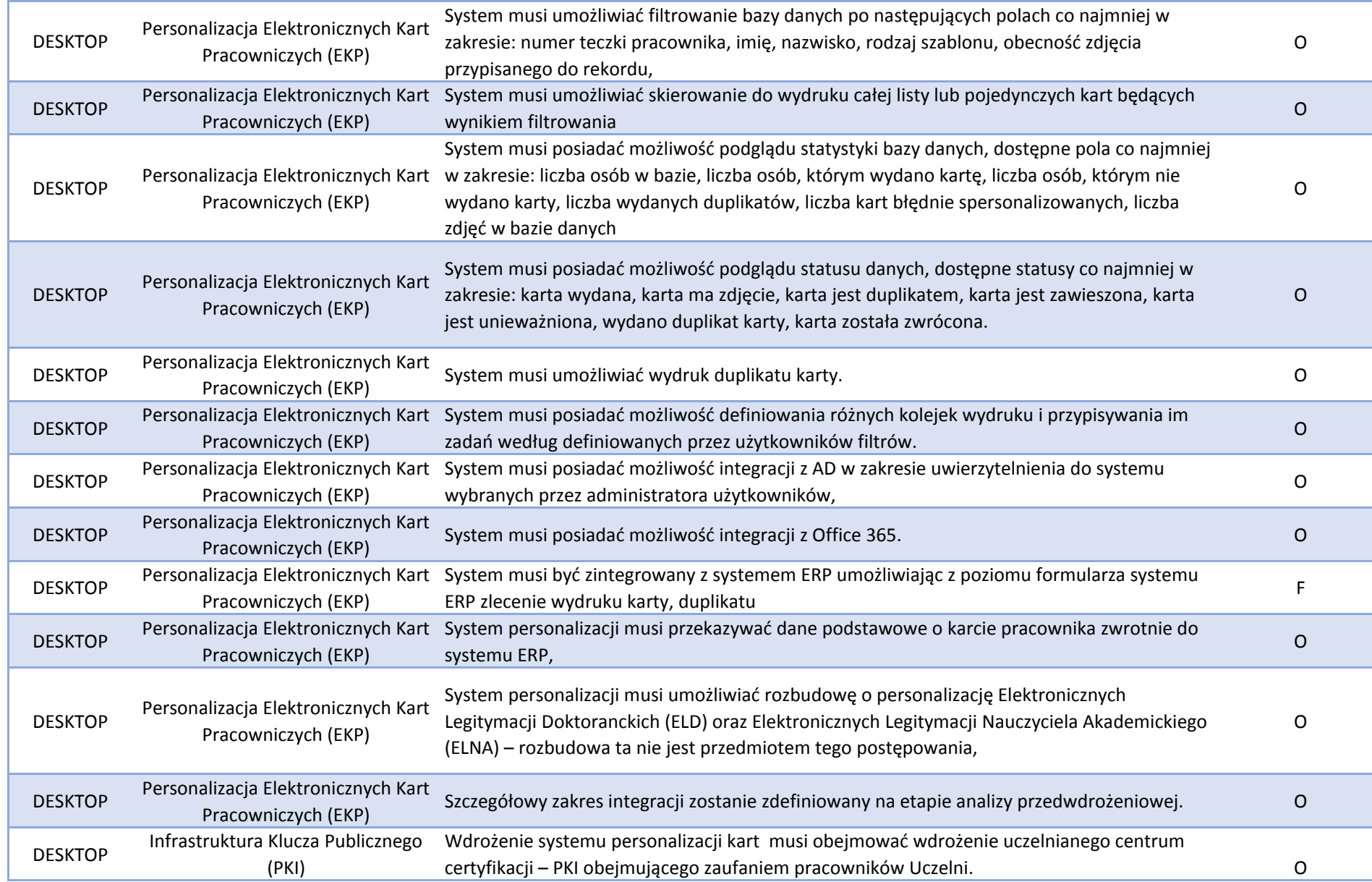

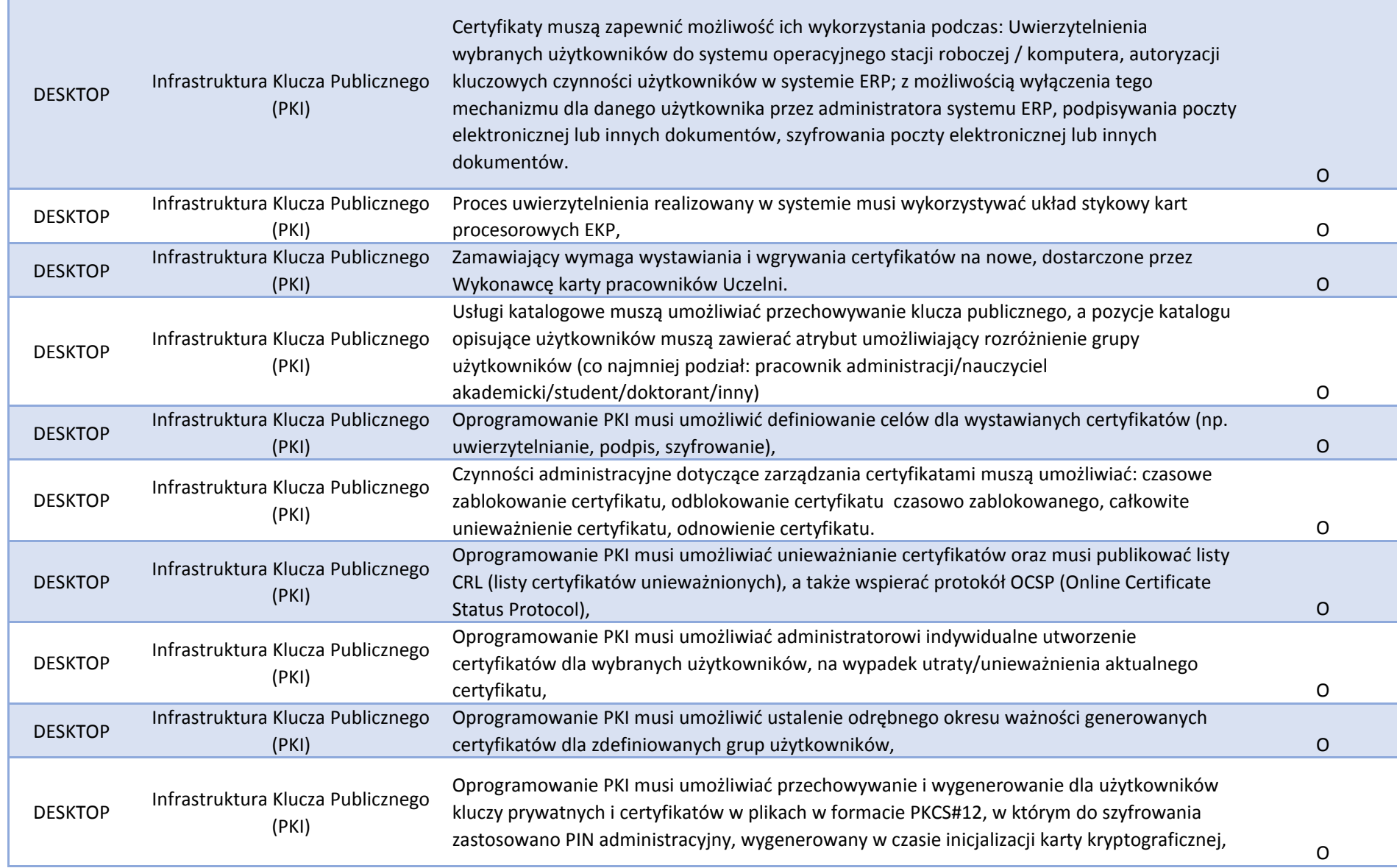

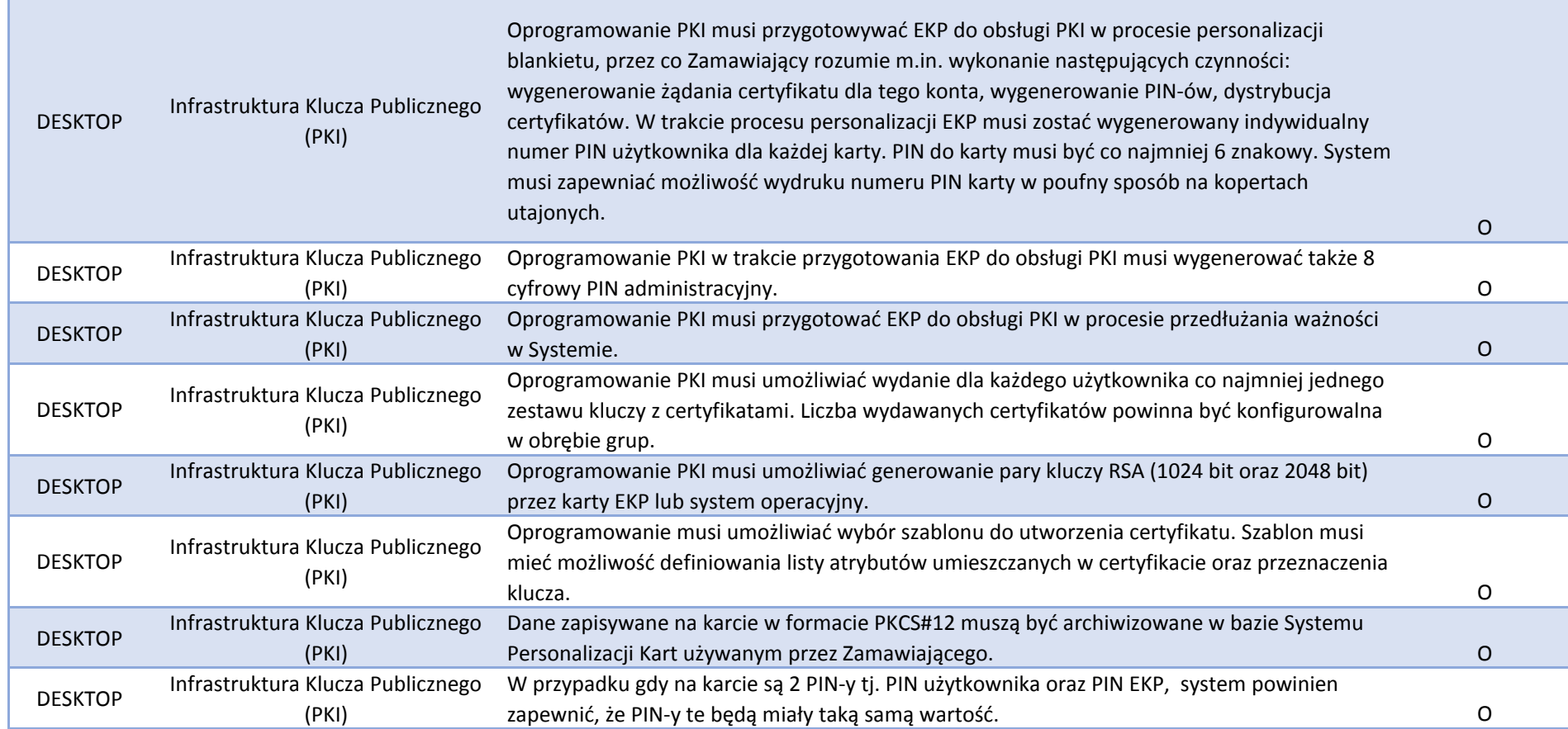

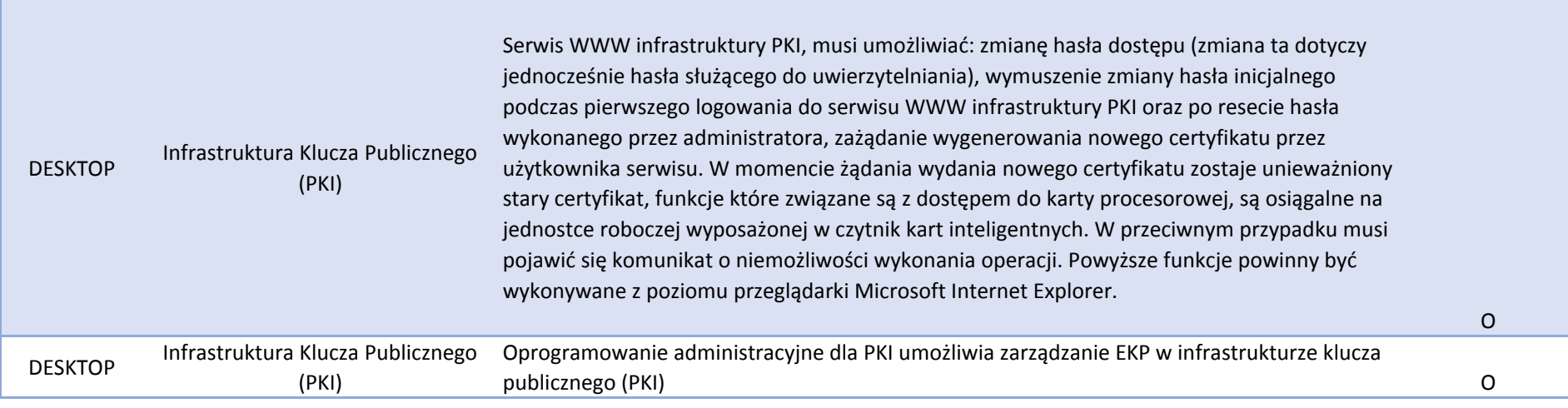